$(6 \text{ pages})$ 

Code No.: 10400 E

Sub. Code: AAEC 41

Maximum: 75 marks

B.A. (CBCS) DEGREE EXAMINATION, NOVEMBER 2022.

### Fourth Semester

Economics - Allied

### AGRICULTURAL ECONOMICS

(For those who joined in July 2020 only)

Time : Three hours

PART  $A - (10 \times 1 = 10$  marks)

Answer ALL questions.

Choose the correct answer:

- Very high proportion of working population is 1. engaged in \_\_\_\_\_\_\_\_ sector in India.
	- $(b)$ industrial agricultural  $(a)$
	- service  $(d)$ all the above  $(c)$
- The largest part of the land sown in India is 2. devoted in \_\_

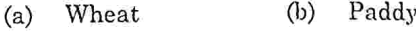

Sugarcane  $(d)$ Corn  $(c)$ 

to determine the rural land holdings at the  $(a)$ existing level to determine the quantum of land holdings  $(b)$ 

Land ceiling means

- by a family
- to determine the urban land holdings  $(c)$
- $(d)$ to determine the land for irrigation

Land reforms are to eliminate 4.  $\overline{\phantom{a}}$ 

- $(b)$ profit  $(a)$  rent
- land owners  $(d)$

started to produce 5. White Revolution was

- Paddy  $(b)$  $(a)$ Fish
- Milk  $\left( \text{c} \right)$ Food grains  $(d)$

industry is an example for agro based 6. industry.

- cement  $(a)$
- $(b)$ textile
- mining  $(c)$
- iron and steel  $(d)$

Page 2 Code No.: 10400 E

middlemen  $(c)$ 

 $3.$ 

- Majority of the workers are generally 7. unskilled.
	- agricultural  $(a)$
	- industrial  $(h)$

 $\overline{a}$ 

- service sector  $(c)$
- $(d)$ none of these
- In the rural areas, the number of landless 8. agricultural labour is \_\_\_\_\_\_\_
	- $(a)$ decreasing
	- remaining constant  $(b)$
	- increasing  $(c)$
	- fluctuating  $(d)$
- Crop insurance is divided into two categories as  $9.$ crop yield and \_
	- $(a)$ Crop cost  $(b)$ Crop revenue
	- Crop margin  $(d)$  $(c)$ Crop area
- The Agricultural Prices Commission was set up in 10. the year
	- 1948  $(a)$  $(b)$ 1951
	- $(c)$ 1962  $(d)$ 1965

Page 3 Code No.: 10400 E PART B -  $(5 \times 5 = 25$  marks)

Answer ALL questions, choosing either (a) or (b).

Each answer should not exceed 250 words.

Show the inter dependence between  $11. (a)$ agriculture and industry.

### Or

- $(b)$ List the problems of marginal farmers.
- 12.  $(a)$ State the objectives of land reforms.

### Or

- What are the effects of abolition of  $(b)$ intermediaries?
- Mention the benefits of green revolution.  $(a)$ 13.

### Or

- What are the benefits of poultry farming?  $(b)$
- Identify the kinds of agricultural labourers. 14.  $(a)$

### Or

Why are wages low in the agricultural  $(b)$ sector?

Page 4 Code No.: 10400 E

 $[P.T.O]$ 

Summarize the reasons for the slow growth 15.  $(a)$ of marketable surplus.

### Or

public the of objectives  $(b)$ Enumerate distribution system.

PART  $C - (5 \times 8 = 40 \text{ marks})$ 

Answer ALL questions, choosing either (a) or (b),

Each answer should not exceed 600 words.

agricultural in Discuss the trends  $16.$  $(a)$ production.

### Ör

- Write the measures to the increase  $(b)$ productivity in agriculture.
- Describe the reasons for the failure of  $17.$  (a) tenancy legislation.

### Or

- Define and explain the concept of co- $(b)$ operative farming.
- Outline the factors responsible for low 18.  $(a)$ productivity of forests.  $\overline{\phantom{a}}$

### Or

 $(b)$ 

- What are the benefits of floriculture?
	- Page 5 Code No.: 10400 E

19. (a) Identify the causes for the increase in number of agricultural labourers.

### Or

- Suggest suitable measures to improve the  $(b)$ conditions of agricultural labourers in India.
- Explain the various components of food 20.  $(a)$ security.

### Or

Find the benefits of crop insurance.  $(b)$ 

### Code No.: 10400 E Page 6

Maximum: 75 marks

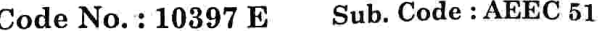

### B.A. (CBCS) DEGREE EXAMINATION, NOVEMBER 2022.

### **Fifth Semester**

### Economics

# Major Elective - LABOUR ECONOMICS

(For those who joined in July 2020 onwards)

Time: Three hours

# PART  $A - (10 \times 1 = 10$  marks)

### Answer ALL questions.

- If the price of a firm's product falls, the firm's 1. demand for labor curve
	- Shifts leftward.  $(a)$
	- does not shift and there is no movement  $(b)$ along it.
	- does not shift but there is a movement along  $(c)$ it.
	- $(d)$ Shifts rightward
- Importance of efficiency of labour:  $\overline{2}$ 
	- Determinant of the Standard of Living  $(a)$
	- Determinant of the Rate of Economic Growth  $(b)$
	- Better Maintenance of the Capital Stock  $(c)$
	- All the above  $(d)$
- Choose the correct date and year on which 3. payment of wages act was passed?

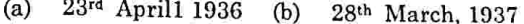

- $(c)$ 25th April, 1937  $(d)$ 27th April, 1936
- In which year did the labour movement start in 4. India?
	- 1875  $(a)$  $(h)$ 1918 1939  $(d)$ 1945  $(c)$
- Trade unions are the principal schools in which  $\overline{5}$ the workers earn the lesson of and
	- $(a)$ Spirit of combination and class consciousness
	- $(b)$ Social evils -exploitation
	- Self reliance and solidarity  $(c)$
	- $(d)$ None of the above

### Page 2 Code No.: 10397 E

In which year was the first suggestion for the 6. legislation in the act made?

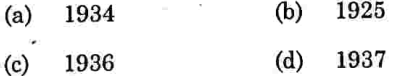

- Which of the following not an example of direct 7. participation by the employees in participative management?
	- A joint management council member  $(a)$
	- Autonomous work group  $(h)$
	- Open-door policy  $(c)$
	- Suggestion-box scheme  $(d)$
- ILO sets standards for which of the following? 8.
	- Disabled workers  $(a)$
	- Human rights  $(b)$
	- $(c)$ Elimination of forced labour
	- All of them  $(d)$

9. ILO headquarters are established in -

- $(a)$ Washington  $(b)$ Paris
- $(c)$ London  $(d)$ Geneva
	- Page 3 Code No.: 10397 F.
- Employees' Deposit Linked Insurance Scheme was 10. introduced in the year
	- 1948  $(a)$  $(b)$ 1976
	- 1923 1961  $(c)$  $(d)$

PART B  $-$  (5  $\times$  5 = 25 marks)

Answer ALL questions, choosing either (a) or (b).

Each answer should not exceed 250 words.

What shifts the labour supply curve? 11.  $(a)$ 

### Or<sup></sup>

- State the Importance of Efficiency of Labour.
- State the important methods of wage  $(a)$ payment.

Or

- Explain Marginal productivity theory of  $(h)$ wages.
- State the Objectives of trade union.  $(a)$ 13.

### Or

 $(b)$ What are the causes of industrial disputes?

> Page 4 Code No.: 10397 E  $[P.T.O.]$

 $(b)$ 

12.

14.  $(n)$ 

15.

# Explain Works committee.

What is Joint management council?  $(b)$ 

Or

Explain the concept of Social security.  $(a)$ 

### Or

Describe Welfare measures in India.  $(b)$ 

PART  $C - (5 \times 8 = 40 \text{ marks})$ 

Answer ALL questions, choosing either (a) or (b). Each answer should not exceed 600 words.

Examine the policies of labour market. 16.  $(a)$ 

### Or

- Explain the factors that affect the supply  $(b)$ and demand for labour.
- Discuss the Bargaining theory of wage. 17.  $(a)$

### Or

- Examine the State regulation of wages.  $(b)$
- Discuss the Objectives and process of 18.  $(a)$ collective bargaining.

Or

ś.

Code No.: 10397 E Page 5

- $(b)$ Examine the prevention of industrial disputes and the machinery of settling the industrial disputes in India.
- Discuss the role of Worker's participation in  $(n)$ 19. management in India.

### Or

Explain the system of worker's education in  $(b)$ India.

recent trend of social Evaluate the 20.  $(a)$ insurance.

Or

Discuss the functions of Labour welfare  $(b)$ agencies.

Page 6 Code No.: 10397 E

 $Reg. No. : \dots$ 

# Code No. : 10390 B Sub. Code: AMEC 41

- B.A. (CBCS) DEGREE EXAMINATION, NOVEMBER 2022.

Fourth Semester

Economics — Core

BASIC MATHEMATICS FOR ECONOMICS - II

(For those who joined in July 2020 only)

Time: Three hours

Maximum: 75 marks

 $PART A - (10 \times 1 = 10 \text{ marks})$ 

Answer ALL questions.

Choose the correct answer :

 $y = 10x^{12}$  எனில்  $dy/dx$  . காண்க  $1.$ 

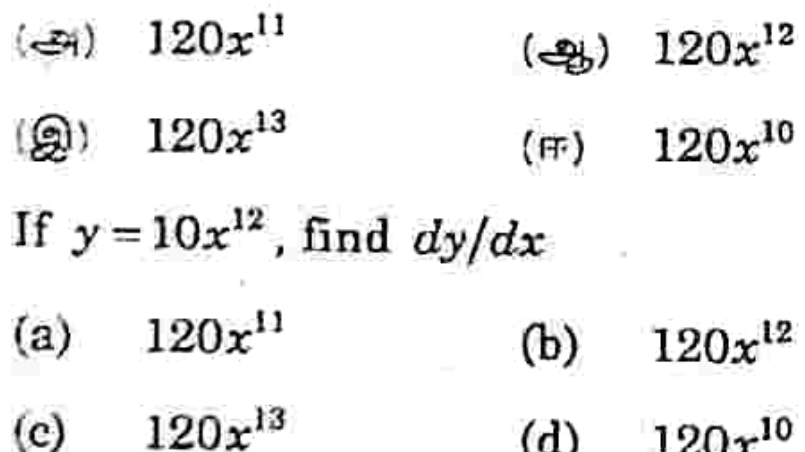

 $y = 7$  எனில்  $dy/dx$  காண்க  $\mathbf{2}$ (ஆ) 7  $($ (می (இ) 5  $(m)$ 11 If  $y = 7$ , find  $dy/dx$  $\overline{\tau}$  $\overline{0}$  $(b)$  $(a)$  $(d)$  $(c)$  $5\phantom{.0}$ 11  $u = xy$  என்ற சார்பிற்கு  $\partial u/\partial x$  மற்றும்  $\partial u/\partial y$  காண்க 3. (அ)  $\partial u/\partial x = y$  மற்றும்  $\partial u/\partial y = x$  $\partial u/\partial x = y^2$  மற்றும்  $\partial u/\partial y = x^2$  $(\mathcal{A}_b)$  $\partial u/\partial x = y^3$  மற்றும்  $\partial u/\partial y = x^3$ (இ)  $\partial u/\partial x = 2y$  under  $\partial u/\partial y = 3x$  $(\mathbb{m})$ Find the  $\partial u/\partial x$  and  $\partial u/\partial y$  for the functions :  $u = xy$  $\partial u/\partial x = y$  and  $\partial u/\partial y = x$  $(a)$  $\partial u/\partial x = y^2$  and  $\partial u/\partial y = x^2$  $(b)$  $\partial u/\partial x = y^3$  and  $\partial u/\partial y = x^3$  $(c)$  $\partial u/\partial x = 2y$  and  $\partial u/\partial y = 3x$  $(d)$ 

Page 2 Code No.: 10390 B

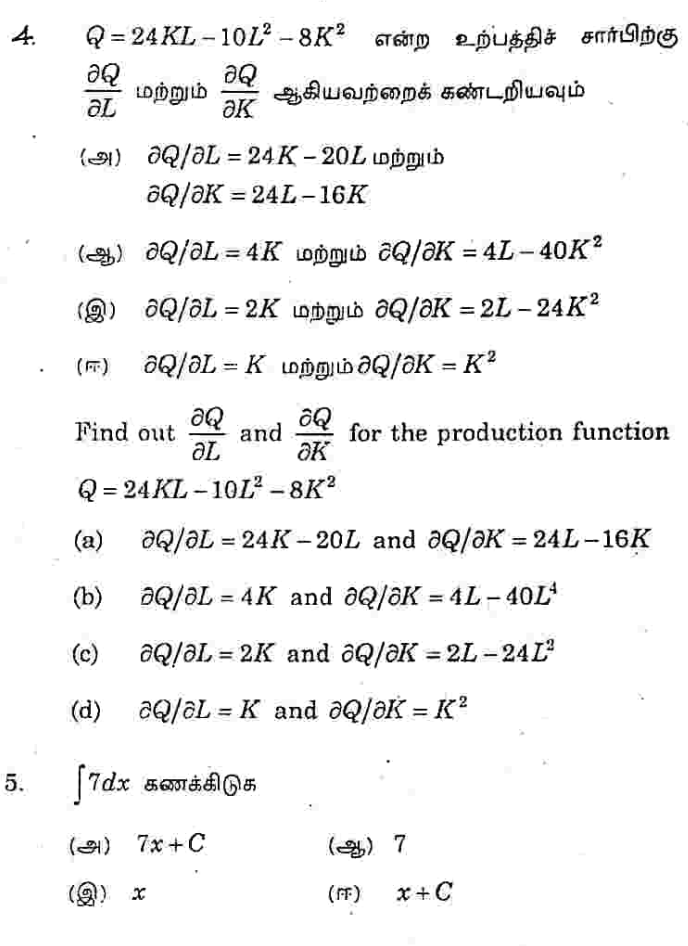

Page 3 Code No.: 10390 B

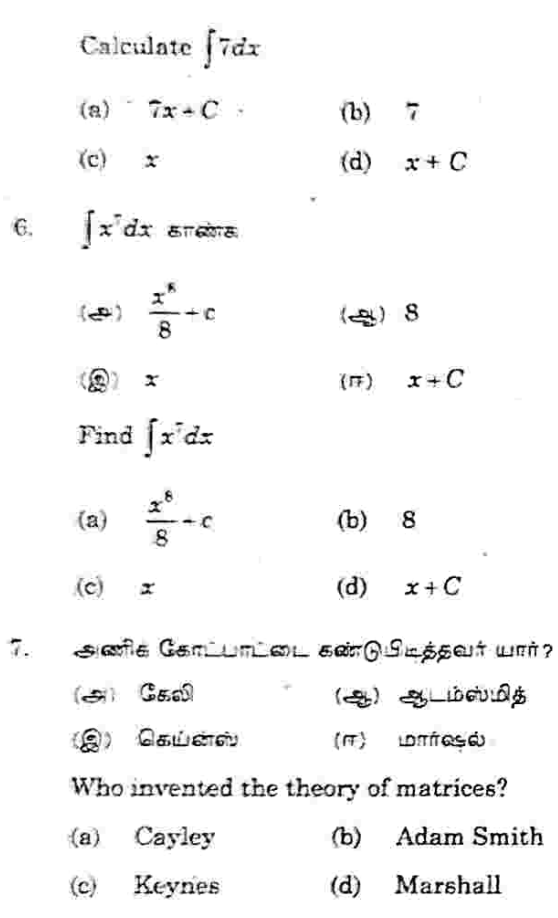

Page 4 Code No.: 10390 B

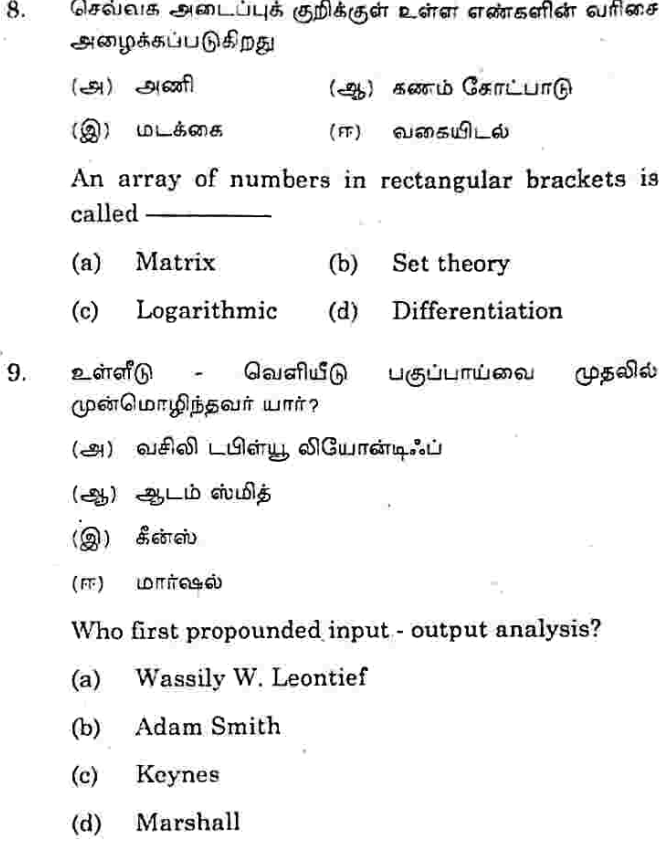

Page 5 Code No.: 10390 B

உள்ளிடு – வெளியீடு பகுப்பாய்வு ————— ஐ ஆய்வு 10. செய்யப் பயன்படுகிறது.

(அ) தொழில்துறை உறவுகள்

(ஆ) உறவுகள்

தொழில் (இ)

சுதந்திரமான தொழில்  $(\mathbb{F})$ 

Input - output analysis is used to study the -

- Inter industry relations  $(a)$
- Relations  $(b)$
- Industry  $(c)$
- Independent industry  $(d)$

PART B  $-$  (5  $\times$  5 = 25 marks)

Answer ALL questions choosing either (a) or (b). Each answer should not exceed 250 words.

- $11.$  (அ)  $y = (x^4 + x^3)(x^2 + x)$  எனில்  $dy/dx$  காண்க.
	- If  $y = (x^4 + x^3)(x^2 + x)$  find  $dy/dx$ .

 $Or$ 

(ஆ)  $y = 5x^4 + 2x^3$  எனில்  $dy/dx$ ,  $d^2y/dx^2$  மற்றும்  $d^3y/dx^3$  arawa.

> If  $y=5x^4+2x^3$ , find  $dy/dx$ ,  $d^2y/dx^2$  and  $d^3y/dx^3$ .

> > Page 6 Code No.: 10390 B

12. (அ.)  $u = 4x^2 + 3y^2$ இன் வகையீட்டினைக் மொத்த கண்டறியவும்.

> Find the differentiation of total  $u = 4x^2 + 3y^2$ .

> > Or

( $\mathcal{L}(x)$ )  $u = x^3 + y^2 \partial_0 \partial_0$ பகுதி அனைத்து வகையீடுகளையும் கண்டறியவும்.

> For  $u = x^3 + y^2$ , find all the partial derivatives.

$$
13. \quad (\mathfrak{S}) \quad (x^3-x+1) dx \text{ and } 3.
$$

Find  $\int (x^3-x+1)dx$ .

Or  
\n(2) 
$$
\int_{1}^{2} (x^3 - 2x - 3) dx
$$
.  
\nEvaluate  $\int_{1}^{2} (x^3 - 2x - 3) dx$ .

Code No.: 10390 B Page 7

14 (as) 
$$
A = \begin{pmatrix} 2 & 1 \ 3 & 0 \ 5 & 1 \end{pmatrix}
$$
  $uppupb$   $B = \begin{pmatrix} 4 & 0 \ 3 & 8 \end{pmatrix}$  AB arises.  
\nIf  $A = \begin{pmatrix} 2 & 1 \ 3 & 0 \ 5 & 1 \end{pmatrix}$  and  $B = \begin{pmatrix} 4 & 0 \ 3 & 8 \end{pmatrix}$  find AB.

Or

 $\begin{array}{cc} 2 & 1 \end{array}$  $0$  $\mathbf{2}$  $-1$  $(A=)$   $A=$   $1$   $-1$   $2$ மற்றும்  $\bf{0}$  $\mathbf{J}$  $R =$  $\begin{pmatrix} 0 & 1 & 3 \end{pmatrix}$  $\overline{2}$  $\mathbf{1}$  $\mathbf{I}$ எவில்  $AB = BA$  என்பதைச் சரிபார்க்கவும்.

Verify whether  $AB = BA$  for the matrices

 $\overline{2}$  $1 \quad 0)$  $\bf{1}$  $2 - 1$  $A = \begin{vmatrix} 1 & -1 & 2 \end{vmatrix}$  and  $B = \begin{vmatrix} -2 & 0 & 1 \end{vmatrix}$  $\overline{0}$  $\mathbf{1}^\circ$  $\overline{3}$  $\vert$  1  $\overline{2}$  $\bf{1}$ 

15. (அ) உள்ளீடு - வெளியீடு பகுப்பாய்வின் அடிப்படைக் கருத்துகளை எழுதுக்.

Write basic concepts of input - output analysis.

### Or

(ஆ) உள்ளீடு வெளியீடு பகுப்பாய்வின் அனுமானங்களை விளக்கவும்.

> Explain the assumptions of input - output analysis.

> > Page 8 Code No.: 10390 B

# PART  $C - (5 \times 8 = 40 \text{ marks})$

Answer ALL questions choosing either (a) or (b). Each answer should not exceed 600 words.

16. (அ)  $y = x^2 - 4x - 5$  என்ற சார்பிற்கு அதிகபட்சம் அல்லது குறைந்தபட்சத்தைக் கண்டறியவும்.

> Find the maxima or minima of the function  $y = x^2 - 4x - 5$ .

- Or
- (ஆ) தேவைச் சார்பு  $q = 30 - 5p - p^2$ எனில்  $P=2$  இல் இறுதி நிலை வருவாய் (MR) மற்றும்<br>தேவை நெகிழ்ச்சித் தன்மையைக் கண்டறியவும்.

Find the Elasticity of demand and marginal revenue (MR), at  $P=2$  if the demand function  $q = 30 - 5p - p^2$ .

17. ( $\Rightarrow$ )  $z = 10x + 20y - x^2 - y^2$ என்ற சார்பிற்கு அதிகபட்சம் குறைந்தபட்சத்தைக் கண்டறியவும்.

> Find the maxima or minima of the function  $z = 10x + 20y - x^2 - y^2$ .

> > Or

(-2)  $u = x^3 + y^3 + z^3 - 3xyz$ இதில் ஆய்லரின் தேற்றத்தை பயன்படுத்தி  $x(\partial u/\partial x) + y(\partial u/\partial y) +$  $z(\partial u/\partial z)=3u$  என நிரூபிக்க.

Page 9 Code No.: 10390 B

Prove  $x(\partial u/\partial x) + y(\partial u/\partial y) + z(\partial u/\partial z) = 3u$  for the function  $u = x^3 + y^3 + z^3 - 3xyz$  by using Euler's theorem.

 $C = 2 + 6x - 4x^2$  என்ற இறுதிநிலைச் சார்பிற்கு,<br>மொத்த நிலையான செலவு 50 எனில் மொத்தச்<br>செல்வினைக் கணக்கிடுக. 18.  $(\mathcal{L})$ 

> Compute total cost for the marginal cost function  $C = 2 + 6x - 4x^2$ , if total fixed cost is 50.

> > $0r$

. (ஆ) தேவைச் சார்பு  $P = 25 - 3x - 3x^2$ ்ஆகவும், தேவை  $(x_0)$  2 ஆகவும் இருந்தால் நுகர்வோரின்<br>உபரி என்னவாக இருக்கும்?

> If the demand function is  $P = 25 - 3x - 3x^2$ and the demand  $(x_0)$  is 2, what will be the consumer's surplus?

19. (அ. அணிகளின் வகைகளை விளக்குக.

Explain the types of matrices.

Or

அணிக்கு  $(-3)$   $A =$ என்ற தலைகீழ்  $|3 \t4$ கண்ட்றியவும்.

Find the inverse of the matrix  $A = \begin{bmatrix} 2 & 1 \\ 3 & 4 \end{bmatrix}$ 

Page 10 Code No.: 10390 B

20.

Explain the importance of input - output analysis.

 $.$  Or

(ஆ) உள்ளீடு - வெளியீடு பகுப்பாய்வின் வரம்புகளை விளக்குக.

Explain the limitations of input - output analysis.

### Page 11 Code No.: 10390 B

### (6 pages)

### Reg. No.: ........

Sub. Code: AMEC 51 Code No.: 10392 E

### B.A. (CBCS) DEGREE EXAMINATION, NOVEMBER 2022.

**Fifth Semester** 

### Economics - Core

### MACRO ECONOMICS-I

(For those who joined in July 2020 onwards)

Maximum: 75 marks

Time: Three hours

**Control of the State** 

### $PART A - (10 \times 1 = 10 \text{ marks})$

Answer ALL questions.

### Choose the correct answer.

- The study of aggregates is known as  $\mathbf{I}$ 
	- Macroeconomics  $(a)$
	- Microeconomics  $(b)$
	- Price theory  $(c)$
	- Factor price determination  $(d)$
- Which of the following is a macroeconomic topic? 2.
	- Why plumbers earn more than painters  $(a)$
	- The reasons for the rise in average prices  $(b)$ Whether the army should buy more tanks or  $\left( c\right)$ more rockets
	- The reason for a rise in the price of orange  $(d)$ juice
- The net value of GDP after deducting depreciation 3. from GPP is
	- Net national product  $(a)$
	- Net domestic product  $(b)$
	- Gross national product  $(c)$
	- Disposable income  $(d)$
- National Income doesn't include 4.
	- Interest on unproductive national debt  $(a)$ 
		- Income for government expenditure  $(b)$
		- The payments by household to the firm for  $(c)$ purchase of goods and services
	- Undistributed profits  $(d)$
- The increase in unemployment that occurs during  $5.$ recessions and depressions is called
	- Structural unemployment  $(a)$
	- Frictional unemployment  $(b)$
	- Cyclical unemployment  $(c)$ 
		- Normal unemployment

### Page 2 Code No.: 10392 E

- On which factor Keynesian Theory of Employment 6 depends.
	- **Effective Demand**  $(a)$
	- Supply  $(b)$
	- Production Efficiency  $\left(\epsilon\right)$
	- **Effective Supply**  $(d)$
- Aggregate Demand curve is 7
	- Horizontal straight line parallel to the X-axis  $(a)$
	- Positively sloped curve  $(b)$
	- Negatively sloped curve  $(c)$
	- Vertical straight line parallel to Y-axis  $(d)$
- Which of these is a component of Aggregate 8. Demand?
	- Imports  $(a)$
	- (b) Investment expenditure
	- $(c)$ **Savings**
	- $(d)$ Exports
- Friedman's theory of consumption otherwise 9. known as
	- Past income  $(a)$
	- Current income  $(b)$
	- Disposable income  $(c)$
	- Permanent income  $(d)$ 
		- Code No.: 10392 E Page 3

Absolute Income hypothesis propounded by 10.

> Keynes  $(a)$

 $(d)$ 

- Duesenberry  $(b)$
- Friedman  $(c)$
- $(d)$ Modigliani

PART B  $-$  (5  $\times$  5 = 25 marks)

Answer ALL Questions, Choosing either (a) or (b).

Each answer should not exceed 250 words.

- Distinguish between stock and flow concept. 11.  $(a)$ Ōr
	- Bring out the limitations of Macroeconomics.  $(b)$
- Write a short note on GNP and NNP. 12.  $(a)$

### Or

- What are the uses of National Income  $(b)$ analysis?
- Explain the concept of real balance effect. 13.  $(a)$

### Or

What are the types of unemployment?  $(b)$ 

> Page 4 Code No.: 10392 E  $[P.T.O.]$

Briefly explain the principles of effective  $(a)$ 14. demand.

Or

- Bring out the background of Keynesian  $(b)$ Revolution.
- Explain the Keynes's Psychological law of 15.  $(a)$ consumption.

Or

- Relative Income the  $(b)$ Briefly explain Hypothesis.
	- PART  $C (5 \times 8 = 40$  marks)

Answer ALL Questions, Choosing either (a) or (b).

Each answer should not exceed 600 words.

Distinguish between microeconomics and 16.  $(a)$ macroeconomics.

Or

- Explain the importance of Macroeconomics.  $(b)$
- What are the methods of estimating 17.  $(a)$ National Income?

 $\Omega$ r

Discuss the difficulties in the estimation of  $(b)$ National Income.

> Code No.: 10392 E Page 5

18.  $(a)$ Classical Theory of the Describe unemployment.

Or

- $(b)$ Highlight the Keynes's Criticisms of Classical Theory.
- 19. components of aggregate  $(a)$ Explain the demand.

Or

- the determinants of effective  $(b)$ Examine demand.
- Analyze the determinants of consumption 20.  $(a)$ function.

Or

Critically examine the Permanent Income  $(b)$ Hypothesis.

Page 6 Code No.: 10392 E

(6 pages)

Maximum: 75 marks

Sub. Code: AMEC 52 Code No.: 10393 E

### B.A. (CBCS) DEGREE EXAMINATION, NOVEMBER 2022.

### **Fifth Semester**

Economics - Core

### **PUBLIC FINANCE-I**

(For those who joined in July 2020 onwards)

Time: Three hours

### PART  $A - (10 \times 1 = 10$  marks)

Answer ALL questions.

### Choose the correct answer.

- 1. The most important source of public revenue is
	- $(a)$ Interest
	- $(b)$ Taxes
	- $(c)$ License fee
	- $(d)$ Dividends and profits
- $2$ Public Authorities include
	- **Central Government**  $(n)$ 
		- $(b)$ **State Government**
		- **Local Government**  $(c)$
		- $(d)$ All of these
- 3. In the case of regressive tax, the rate of tax as income increases :
	- $(a)$ Increases  $(h)$ Remains constant
		- Becomes positive  $(c)$ Decreases  $(d)$
- 4. Which is the main objective of a tax?
	- Increase in consumption  $(a)$
	- $(b)$ Increase in production
	- $(c)$ Raising public revenue
	- $(d)$ Reduction in capital formation
- 5. The burden of direct taxes is borne by
	- $(a)$ Rich person
	- $(b)$ Poor person
	- $\left( c \right)$ On whom it is levied
	- Working population  $(d)$

Code No.: 10393 E Page 2

- Free rider problem is one of the characteristics of 6.
	- Public good  $(a)$ Private good  $(b)$
	- Mixed good Merit good  $(d)$  $(c)$
- Indirect taxes have an element of 7.
	- Equitable  $(b)$ Certainty  $(a)$ 
		- $(d)$ **Encourage honesty** Economical  $\left($ c)
- based on the principle 'higher the 8. income, higher the tax'.
	- Proportion Tax  $(a)$ Progressive Tax  $(b)$
	- Regressive Tax  $(d)$  $(c)$ Direct Tax
- 9 Which one of the following goods is excludable?
	- $(a)$ A city bus
	- $(b)$ A bridge that does not charge a toll
	- Protection from the police force  $\left( c\right)$
	- $(d)$ The atmosphere
- 10. An advalorem tax is charged according to the
	- $(a)$ Weight of the commodity
	- $(b)$ Size of the commodity
	- Value of a commodity  $(c)$
	- $(d)$ Consumption of a commodity
		- Page 3 Code No.: 10393 E

### PART B  $-$  (5  $\times$  5 = 25 marks)

Answer ALL questions, choosing either (a) or (b).

Each answer should not exceed 250 words.

Distinguish between Public goods 11.  $(a)$ and Private Goods.

### Or

- $(b)$ Bring out the scope of Public Finance.
- 12.  $(a)$ What are the principles  $\sigma$ public expenditure?

### Or

- $(b)$ Explain the causes of public expenditure.
- 13. What are the sources of public revenue?  $(a)$

### Or

- Distinguish Tax and Price.  $(b)$
- Bring out the forms of GST. 14  $(a)$

### Or

Briefly explain the classification of taxes.  $(b)$ 

### Code No.: 10393 E Page 4

### $[P.T.O]$

Highlight the need for Public Debt. 15.  $(a)$  $Or$ 

> What are the sources of Public Debt?  $(b)$

> > PART  $C = (5 \times 8 = 40 \text{ marks})$

Answer ALL questions, choosing either (a) or (b).

Each answer should not exceed 600 words.

Explain the fundamental principles of public 16.  $(a)$ finance.

### Or

Explain the role of public finance in India.  $(b)$ 

Examine the need for public expenditure. 17.  $(a)$ Or

- Describe the reasons for the growth of public  $(b)$ expenditure in India.
- Explain the administrative revenues of the 18.  $(a)$ government.

### Or

Analyze the Dalton's classifications of Public  $(b)$ Revenue.

> Code No.: 10393 E Page 5

÷.

19.  $(n)$ Discuss the Adam Smith's canons of taxation.

### Or

- Explain the merits of Direct Taxes.  $(b)$
- Examine the classifications of public debt.  $20.7(a)$

### Or

Analyze the methods of redemption of public  $(b)$ debt.

Page 6 Code No.: 10393 E

Sub. Code: AMEC 53  $Code No.: 10394 E$ 

### B.A. (CBCS) DEGREE EXAMINATION, NOVEMBER 2022.

**Fifth Semester** 

### Economics — Core

### ECONOMIC THOUGHT

(For those who joined in July 2020 onwards)

Maximum: 75 marks

me : Three hours

### PART A  $-$  (10  $\times$  1 = 10 marks)

### Answer ALL questions.

Choose the correct answer:

Supply creates its own demand is the basis of:

- Keynesian Economics  $(a)$
- $(b)$ Physiocracy
- **Classical Economics**  $(c)$
- Monetarism  $(d)$
- The term laissez-faire means a political theory  $2.$ where
	- Government does nothing to control the  $(a)$ economy
	- Government does everything to control the  $(b)$ economy
	- Market is regulated by private parties  $(c)$
	- Market is regulated by controlling bodies  $(d)$
- Marginal utility approach was propounded by 3.
	- $J.R$  Hicks  $(a)$
	- Alfred Marshall  $(b)$
	- J.S Mill  $(c)$
	- A.C Pigou  $(d)$
- According to Marshall the basis of consumer  $\overline{4}$ . surplus is
	- Law of Diminishing Marginal Utility  $(a)$
	- Law of Equi Marginal Utility  $(b)$
	- $(c)$ Law of Proportions
	- Law of Demand  $(d)$

Page 2 Code No.: 10394 E

- The amount of labor put Into a commodity is a  $\tilde{\beta}$ neasure of its
	- Use-value a)
	- $b)$ Value
	- Commodity-value  $\mathbf{c})$
	- Exploitation-value  $d)$

The elasticity of demand for luxury goods is

- Infinite a)
- More than one  $\mathbf{b}$
- Less than one  $(c)$
- $(d)$ Equal to one
- Welfare economics is a branch of economics dealing with
	- Social issues  $(a)$
	- Political issues  $(b)$
	- Normative issues  $(c)$
	- $(d)$ Welfare issues

According to Keynes, the level of unemployment is determined by

- The behavioral of trade unions  $(a)$
- Price and wages  $(b)$
- $(c)$ The quantity of money
- The level of aggregate demand for goods and  $(d)$ services
	- Page 3 Code No.: 10394 E
- Money supply is autonomously determined in case 9.  $\sigma$ 
	- Keynes theory  $(a)$
	- Classical theory  $(b)$
	- IS-LM model  $(c)$
	- $(d)$ Monetarists
- The first American to win the Nobel Memorial  $10.$ Prize in Economics is
	- $(a)$ J.R Hicks
	- Paul A. Samuelson  $(b)$
	- Leontif  $(c)$
	- $(d)$ Amartya. K Sen

PART B  $-$  (5  $\times$  5 = 25 marks)

Answer ALL questions choosing either (a) or (b). Each answer should not exceed 250 words.

11. (a) Write a short summary on Mercantilism.

### Or

- Bring out the J.B. Say's Law of Market.  $(b)$
- (a) What is meant by diamond water paradox? 12.

 $O_r$ 

What is meant by opportunity cost?  $(b)$ 

Page 4 Code No.: 10394 E

13. (a) Explain the concept of class struggle.

### Or

- $(b)$ Write a short summary on reserve army of labour
- (a) What is meant by Marginal Efficiency of 14. Capital?

**Or** 

- $(b)$ Distinguish between monetarism and fiscalism.
- 15. (a) Explain the economic thoughts of Von Hayek Model.

Or

 $(b)$ Briefly explain the contribution of J.R.Hicks

PART C —  $(5 \times 8 = 40 \text{ marks})$ 

Answer ALL questions choosing either (a) or (b). Each answer should not exceed 600 words.

(a) Examine the Ricardo's Comparative Cost 16. Advantage.

**Or** 

 $(b)$ Analyze the T.R. Malthusian theory of Population.

Page 5 Code No.: 10394 E

17. (a) Discuss the role  $\sigma f$ time in price determination.

### Or

- $(b)$ Describe the role of entrepreneur and innovations.
- 18. (a) Write a short summary on the Das Capital.

Or

- $(b)$ Explain the concept of capital accumulation.
- 19. (a) Examine the working process of multiplier.

 $(b)$ Analyze the concept of NAIRU Model.

 $Or$ 

20. (a) Critically examine the Arrow s Impossibility Theorem.

Or

 $(b)$ Describe the contributions of Amartya K. Sen.

Page 6 Code No.: 10394 E

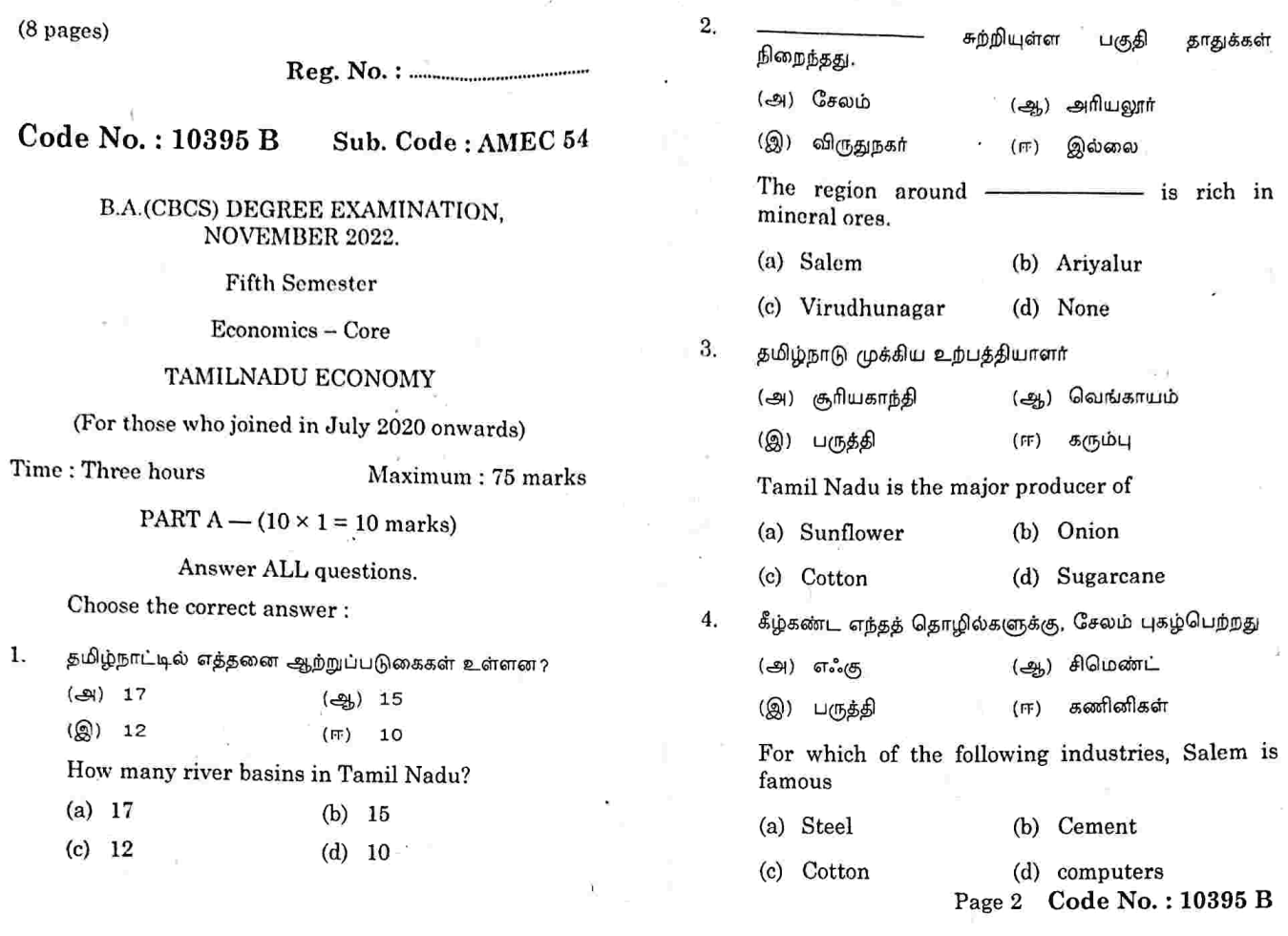

 $\lambda$ 

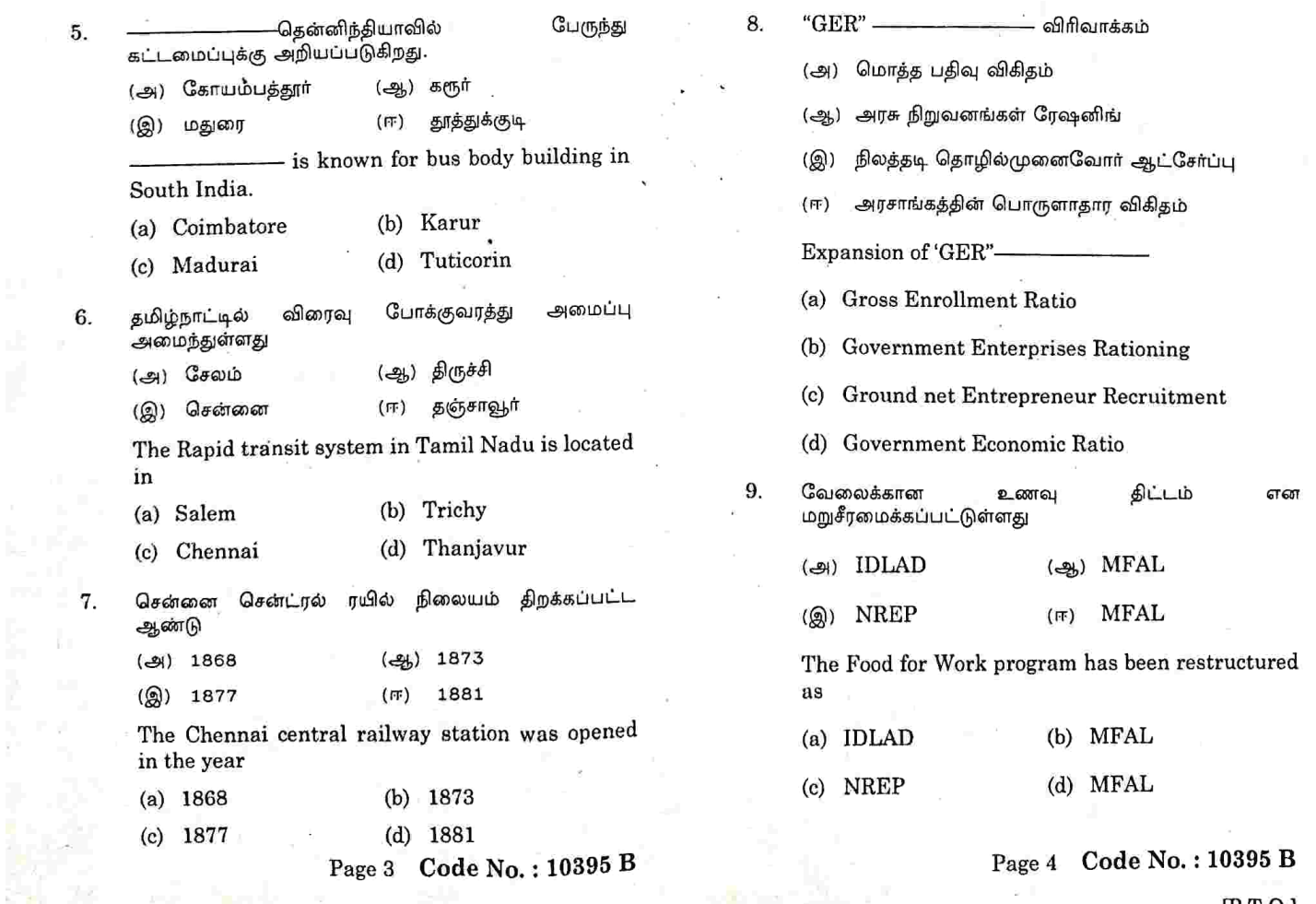

ķ

 $[P.T.O.]$ 

 $\hat{\mathbf{x}}$ 

10. SFDA இணைக்கப்பட்டுள்ளது

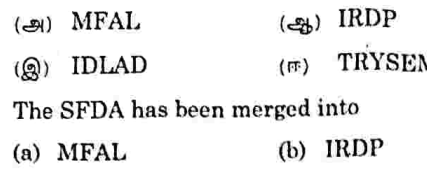

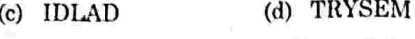

PART B  $-$  (5  $\times$  5 = 25 marks)

Answer ALL questions, choosing either (a) or (b). Each answer should not exceed 250 words.

கனிம் வளங்கள் என்றால் என்ன?  $11$ (په)

> What are Mineral Resources?  $_{\Omega}$ r

# (ஆ) நிலச் சீரழிவு என்றால் என்ன? What is land degradation?

12. தமிழ்நாட்டில் வளர்ந்த தொழில்கள் யாவை?  $(\Theta)$ 

> What are the industries developed in Tamil Nadu?

> > $\Omega$ r

தாதி தொழில்களின் மற்றும் கிராமத்  $(\Leftrightarrow)$ செயல்பாடுகளைக் காட்டு

> Show the functions of khadi and village industries.

> > Page 5 Code No.: 10395 B

### PART C  $-$  (5  $\times$  8 = 40 marks)

Answer ALL questions, choosing either (a) or (b) Each answer should not exceed 600 words.

16. (அ) காடுகளை அதிகமாக சுரண்டுவதற்கான காரணங்களை ஆராயுங்கள்.

> Examine the reasons of over exploitation of forests.

### $Or$

தமிழ்நாட்டின் புவியியல் அம்சங்களைப் பற்றி<br>விவாதிக்கவும்.  $(\epsilon_{\rm th})$ 

> Discuss the geographical features of Tamil Nadu.

தமிழ்நாட்டில் தொழில் வளர்ச்சியில் சிட்கோவின்<br>பங்கைப் பற்றி விவாதிக்கவும். 17 (அ)

> Discuss the role of SIDCO in Industrial development in Tamil Nadu.

### Or

டான்சியின் அம்சங்களை விளக்குங்கள்.  $(\Theta h)$ 

Explain the features of TANSI.

18. மின் "சக்தி தமிழ்நாட்டின் வளர்ச்சியில்  $\left( \bigoplus \right)$ ஒரு இடையூறு", விவாதிக்கவும்.

> Electric "Power as a bottle neck in development of Tamil Nadu". Discuss.

### Or

13. (அ) நிறுவப்பட்ட பற்றிய திறன் கருத்தை விளக்குங்கள்.

Explain the concept of installed capacity.

 $Or$ 

தமிழ்நாட்டில் உள்ள தகவல் தொடர்பு மற்றும்  $(4)$ வங்கி முறையை விளக்குக.

> Explain the system of communication and banking in Tamil Nadu.

தமிழ்நாட்டின் மக்கள் தொகை அடர்த்தியைக் 14. (জ) காட்டு.

> of population in Show the density Tamil Nadu.

### $Or$

தமிழ்நாட்டின் தொழில் முறையை விளக்குக். (ஆ)

> the occupational pattern in -Explain Tamil Nadu.

15. தமிழக பட்ஜெட்டைக் காட்டு.  $(-91)$ 

Show the budget of Tamil Nadu.

### $\Omega_r$

- தமிழகத்தில் உள்ள நலத்திட்டங்களை விளக்கவும். (ஆ)
	- Explain the welfare programmes in Tamilnadu.

Page 6 Code No.: 10395 B

சாகணைகள்

தமிழ்நாட்டின் போக்குவரத்து முறை பற்றி  $(2)$ .<br>விவாதிக்கவும்.

> Discuss the system of in transport Tamil Nadu.

19. தமிழ்நாட்டில் (அ) மனித வளத்தின் மற்றும் தோல்விகளை ஆராயுங்கள்.

> Examine the achievements and failures of human resources in Tamil Nadu.

### $0r$

தமிழ்நாட்டின் பொருளாதார திட்டமிடல் மற்றும்  $\left(\frac{1}{2} \right)$ வளர்ச்சி பற்றி விவாதிக்கவும்.

> the Economic planning Discuss and development in Tamil Nadu.

20. தமிழ்நாட்டின் பொருளாதார வளர்ச்சியில் NREP  $(\bigoplus)$ இன் பங்கை ஆராயுங்கள்.

> Examine the role of NREP in economic development of Tamil Nadu.

### Or

தமிழ்நாட்டில் IRDP இன் முக்கியத்துவம் பற்றி  $(\frac{a}{2b})$ விவாதிக்கவும்.

> Discuss the importance of IRDP in Taminadu.

(6 pages)

Reg. No.:

Sub. Code: ASEC 41 Code No.: 10402 E .

> B.A. (CBCS) DEGREE EXAMINATION NOVEMBER 2022.

> > **Fourth Semester**

Economics

Skill Based Subject - HUMAN RESOURCE DEVELOPMENT

(For those who joined in July 2020 only)

Time: Three hours

Maximum: 75 marks

PART A  $-$  (10  $\times$  1 = 10 marks)

Answer ALL questions.

Choose the correct answer:

In what way training and development offers a 1. competitive advantage to an organization?

> It reduces performance deficiencies  $(a)$

It ensures employee compliance  $(b)$ 

It increases the supervisor's role  $(c)$ 

None of the above  $(d)$ 

Which of the following is not included in human resource development?

Human resource planning  $(a)$ 

Departmentation  $(b)$ 

2.

3.

Recruitment and selection  $(c)$ 

Performance appraisal  $(d)$ 

The human resource planning is done based on

Market condition  $(a)$ 

Financial condition  $(b)$ 

External environment  $(c)$ 

Organizational plan  $(d)$ 

What is the reed for human resource planning? 4.

effective employee for undergoing an  $(a)$ development program

to represent a base for recruitment  $(b)$ 

to represent a base for selection policy  $(c)$ 

all of the above .  $(d)$ 

> Code No.: 10402 E Page 2

- The total fertility rate (TFR) is
	- The number of children born to the average  $(a)$ woman during her reproductive years
	- The number of births in a country divided by  $(b)$ total population in a given year
	- The number of woman age 15-45 in a country  $(c)$ divided by total population
	- None of the above  $(d)$
- Which of the following is an important reason for 6. organizing a training program?
	- it contributes to the upgrade the knowledge  $(a)$ and skill of employees for improved performance
	- (b) it has been highly advertised for better management
	- competitors are using the training to create  $(c)$ advantage
	- none of these  $(d)$
- What is the basic objective of human resource 7. development activities in an organization?
	- to improve employee knowledge  $(a)$
	- to improve employee hebavior and skills  $(b)$
	- to improve employee productivity  $(c)$
	- $(d)$ all of these

Page 3 Code No.: 10402 E

- is a training method in which the S. participant trainees are to exact the roles given to them.
	- Apprenticeship  $(b)$ Role playing  $(a)$
	- Management games Lectures  $(d)$  $(c)$
- Which of the following is/are considered as the 9. indicator(s) of human development?
	- $(b)$ GEM HPI  $(a)$
	- All of the above GDI  $(d)$  $\langle c \rangle$
- As per the HDR 2015, in HDI, India ranked 10.
	- 134\*\*  $137<sup>th</sup>$  $\cdot$  (b)  $\left( a\right)$ 1272 (ඨ) 130th  $\langle c \rangle$ 
		-

PART  $B = (5 \times 5 = 25 \text{ marks})$ 

Answer ALL questions choosing either (a) or (b). Each answer should not exceed 250 words.

Write a short note on indicators of HRD. 11.  $(a)$ 

Or

- What are the scope of HRD?  $(b)$
- Explain the importance of man power 12.  $(a)$ planning.

Or

and features i st Explain the nature  $(b)$ manpower planning.

Page 4 Code No.: 10402 E IP.T.O.)

5.

Describe population pyramid. 13.  $(a)$ 

### Or.

- Explain the importance of labour force  $(b)$ participation.
- training of of importance State the 14.  $(a)$ employees.

### Or

- What are the principles of training and  $(b)$ development?
- Explain the importance of health in human 15.  $(a)$ development.

### Or

Write a short note on GEM.  $(b)$ 

PART C -  $(5 \times 8 = 40 \text{ marks})$ 

Answer ALL questions choosing either (a) or (b). Each answer should not exceed 600 words.

Examine the nature and objectives of HRD. 16.  $(a)$ 

### Or

Explain the importance and functions of  $(b)$ HRD.

Page 5 Code No.: 10402 E

Explain the objectives of man power 17.  $(a)$ planning.

### : Or

- Examine the process of man power planning.  $(b)$
- What is meant by supply of human  $(a)$ 18. resource? Explain the concept of fertility seortality and population growth.

### Or

Discuss the importance of education in the  $(b)$ development of human resource.

Explain the methods of training. 19.  $\left( a\right)$ 

### 0r

- Discuss the types of promotions.  $(b)$
- human of components the Discuss  $(a)$ 20. development.

### Or

Examine the functions and importance of  $(b)$ India Human development survey.

# Page 6 Code No.: 10402 E

Maximum: 75 marks

Sub. Code: CAEC 11 Code No.: 10537 E

### B.A. (CBCS) DEGREE EXAMINATION, NOVEMBER 2022.

### **First Semester**

### Economics - Allied

### CONSUMER RIGHTS AND AWARENESS

(For those who joined in July 2021 onwards)

Time: Three hours

PART  $A - (10 \times 1 = 10$  marks)

### Answer ALL questions.

Choose the correct answer:

- 1. A Consumer
	- Sells goods and services  $(a)$
	- $(b)$ Consumer goods and services
	- Produces goods and services  $(c)$
	- Delivers goods and services  $(d)$
- $2.$ The Consumer Movement started rising in India as a social force due to \_\_\_\_\_
	- $(a)$ Food shortages
	- $(b)$ Unethical and unfair trade practices
	- $(c)$ Adulteration of food and edible oil
	- $(d)$ All of the above
- 3. Consumers have the against unfair trade practices and exploitation.
	- $(a)$ Right to reject
	- $(b)$ Right to information
	- $(c)$ Right to choose
	- $(d)$ Right to seek
- $\mathbf{A}$ Adulteration is
	- $(a)$ Selling defective items
	- $(b)$ Overpricing
	- $(c)$ Underweight measurement
	- $(d)$ Mixing cheap materials
- 5. **Consumer Protection Act includes** 
	- $(a)$ All Goods and Services
	- $(b)$ Immovable Goods
	- $(c)$ Movable Goods
	- $(d)$ **Particular Goods and Services**

### Page 2 Code No.: 10537 E

- Under COPRA, a tier structure was set up for redressal of consumer disputes.
- Three-tier  $(a)$

6

- $(b)$ One-tier
- Two-tier  $(c)$
- Four-tier  $(d)$
- 7. The district level court deals with the consumer disputes involving cases claims up to
	- $(a)$ Rs.10 lakhs
	- Rs.20 lakhs  $(b)$
	- Rs.50 lakhs  $(c)$
	- $(d)$ Rs. 70 lakhs
- 8. In which forum, is it compulsory to have a female member?
	- National commission  $(a)$
	- $(b)$ State commission
	- $(c)$ District commission
	- All of the above  $(d)$

Page 3 Code No.: 10537 E

What does FEDCOT stands for?  $\mathbf{q}$ 

- Federation of Consumer Organisation In  $(a)$ Tamil Nadu
- $(b)$ Forum of Consumer Organisation In Tamil Nadu
- Federation of Consumer Organisation in  $(c)$ Telangana
- $(d)$ Foreign Exchange Development Council in Tamil Nadu
- 10. IOCU was founded in the year
	- 1950  $(a)$
	- $(b)$  1960
	- $(c)$  1965
	- 1966  $(d)$ 
		-

### PART B  $-$  (5  $\times$  5 = 25 marks)

Answer ALL questions choosing either (a) or (b). Each answer should not exceed 250 words.

(a) Explain the objectives of Consumerism.

### 0r

Describe the concept of Restrictive Trade  $(b)$ Practices with examples.

### Page 4 Code No.: 10537 E  $[P.T.O.]$

consumer for (a) Narrate the reasons 12. exploitation.

### Or

- Explain the need for consumer rights.  $(b)$
- (a) Summarise the importance of Consumer 13. Protection.

### **Or**

- $(b)$ Explain the objectives  $\circ$ f Consumer Protection Act.
- 14. (a) Describe the jurisdictional of power complaints.

### 0r

- (b) Give a brief account of District Forum.
- 15. (a) Explain the Federation of Consumer Organisations of Tamil Nadu.

### Or

Describe  $(b)$ the objectives of voluntary organisation for consumer awareness.

Page 5 Code No.: 10537 E

### PART C —  $(5 \times 8 = 40$  marks)

Answer ALL questions choosing either (a) or (b). Each answer should not exceed 600 words.

16. (a) Explain the growth of consumerism in India.

### Or

- $(b)$ Describe the origin and evolution of Consumerism.
- 17. (a) Discuss the various forms of exploitation.

### Or

- Describe the consumer rights in detail.  $(b)$
- 18. (a) Discuss the salient features of Consumer protection Act.

### Or

- Explain the legal measures taken by the  $(b)$ Government to protect the consumers.
- 19. Elucidate the procedure to file a complaint in  $(a)$ the Consumer Court.

### Or

- Explain the functions of State Commission.  $(b)$
- 20. Analyse the role of voluntary organisation in  $(a)$ consumer protection.

### Or

Explain the International Organisation of  $(b)$ Consumer Union.

Page 6 Code No.: 10537 E

 $\circ$ ae No. : 20792 E Sub. Code: CAEC 21

(CBCS) DEGREE EXAMINATION, APRIL 2022.

- **Second Semester**
- Economics Allied

### **ECONOMICS OF MARKETING**

(For those who joined in July 2021 onwards)

 $z$ . Three hours

PART  $A - (10 \times 1 = 10$  marks)

Maximum: 75 marks

- Answer ALL questions.
- Choose the correct answer:

Goods exchanged for goods are called as \_\_ system.

- Monetary  $(a)$
- $(b)$ Fiscal
- $(c)$ Barter
- $(d)$ Both (a) & (b)
- In a \_\_\_\_\_ market, there will be only are seller 2.
	- Perfect competition  $(a)$
	- $(b)$ Imperfect competition
	- $(c)$ Monopoly
	- $(d)$ Duoploy
- 3. Manufacturers purchase goods for
	- $(a)$ Consumption
	- $(b)$ Production
	- $(c)$ Sales
	- Satisfaction  $(d)$

4. There are elements of selling function

- $(a)$ three
- $(b)$ four
- $(c)$ five
- $(d)$ six
- $5.$ Anything that possess \_\_\_\_\_\_\_ is described as a product
	- (a) utility
	- $(b)$ visibility
	- quality  $(c)$
	- $(d)$ quantity

Page 2 Code No.: 20792 E

### In the stage of the product life cycle, the sales are at peak and further increase in sales is not possible

- $(a)$ growth
- $(b)$ maturity
- $(c)$ saturation
- $(d)$ decline

ISI was set up in the year

- 1950  $(a)$
- $(b)$ 1948
- 1956  $(c)$
- 1947  $(d)$

standards are standards prescribed by the individual firm.

- Price Basis  $(b)$ Private  $(a)$
- Administrative  $(c)$ Size basis  $(d)$

Preservation of goods between the time of production and consumption is called as \_

- $(a)$ Buying  $(b)$ Selling
- Assembling  $\left( \text{c} \right)$  $(d)$ Storage

provide credit facility to the consumers

- Wholesalers Retailers  $(a)$  $(h)$
- All of the above  $(c)$ **Brokers**  $(d)$ 
	-
- Page 3 Code No.: 20792 E

### PART B  $-$  (5  $\times$  5 = 25 marks)

Answer ALL questions, choosing either (a) or (b).

Each answer should not exceed 250 words.

11.  $(a)$ What are the benefits of marketing to the society?

Or

- List the objectives of marketing  $(b)$
- Point out the different kinds of buyers. 12.  $(a)$ 
	- Or
	- What are the elements of selling?  $(b)$
- Elucidate the features of a product. 13.  $(a)$

Or

- Write a note on Product mix.  $(b)$
- 14. (a) State the differences between standardization and grading.

### $Or$

 $(b)$ Mention the aim of ISI

## Page 4 Code No.: 20792 E

Trace the essentials of a good storage. 15.  $(a)$ 

### Or

Discover the types of channels of distribution  $(b)$ of products.

PART C —  $(5 \times 8 = 40$  marks)

Answer ALL questions, choosing either (a) or (b).

Each answer should not exceed 600 words.

Write an essay on the evolution of 16. (a) marketing.

**Or** 

- Discuss the various classification of markets.  $(b)$
- Analyze the various purchasing methods. 17.  $(a)$

### **Or**

- What are the problems of assembling?  $(b)$
- Explain the stages in the product life cycle. 18.  $(a)$

**Or** 

Identify the major factors determining  $(b)$ product differentiation.

Page 5 Code No.: 20792 E

Explain the benefits of standardization and 19.  $(a)$ grading.

### $Or$

What is AGMARK? List the benefits of  $(b)$  $\operatorname{AGMARK}$ 

Enumerate the functions of middlemen.  $20.$  $(a)$ 

Or

Assess the recent trend in marketing.  $(b)$ 

> Code No.: 20792 E Page 6

 $(8 \text{ pages})$ 

Reg. No.: .............

Sub. Code: CAEC 31

Code No.: 10539 B

B.A. (CBCS) DEGREE EXAMINATION. NOVEMBER 2022

### **Third Semester**

Economics - Allied

### ENTREPRENEURIAL DEVELOPMENT

(For those who joined in July 2021 onwards)

Time: Three hours

Maximum: 75 marks

PART  $A$  - (10  $\times$  1 = 10 marks)

Answer ALL questions.

Choose the correct answer:

- புத்தாக்கம் செய்பவரே தொழில் முனைவோா் எனக் 1. குறிப்பிட்டவர் யார்?
	- (ஆ) மார்ஷல் (அ) ஆடம் ஸ்மித்
	- (இ) சும்பீட்டர் (ஈ) சாமுவேல்சன்

Who said "Entrepreneur is an Innovator"?

- Adam Smith  $(b)$ Marshall  $(a)$
- Schumpeter  $\cdot$  (d) Samuelson  $(c)$
- ன் கூற்றுப்படி, தொழில்முனைவோா் ஒரு  $2.$ பொருளாதார மனிதா, அவா புதுமை மற்றும் சிக்கலைத் அதிகரிக்க லாபத்தை மூலம் தனது தீர்ப்பதன் முயற்சிக்கிறார். (ஆ) டிரக்கர்
	- (அ) ஹேகன் E.E.

கோல் (இ) டயமன்ட்  $(\pi)$ 

"Entrepreneur is an economic man who tries to maximise his profits by innovations and problem solving" according to

- Drucker  $(a)$  Hagen E.E  $(b)$
- Cole  $(d)$ Diamond  $(c)$

தொழில்முனைவு என்பது ஒரு 3.

- (ஆ) செயல்முறை (அ) நபர்
- தலைவர் (இ) காட்சிப்படுத்துபவா்  $(\pi)$

Entrepreneurship is a

- Process Person  $(b)$  $(a)$
- Leader. Visualiser  $(d)$  $(c)$
- பின்வருவனவற்றில் எது தொழில்முனைவின் வெளிப்புற  $\overline{4}$ . காரணி அல்ல?
	- (ஆ) சட்டபூர்வமான (அ) தொழில்நுட்பம்
	- (இ) ஆளுமை  $(\mathbb{H})$ அரசியல்
	- Which of the following is not an external factor of Entrepreneurship?
		- Legal  $(b)$  $(a)$ Technology
		- Political  $(d)$ Personality  $(c)$ 
			- Code No.: 10539 B Page 2

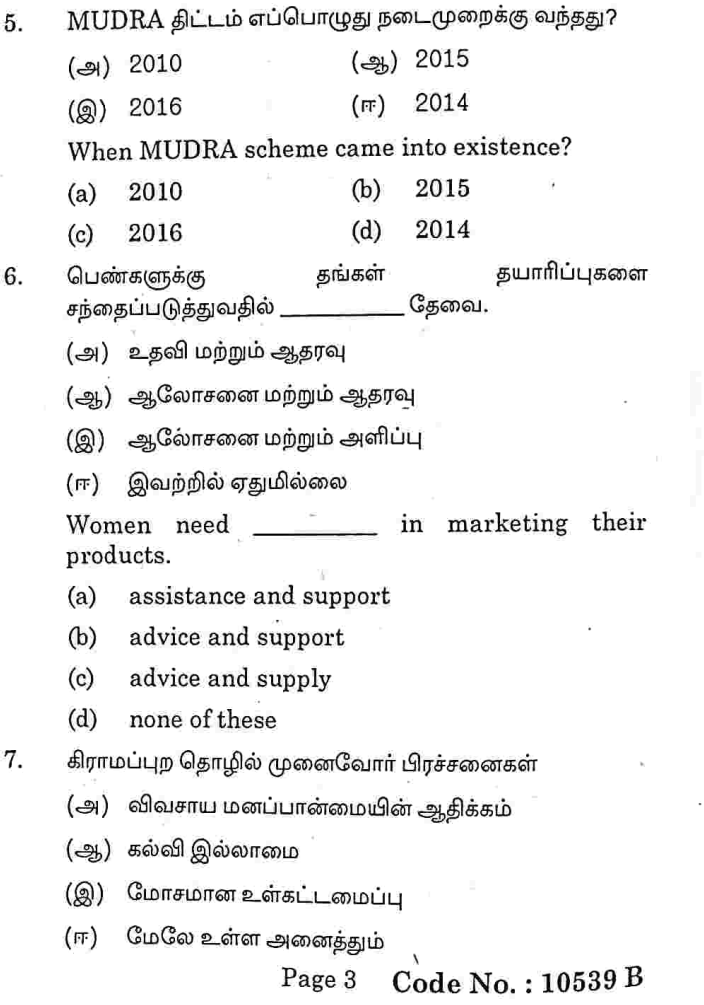

Problems of Rural Entrepreneurship is/are Domination by agricultural mindset  $(a)$ Lack of education  $(b)$ Poor infrastructure  $(c)$  $(d)$ All of the above 8. கிராமப்புறங்களில் தொழில் துறை அலகுகளை நிறவுவது \_ ஆகும். L. (அ) நகர்ப்புற தொழில்முனைவு (ஆ) கிராமப்புற தொழில்முனைவு (இ) பெண்கள் தொழில்முனைவு (ஈ) பகுதி நகர்ப்புற தொழில்முனைவு Establishing industrial units in rural areas is Urban Entrepreneurship  $(a)$  $(b)$ Rural Entrepreneurship Women Entrepreneurship  $(c)$  $\zeta=\zeta$ (d) Semi-Urban Entrepreneurship 9. SIDBI \_\_\_\_\_\_\_\_\_\_ இல் அமைக்கப்பட்டது. (ஆ) 1989 (அ) 1988 (இ) 1978  $(FF)$  1979 The SIDBI was set up in  $(b)$ 1989  $(a)$ 1988 1979 1978  $(d)$  $(c)$ 

Page 4 Code No.: 10539 B

 $[P.T.O]$ 

10. கொண்டு SIPCOT கொடர்பு உடன் செயல்படுகிறது.

- (ஆ) TCOs  $(\infty)$  THC
- $(Q)$  ITCOT LIC  $(FF)$
- SIPCOT works in liasion with

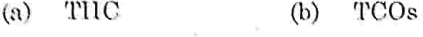

**ITCOT**  $\left($ c $\right)$  $(b)$ LIC

PART  $B - (5 \times 5 = 25$  marks)

Answer ALL questions, choosing either (a) or (b).

Each answer should not exceed 250 words.

الحج) தொழில்முனைவோரின் வகைகளை விளக்கு. Explain the types of Entrepreneurs.

### Ör

தொழில்முனைவோரின் வெற்றிகரமான (ஆ) ஒரு குணங்களை விவரி.

> successful qualities of a Narrate the entrepreneur.

(அ) தொழில் முனைவின் முக்கியத்துவத்தை விவரி. 12.

> importance of the Describe Entrepreneurship.

### Or

Code No.: 10539 B Page 5

(ஆ) தொழில் முனைவினை பாதிக்கும் சுற்றுச்சூழல் காரணிகளை விளக்குக.

Explain the environmental factors affecting entrepreneurship.

(அ) – சுய உதவிக் குழுக்களின் நோக்கங்களைக் குறிப்பிடு. 13. Mention the objectives of Self Help Groups.

$$
\frac{1}{\text{Or}}
$$

(ஆ) முத்ரா திட்டம் பற்றி ஒரு சுருக்கமான குறிப்பை எழுது.

Write a brief note on MUDRA scheme.

14. (அ) கிராமப்புற தொழில் முனைவோரின் வாய்ப்புகளை குறிப்பிடுக.

> of rural opportunities the State entrepreneurs.

> > $Or$

(ஆ) கிராமப்புற மற்றும் நகா்ப்புற தொழில்முனைவினை வேறுபடுத்து.

Distinguish between Rural and Urban Entrepreneurship.

(அ) DIC இன் செயல்பாடுகளை விளக்கு. 15.

Explain the functions of DIC.

### Ör

(ஆ) என்.ஜி.ஓ பற்றி ஒரு சுருக்கமான குறிப்பை எழுது. Write a short note on NGOs.

> Code No.: 10539 B Page 6

### PART  $C - (5 \times 8 = 40$  marks)

Answer ALL questions, choosing either (a) or (b).

Each answer should not exceed 600 words.

16. (அ) ஒரு தொழில் முனைவோரின் பண்புகளை விவாதி.

Discuss the characteristics of an Entrepreneur.

Or

(ஆ) பொருளாதார வளர்ச்சியில் தொழில்முனைவோரின் பங்கை சருக்கமாக விளக்கு.

> Explain the role of entrepreneurs in Economic Development.

17. (அ) தொழில்முனைவினை பாதிக்கும் காரணிகளை தெளிவுபடுத்து.

> Elucidate affecting the factors Entrepreneurship.

> > 0r

- (ஆ) தொழில்முனைவுக்கான காரணங்களை விவரி. Describe the causes of Entrepreneurship.
- (அ) பெண் தொழில்முனைவோரின் பங்கை விளக்கவும். 18. Elaborate the role of Women Entrepreneurs.

 $0r$ .

Page 7 Code No.: 10539 B (ஆ) பெண் தொழில்முனைவோரின் பிரச்சினையை பகுப்பாய்வு செய்க.

> Analyse the Women problems of Entrepreneurs.

19. (அ) கிராமப்புற தொழில்முனைவோரின் பிரச்சனைகளை விரிவாக விளக்கு.

> Explain the problems  $\sigma$ f Rural Entrepreneurs.

> > Or

(ஆ) கிராமப்புற தொழில்முனைவோரின் பிரச்சனைகளை சமாளிப்பது எப்படி?

> How to overcome the problems of Rural Entrepreneurs?

20. (அ) SIDBI இன் செயல்பாடுகளை விவாதி. Discuss the functions of SIDBI.

### Or

(ஆ) தொழில் முனைவு உணர்வை உருவாக்குவதில் அரசாங்கத்தின் பங்கை ஆராய்க.

> Examine the role of Government in creating entrepreneurial spirit.

> > Page 8 Code No.: 10539 B

(6 pages)

Sub. Code: CMEC 11 Code No.: 10531 E

> B.A. (CBCS) DEGREE EXAMINATION, NOVEMBER 2022.

> > **First Semester**

Economics - Core

MICRO ECONOMICS-I

(For those who joined in July 2021 onwards)

Time: Three hours

Maximum: 75 marks

PART  $A - (10 \times 1 = 10$  marks)

Answer ALL questions.

Choose the correct answer.

- Goods in which their demand decreases as the  $^{\circ}$  1. consumer's income increases are called -
	- Substitutes  $(a)$
	- Complementary goods  $(b)$
	- $(c)$ Normal goods
	- Inferior goods  $(d)$
- $2^{\circ}$ Who coined the terms Micro Economics and Macro Economics?
	- $(a)$ Alfred Marshall
	- $(b)$ Ragnar Frisch
	- Adam Smith  $(c)$
	- A.C. Pigou  $(d)$
- Which is not a characteristic of human wants? 3.
	- Wants are limited  $(a)$
	- Wants are recurring  $(b)$
	- Wants are satiable  $(c)$
	- $(d)$ Wants are competitive
- The concept of Utility was first propounded by 4.
	- $(a)$ Adam Smith  $(b)$ Alfred Marshall
	- Malthus **Stanley Jevons**  $(d)$  $(c)$
- According to Hicks and Allen, Utility is -5.
	- can be measured in cardinal numbers  $(a)$ 
		- can be measured in ordinal numbers  $(b)$
		- cannot be measured  $(c)$
	- cannot be expressed  $(d)$

Code No.: 10531 E Page 2

Which of the following will have elastic demand? 6.

- Text books Match box  $(b)$  $(a)$
- Air Conditioners  $(d)$ Medicines  $(c)$
- transformation of physical means-7. inputs into output.
	- Consumption  $(b)$ Production  $(a)$
	- $(d)$ Marketing Distribution  $(c)$
- Checks adopted by nature to control population is 8. - checks. called-
	- Preventive  $(a)$
	- $(b)$ Positive
	- Man made  $(c)$
	- Preventive and Positive  $(d)$
- is also known as the Law of The Law of-9. Decreasing Costs.
	- Constant Returns  $(a)$
	- **Increasing Returns**  $(b)$
	- Diminishing Returns  $(c)$
	- Demand  $(d)$
- Iso-quants are convex to origin because of 10.
	- diminishing MRTS  $(a)$
	- increasing MRTS  $(b)$
	- increasing returns to scale  $(c)$
	- diminishing returns to scale  $(d)$

Page 3 Code No.: 10531 E

PART B  $-$  (5  $\times$  5 = 25 marks)

Answer ALL questions, choosing either (a) or (b).

Each answer should not exceed 250 words.

Explain the growth definition of Economics. 11.  $(a)$ 

### Or

- Describe the subject matter of Economics.  $(b)$
- Analyse the features of human wants. 12.  $(a)$

### $Q_{\mathbf{r}}$

- Summarise the reasons for downward  $(b)$ sloping demand curve.
- Explain the properties of Indifference Curve. 13.  $(a)$

### Or

- Explain the concept of diminishing Marginal  $(b)$ Rate of Substitution with an illustration.
- (a) Describe the concept of Division or Labour. 14.

### Or

factors governing capital  $the$ Narrate  $(b)$ formation.

> Page 4 Code No.: 10531 E  $[P.T.O.]$

Write a brief note on production function. 15.  $(a)$ 

### Or

Examine the concept of Iso Quants.  $(b)$ 

PART C —  $(5 \times 8 = 40$  marks)

Answer ALL questions, choosing either (a) or (b).

Each answer should not exceed 600 words.

Explain the difference between Micro 16.  $(a)$ Economics and Macro Economics.

Or

Give a detailed account of 'Economic Laws'.  $(b)$ 

Critically examine the Law of Diminishing 17.  $(a)$ Marginal Utility.

### Or

- Discuss the concept of Consumer's surplus.  $(b)$
- Describe the methods of measuring elasticity 18.  $(a)$ of demand.

### Or

Examine Consumer's equilibrium with the  $(b)$ help of Indifference Curve.

> Code No.: 10531 E Page 5

demerits  $-$  of Discuss the merits and 19.  $(a)$ small-scale production.

Or

- Assess the functions of an entrepreneur.  $(b)$
- Explain the Law of Variable Proportions.  $(a)$

20.

Ör

State the Law of Diminishing Returns with  $(b)$ an example and analyse the reasons for its application in Agriculture.

> Code No.: 10531 E Page 6

(7 pages)

Sub. Code: CMEC 12 Code No.: 10532 E

> B.A. (CBCS) DEGREE EXAMINATION, NOVEMBER 2022.

> > **First Semester**

Economics - Core

STATISTICS FOR ECONOMICS-I

(For those who joined in July 2021 onwards)

Time: Three hours

Maximum: 75 marks

l.

PART  $A - (10 \times 1 = 10$  marks)

Answer ALL questions.

Choose the correct answer:

A study which involves each and every unit of the  $\mathbf{1}$ . universe is called - method.

> Complete enumeration  $(a)$

- Sampling  $(b)$
- Interview  $(c)$

Questionnaire  $(d)$ 

- $2.$ Random Sampling is also referred as sampling. Judgement (a) Probability  $(b)$ 
	- $(c)$ Non-Probability  $(d)$ Stratified
- 3. table is a systematical arrangement of  $\mathbf{A}$ statistical data in-
	- Rows  $(a)$
	- Columns  $(b)$
	- Columns and Rows  $(c)$
	- Schedule  $(d)$

— words.  $\overline{4}$ . A picture is worth -

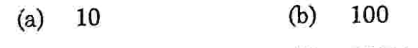

- 10000  $(d)$ 1000  $(c)$
- The sum of deviations taken from arithmetic mean 5. is
	- $(b)$ One  $(a)$ Zero
	- Minimum Maximum  $(d)$  $(c)$
- Calculate Median marks from the following data:  $6.$ 5, 12, 15, 8, 20, 32, 25, 40

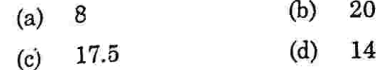

**Code No.: 10532 E** Page 2

- 
- 
- 7. If the coefficient of variation of a distribution is 50 and its standard deviation is 20, the arithmetic mean shall be -
	- $(a)$ 40  $(b)$ 10  $2.5$  $(c)$  $(d)$  $0.4$
- Standard deviation can be calculated from 8.
	- Arithmetic mean (b) Median  $(a)$
	- Mode Any average  $(d)$  $(c)$
- If  $\beta$ <sub>2</sub> < 3, the distribution is 9.
	- Platykurtic  $(b)$ Mesokurtic  $(a)$
	- Leptokurtic  $(d)$ Symmetrical  $(c)$
- If a frequency distribution is positively skewed, 10. the mean of the distribution is
	- greater than the Mode  $(a)$
	- less than the Mode  $(b)$
	- $(c)$ equal to the Mode
	- equal to the median  $(d)$

PART B  $-$  (5  $\times$  5 = 25 marks) Answer ALL questions, choosing either (a) or (b). Each answer should not exceed 250 words.

Summarise the importance of statistics. 11.  $(a)$ 

### Or

What is Data? Distinguish between primary  $(b)$ and secondary data.

> Code No.: 10532 E Page 3

Write the requisites of a good table. 12.  $(a)$ 

### 0r

- Analyse the merits and demerits of graphic  $(b)$ presentation of statistical data.
- Explain the characteristics of a good 13.  $(a)$ average.

### Or

Compute median from the following data:  $(b)$ 

Value: 0-10 10-20 20-30 30-40 40-50 50-60 60-70 70-80

- Frequency:  $\overline{\mathbf{4}}$ 12  $2.4$ 36  $20$ 16  $\overline{8}$ 5
- Calculate quartile deviation and 14. (a) its coefficient from the following data.

Height of students (in cms) 120 122 124 126 130 140 150 160

- 7 10 3 1 1 No. of students:  $\mathbf{I}$ 3  $5\phantom{.0}$ **Or** 
	- Write short note on Lorenz Curve.  $(b)$
- Calculate Kurtosis from the following data. 15.  $(a)$ 9, 18, 7, 11, 4, 6, 8.

### Or

Explain the different types of skewness  $(b)$ through diagram.

> Page 4 Code No.: 10532 E  $[P.T.O.]$

### PART C —  $(5 \times 8 = 40 \text{ marks})$

# Answer ALL questions, choosing either (a) or (b).

Each answer should not exceed 600 words.

of Describe the important functions 16. (a) statistics.

### Ör

- $(b)$ Discuss the methods of collecting primary data.
- 17. (a) Explain the general rules for drawing a diagram.

### **Or**

- $(b)$ Describe the types of classification with example.
- Find the value of mode for the following 18.  $(a)$ data:

Marks:  $10\quad 15\quad 20$ 25 30 35 40 Numbers: 8 12 36 35 28 18 9

Or.

Page 5 Code No.: 10532 E  $(b)$ Find the missing frequency from the following data. The arithmetic mean is 34 marks.

Marks: 0-10 10-20 20-30 30-40 40-50 50-60

No. of students : 5  $15$ 20 20 10

19. Calculate mean and standard deviation of  $(a)$ the following frequency distribution of marks.

0-10 10-20 20-30 30-40 40-50 50-60 60-70 Marks:

50 37  $21$ No. of students: 30 12  $45$ 5

### **Or**

Goals scored by two teams in a football  $(b)$ match were as follows.

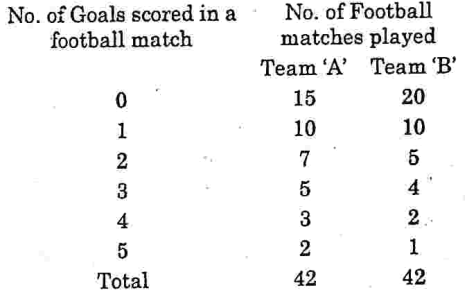

Calculate coefficient of variation and state which team is more consistent.

### Code No.: 10532 E Page 6
Compute Karl Pearson's coefficient of 20.  $(a)$ Skewness from the following data : Profit (Rs. Lakhs): 70-80 80-90 90-100 100-110 No. of companies :  $12$  $18\,$ 35 42 Profit (Rs. Lakhs): 110-120 120-130 130-140 140-150 No. of companies : 50  $45\,$  $30$  $\bf8$ 

 $\overline{\phantom{a}}$ 

# 0r

(b) Find coefficient of Skewness based on quartiles and median from the following data:

Variable: Less than 10 10-20 20-30 30-40 40-50 50-60 More than 60 Frequency:  $12\,$ 28 50 66 18 16  $10\,$ 

 $\ddot{\phantom{a}}$ 

# Page 7 Code No.: 10532 E

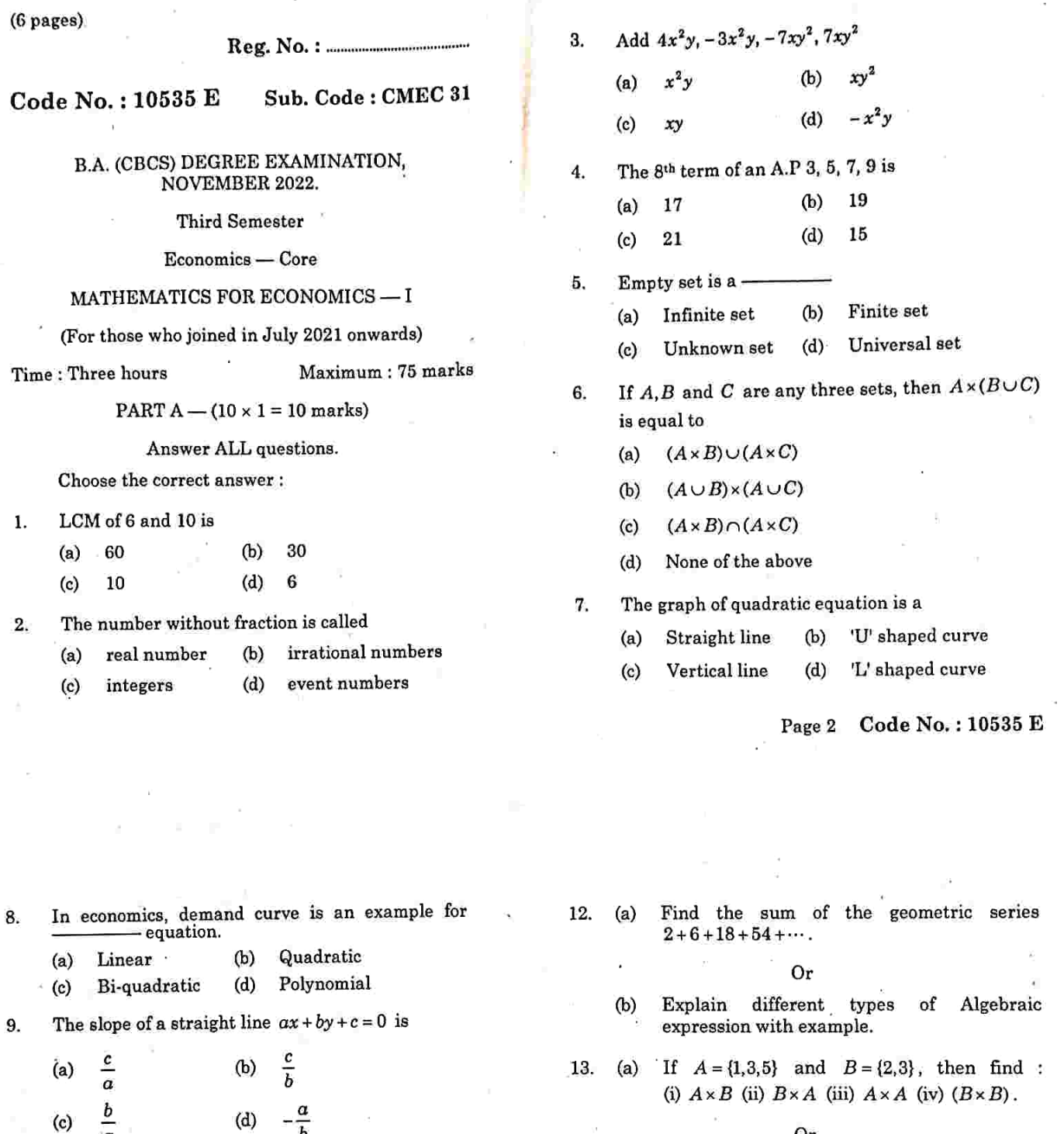

Or

- $(b)$ Demonstrate Cartesian product of two sets with an example.
- 14.  $(a)$ Solve the following quadratic equation :  $2x^2 - 7x + 3$ .

### Or

- Given the demand function as  $Qd = 10 P$  $(b)$ and supply function as  $Qs = -5 + 2p$ , calculate equilibrium price (P) and quantity (Q).
- If a line passes through  $(2, -5)$  and  $(4, 6)$  find 15.  $(a)$ the equation for the line.

# Or

Find the equation of the line that has a slope  $(b)$ of  $1/3$  and contains the point  $(2, -1)$ .

# Page 4 Code No.: 10535 E  $[P.T.O.]$

Page 3 Code No.: 10535 E

 $\overline{b}$ 

 $\infty$ 

Explain the following types of numbers with<br>example (i) natural number (ii) whole<br>number (iii) integers (iv) fractions

If two lines are perpendicular, the value of the product if their slope is ----------

 $(b)$  $\mathbf 1$ 

 $(d)$ 

PART B  $-$  (5  $\times$  5 = 25 marks)

Answer ALL questions choosing either (a) or (b).<br>Each answer should not exceed 250 words.

Or

(v) rational numbers.

 $\alpha$ 

 $-1$ 

 $(a)$  $\mathbf 0$ 

 $(c)$ 

- $(b)$ Solve the following:
	- $(132)^7 \times (132)^7 = (132)^{11.5}$  $(i)$

(ii) 
$$
(6)^{6.6} \times (36)^{4.6} \div (216)^{4.5} = (6)^7
$$
.

10.

11.  $(a)$ 

PART  $C - (5 \times 8 = 40$  marks)

Answer ALL questions choosing either (a) or (b). Each answer should not exceed 600 words.

If  $4^{(x-y)} = 64$  and  $4^{(x+y)} = 1024$ , then find the 16.  $(a)$ value of  $x$ .

### Or

- $(b)$ Describe the laws of indices and surds.
- 17.  $(a)$ Find the sum of the series  $1+3.5+6+8.5+\cdots+101.$

### Or

- $(b)$ Find the value of the following expressions at  $a=1$  and  $b=-2$  (i)  $a^2+b^2+3ab$ (ii)  $a^3 + a^2b + ab^2 + b^3$ .
- 18.  $(a)$ Explain the types of sets with examples.

# Or.

 $(b)$ If the universal set is given by  $S = \{1, 2, 3, 4, 5, 6\}$ ,  $A = \{1, 2\}$ ,  $B = \{2, 4, 5\}$  and  $C = \{1, 5, 6\}$  are three sets, find (i)  $A \cup B$ (ii)  $A \cap B$  (iii)  $A'$  (iv)  $B'$  and (v) check  $A \cap (B \cup C) = (A \cap B) \cup (A \cap C)$ .

Page 5 Code No.: 10535 E

19.

 $(a)$ Find the solution of the simultaneous equations  $6x - 5y = 10$  and  $3x + 2y = 23$ .

### Or

 $(b)$ Describe the different types of functions with example.

20.  $(a)$ Examine the application of analytical Geometry in economics.

Or

If the line joining the points  $(-2, 5)$  and  $(6, a)$  $(b)$ are perpendicular to the line joining the points  $(2, -1)$  and  $(8, 3)$ , find  $\alpha$ .

Page 6 Code No.: 10535 E

Sub. Code: CMEC 31 Code No.: 10535 B

> B.A. (CBCS) DEGREE EXAMINATION, NOVEMBER 2022.

> > Third Semester

Economics - Core

 $\textbf{MATHEMATICS FOR ECONOMICS} - \textbf{I}$ 

(For those who joined in July 2021 onwards)

Time: Three hours

Maximum: 75 marks

PART  $A - (10) \times 1 = 10$  marks)

Answer ALL questions.

Choose the correct answer:

6 மற்றும் 10ன் மீ:பொ.ம Ŀ (ஆ) 30 60 (அ) 6  $(\mathbb{H})$  $10$ (இ) LCM of 6 and 10 is 30  $(h)$ 

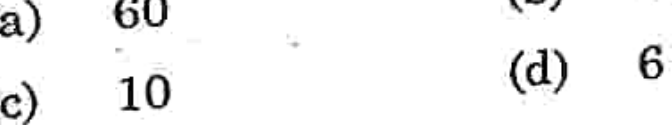

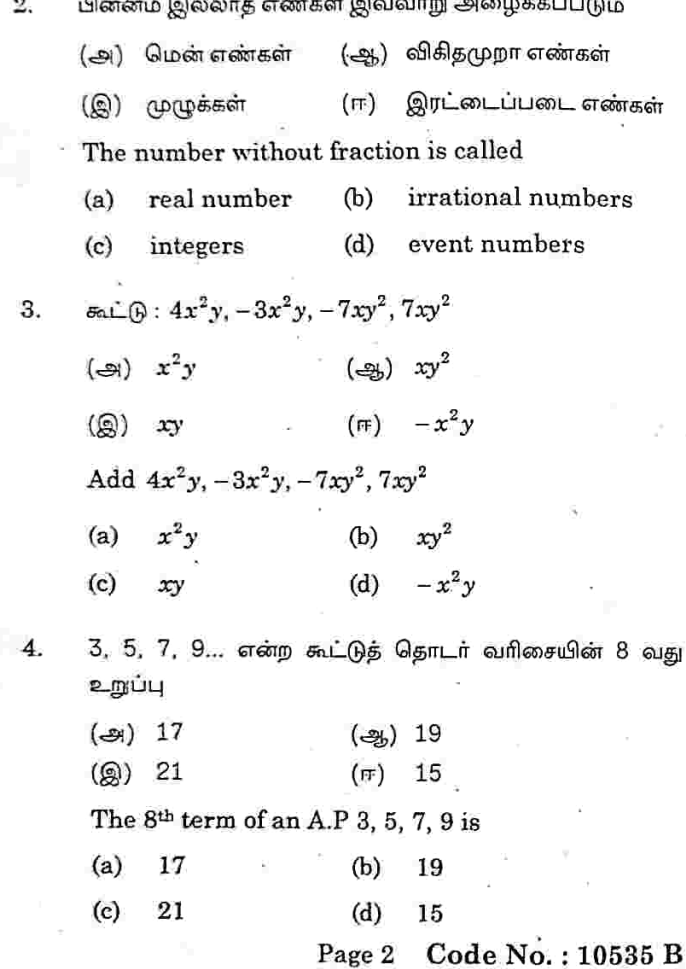

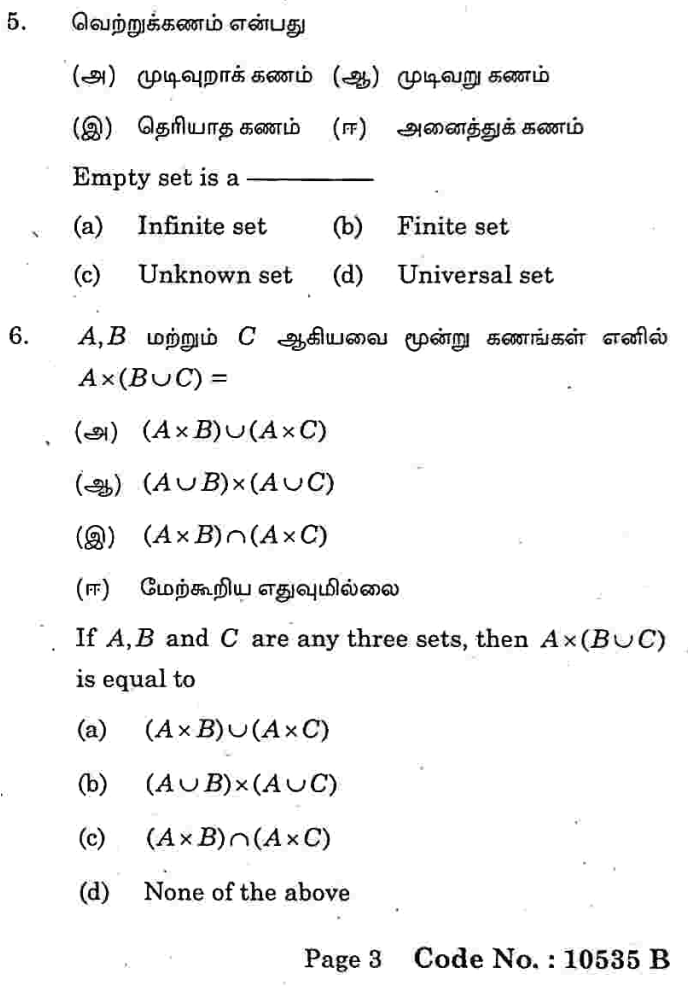

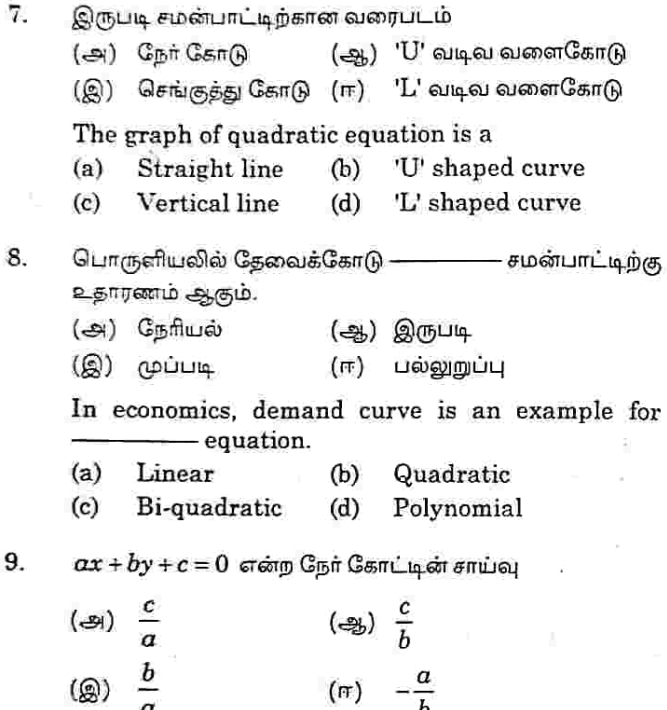

The slope of a straight line  $ax + by + c = 0$  is

 $\frac{c}{a}$  $rac{c}{b}$  $(a)$  $(b)$  $rac{b}{a}$  $(c)$  $(d)$ 

> Page 4 Code No.: 10535 B

- இரண்டு கோடுகள் ஒன்றுக்கொன்று செங்குத்தாக இருக்கும் 10. பொழுது சாய்வுகளின் பெருக்கல் பலன் — .<br>க்குச் சமமாக இருக்கும்.
	- (அ) 0  $(25)$  1  $(Q)$   $-1$  $(FF)$  co

tÜ

If two lines are perpendicular, the value of the product if their slope is -

 $(a)$  $\overline{0}$  $(b)$  $\mathbf{1}$  $(c)$  $-1$  $(d)$  $\infty$ 

PART B  $-$  (5  $\times$  5 = 25 marks)

Answer ALL questions choosing either (a) or (b). Each answer should not exceed 250 words.

 $11.$  (அ) பின்வரும் எண்களின் வகைகளை உதாரணத்துடன் விளக்குக. (i) இயல் எண்கள் (ii) முழு எண்கள் (iii) முழுக்கள் (iv) பின்னங்கள் (v) விகிதமுறு எண்கள்.

> Explain the following types of numbers with example (i) natural number (ii) whole number (iii) integers  $(iv)$ fractions (v) rational numbers.

> > 0r

Page 5 Code No.: 10535 B (ஆ) தீர்வு காண்க:

- $(132)^7 \times (132)^7 = (132)^{11.5}$  $(i)$
- $(6)^{6.5} \times (36)^{4.5} \div (216)^{4.5} = (6)^7$ .  $(ii)$

Solve the following:

- $(132)^7 \times (132)^7 = (132)^{11.5}$  $(i)$
- $(6)^{6.5} \times (36)^{4.5} \div (216)^{4.5} = (6)^7$ .  $(ii)$
- 12.  $\left(-x\right)$   $2+6+18+54+\cdots$  என்ற பெருக்குக் கொடரின் கூடுதல் காண்க.

Find the sum of the geometric series  $2+6+18+54+\cdots$ .

### Or

(ஆ) இயற்கணிதக் கோவையின் பல்வேறு வகைகளை விளக்குக

> Explain different types of Algebraic expression with example.

(அ)  $A = \{1, 3, 5\}$  மற்றும்  $B = \{2, 3\}$  எனில், (i)  $A \times B$ 13, (ii)  $B \times A$  (iii)  $A \times A$  (iv)  $(B \times B)$  ancana.

> If  $A = \{1,3,5\}$  and  $B = \{2,3\}$ , then find: (i)  $A \times B$  (ii)  $B \times A$  (iii)  $A \times A$  (iv)  $(B \times B)$ .

> > Or.

Page 6 Code No.: 10535 B

(ஆ) இரு கணங்களின் கார்டீசியன் பெருக்கற்பலனை உதாரணத்துடன் நிரூபி.

> Demonstrate Cartesian product of two sets with an example.

(அ.) தீர்வு காண்:  $2x^2 - 7x + 3$ . 14.

> Solve the following quadratic equation :  $2x^2 - 7x + 3$ .

> > Or

(ஆ) தேவைச் சார்பு  $Qd = 10 - P$  மற்றும் அளிப்புச் சார்பு  $Qs = -5 + 2p$  எனக் கொடுக்கப்பட்டால். சமநிலை விலை (P) மற்றும் உற்பத்தியினைக் (Q) கணக்கிடுக.

> Given the demand function as  $Qd = 10 - P$ and supply function as  $Q_s = -5 + 2p$ , calculate equilibrium price (P) and quantity  $(Q)$ .

15. (அ) ஒரு கோடு (2, -5) மற்றும் (4, 6) ஆகியவற்றின் வழியே செல்கிறது எனில் அந்தக் கோட்டிற்கான சமன்பாட்டினைக் காண்க.

> If a line passes through  $(2, -5)$  and  $(4, 6)$  find the equation for the line.

### Or

Page 7 Code No.: 10535 B

 $(\textbf{m})$  1/3 சாய்வுடன் (2, -1) புள்ளி வழியாகச் செல்லும் ்கோட்டிற்கு சமன்பாடு காண்க.

> Find the equation of the line that has a slope of  $1/3$  and contains the point  $(2, -1)$ .

PART  $C = (5 \times 8 = 40 \text{ marks})$ 

Answer ALL questions choosing either (a) or (b). Each answer should not exceed 600 words.

16. (அ.)  $4^{(x-y)} = 64$  மற்றும்  $4^{(x+y)} = 1024$  எனில்  $x \sin(x)$ மதிப்பைக் கண்டுபிடி.

> If  $4^{(x-y)} = 64$  and  $4^{(x+y)} = 1024$ , then find the value of  $x$ .

> > Or

விகிதமுறா (ஆ) அடுக்குக்குறி விதிகள் மற்றும் மூலங்களின் விதிகளை விவரி.

Describe the laws of indices and surds.

17. (அ)  $1+3.5+6+8.5+\cdots+101$ எனில் பின்வருவனவற்றிற்கு மதிப்பைக் காண்க.

> Find the sum of the series  $1+3.5+6+8.5+\cdots+101$ .

> > Or

Page 8 Code No.: 10535 B

 $(\geq_b)$   $\alpha = 1$  மற்றும்  $b = -2$  எனில் பின்வருவனவற்றிற்கு மதிப்பைக் காண்க.

(i) 
$$
a^2 + b^2 + 3ab
$$

 $(ii)$  $a^3 + a^2b + ab^2 + b^3$ .

Find the value of the following expressions  $a=1$  and  $b=-2$ (i)  $a^2 + b^2 + 3ab$ at (ii)  $a^3 + a^2b + ab^2 + b^3$ .

18. (அ) கணங்களின் வகைகளை எடுத்துக்காட்டுடன் விளக்குக.

Explain the types of sets with examples.

Or

 $\left(\frac{a_0}{b_0}\right)$   $S = \{1, 2, 3, 4, 5, 6\}$  என்பது அனைத்துக் கணம்,  $A = \{1, 2\},\$  $B = \{2, 4, 5\}$  மற்றும்  $C = \{1, 5, 6\}$ ஆகியவை மூன்று கணங்கள் எனில் கண்டுபிடி (i)  $A \cup B$  (ii)  $A \cap B$  (iii)  $A'$  (iv)  $B'$  woom (v) சரிபார்க்க  $A \cap (B \cup C) = (A \cap B) \cup (A \cap C)$ .

> If the universal set is given by  $S = \{1, 2, 3, 4, 5, 6\}$ ,  $A = \{1, 2\}$ ,  $B = \{2, 4, 5\}$  and  $C = \{1, 5, 6\}$  are three sets, find (i)  $A \cup B$ (ii)  $A \cap B$  (iii)  $A'$  (iv)  $B'$  and (v) check  $A \cap (B \cup C) = (A \cap B) \cup (A \cap C)$ .

> > Page 9 Code No.: 10535 B

19.  $(-3i)$   $6x-5y=10$ மற்றும்  $3x + 2y = 23$ என்ற சமன்பாடுகளுக்குத் தீர்வு காண்க.

Find the solution of the simultaneous equations  $6x - 5y = 10$  and  $3x + 2y = 23$ .

# Оr

(ஆ) – சாா்பின் வகைகளை உதாரணத்துடன் விவரி. .

Describe the different types of functions with example.

20. வடிவியலின் (அ) பொருளியலில் பகுமுறை பயன்பாடுகளை ஆராய்க.

> Examine the application of analytical Geometry in economics.

# Or

(ஆ) (-2, 5) மற்றும் (6,  $a$ ) ஆகிய புள்ளிகளை இணைக்கும் கோடு (2, -1) மற்றும் (8, 3) ஆகிய புள்ளிகளை இணைக்கும் கோட்டிற்கு  $a$ யின் மதிப்பினைக் எனில் செங்குத்தானது கண்டுபிடி.

> If the line joining the points  $(-2, 5)$  and  $(6, a)$ are perpendicular to the line joining the points  $(2, -1)$  and  $(8, 3)$ , find  $\alpha$ .

> > Page 10 Code No.: 10535 B

Sub. Code: CMEC 32 Code No.: 10536 E

### B.A. (CBCS) DEGREE EXAMINATION, NOVEMBER 2022.

**Third Semester** 

# Economics - Core

# INTERNATIONAL ECONOMICS-I

(For those who joined in July 2021 onwards)

Time: Three hours

# PART  $A - (10 \times 1 = 10$  marks)

Maximum: 75 marks

Answer ALL questions.

Choose the correct answer:

Trade between two countries can be useful if cost  $1.$ ratios of goods are

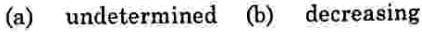

different  $(c)$ equal  $(d)$ 

- International trade and internal trade differ  $2.$ because of
	- Different government policies  $(a)$
	- Immobility of factors  $(b)$
	- Trade restrictions  $(c)$
	- $(d)$ All of the above
- In the Ricardian model, trade patterns depend on  $3.$ 
	- Productivity differences  $(a)$
	- **Export differences**  $(b)$
	- Marketing differences  $(c)$
	- None of these  $(d)$
- Who is the father of opportunity cost theory?  $\boldsymbol{4}$ .
	- Gottfrid Haberler  $(a)$
	- David Ricardo  $(b)$
	- $(c)$ Alfred Marshall
	- John Haberler  $(d)$
- The 'terms of trade' was coined by 5.
	- **Robert Torrens**  $(a)$
	- Frank William Taussing  $(b)$
	- David Ricardo  $(c)$
	- Joseph  $(d)$

# Page 2 Code No.: 10536 E

- Gross Barter terms of trade was developed by F.W. Taussig in -
	- 1947 1931  $(a)$  $(b)$ 1925  $(d)$ 1927  $(c)$
- 7. The components of a balance of payment account are
	- $(a)$ Capital account (b) Current account
	- Both (a) and (b) (d)  $(c)$ None

 $\mathbf{R}$ Balance of trade is the -

- difference between export and import of  $(a)$ services
- difference between export and import of  $(b)$ goods
- $\left( c\right)$ both (a) and (b)
- $(d)$ none
- 9. Free trade policies is/are
	- trade of goods without taxes  $(a)$
	- trade of services without taxes ሴ)
	- $(c)$ absence of restrictions
	- $(d)$ all of the above

Page 3 Code No.: 10536 E

- Import tariffs  $(a)$  $(b)$ **Subsidies**
- All of the above

- Answer ALL questions, choosing either (a) or (b). Each answer should not exceed 250 words.
- (a) Explain the need for international trade.  $11.$

### Or.

- Write a brief note on internal and external (b) trade.
- 12.  $(a)$ State the assumptions of comparative advantage theory.

### $\Omega$ r

- Narrate the defects of Haberler's model.  $(b)$
- 13 (a) Write a brief note on terms of trade.

### $Or$

- Explain the concept of real cost terms of  $(b)$ trade.
- Explain the concept of balance of trade.  $14.$  $(a)$

### 0r

Describe the structure of balance of payment. (b) Page 4 Code No.: 10536 E  $[P.T.O.]$ 

- $10<sup>1</sup>$ Protection takes various form(s)
	- - Quotas  $(c)$  $(d)$

# PART B  $-$  (5  $\times$  5 = 25 marks)

6.

(a) Explain the need for free trade. 15.

### <sub>Or</sub>

Write a brief note on "Trade protection".  $(b)$ 

### PART  $C = (5 \times 8 = 40 \text{ marks})$

Answer ALL questions, choosing either (a) or (b). Each answer should not exceed 600 words.

(a) Discuss the nature and scope of international 16. trade.

### Or

(b) Explain the merits and demerits of international trade.

17. (a) Elucidate the opportunity cost theory.

# Or

- Critically examine Heckscher Ohlin theory.  $(b)$
- 18. (a) Explain the determinants of terms of trade.

### Or

- (b) Explain:
	- $\ddot{\phantom{a}}$  $(i)$ Gross and net barter terms of trade
	- $(ii)$ Single factoral and double factoral terms of trade.

Page 5 Code No.: 10536 E 19. of correcting (a) Describe the methods disequilibrium in balance of payments.

### Or

- (b) Describe the recent trends in balance of payment.
- (a) Analysis the case for and against free trade. 20.

### Or

(b) Examine the methods of trade protection.

Code No.: 10536 E. Page 6

#### Code No.: 10541 E Sub. Code: CNEC 31

### U.G. (CBCS) DEGREE EXAMINATION. NOVEMBER 2022.

**Third Semester** 

### Economics

### Non Major Elective - ECONOMICS FOR **COMPETITIVE EXAMINATIONS - I**

(For those who joined in July 2021 onwards)

Time: Three hours

### $PART A - (10 \times 1 = 10 \text{ marks})$

Maximum: 75 marks

### **Answer ALL questions.**

Choose the correct answer:

- Disposable income = 1.
	- $(a)$ Per capita income - direct taxes
	- Personal income direct taxes  $(h)$
	- Personal income indirect taxes  $(c)$
	- Direct taxes + indirect taxes  $(d)$

#### $\overline{2}$ . Depreciation- $-$  the national income.

- $(a)$ Lowers
- $(h)$ Increases
- Makes no charges in  $\overline{c}$
- $(d)$  $(a)$  or  $(b)$
- 3. Economic planning refers to
	- the mobilization of taxes  $(a)$
	- (b) the acquisition of foreign capital
	- the allocation of resources  $(c)$
	- $(d)$ the planning of man power
- 4. The period of nineth five year plan is -1997 - 2002  $(a)$  $(b)$  $1998 - 2003$ 
	- $(c)$ 1994:2004 2004-2008  $(d)$
- 5. A budget in which total expenditure must equal total receipts is budget.
	- $(a)$ neutral  $(b)$ favourable
	- $(c)$ unbalanced  $(d)$ balanced
- 6 The budget is presented in the parliament by the
	- $(a)$ Prime minister
	- $(b)$ Finance minister
	- $(c)$ Governor of RBI
	- Finance ministry  $(d)$

Code No.: 10541 E Page 2

- In India, the originator of green revolution was  $\overline{7}$ 
	- Garry Beeher  $(a)$
	- V.K.R.V. Rao  $(b)$
	- M.S. Swaminathan  $(c)$
	- Norman E.Barlaug  $(d)$
- FCI means 8
	- Fertilizer Corporation of India  $(a)$
	- $(b)$ Food Corporation of Industries
	- Food Corporation of India  $(e)$
	- None of these  $(d)$

 $\boldsymbol{\alpha}$ SIPCOT was established in the year --

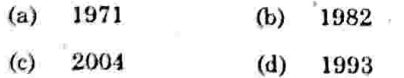

10. Service sector provides employment to approximately -

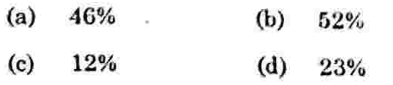

Page 3 Code No.: 10541 E

### PART B  $-$  (5  $\times$  5 = 25 marks)

Answer ALL questions choosing either (a) or (b). Each answer should not exceed 250 words.

11. (a) State the definition of national income.

### Ör

- $(b)$ Estimate the uses of national income.
- Describe the objectives of planning. 12.  $(a)$

# Or

- $(b)$ Explain the financial planning.
- 13. Appraise the features of a budget.  $(a)$

### Or

- Appraise the performance budget.  $(b)$
- Point out the importance of minimum 14.  $(a)$ support price for agricultural products.

### Ör

- Determine the need for procurement of  $(b)$ agricultural products by the government.
- Give examples for the services rendered by 15.  $(a)$ SIPCOT.

### Or

What is meant by special economic zone?  $(b)$ 

> Page 4 Code No.: 10541 E  $IP.T.O.1$

# PART C —  $(5 \times 8 = 40$  marks)

Answer ALL questions choosing either (a) or (b). Each answer should not exceed 600 words.

Evaluate the various concepts used in  $(a)$ 16. national income.

### Or

- Examine the various methods of measuring  $(b)$ the national income.
- Categorize the objectives of tenth five year  $(a)$ 17. plan.

# Or

- Explain the objectives of NITI Aayog.  $(b)$
- 18.  $(a)$ Differentiate balanced budget from unbalanced budget.

# Or

- $(b)$ Describe main announcements of  $the$ 2022-23 budget.
- Debate on the benefits of green revolution. 19.  $(a)$

# Or

Appraise the causes for fluctuations in the  $(b)$ prices of agricultural products.

> Code No.: 10541 E Page 5

Discuss the benefits obtained from micro, 20.  $(a)$ small and medium enterprises.

### Ör

Estimate the growth of service sector in  $(b)$ India.

Page 6 - Code No.: 10541 E

### (S pages)

# Reg. No.:

### Sub. Code: CNEC 32 Code No.: 10542 B

# U.G. (CBCS) DEGREE EXAMINATION. NOVEMBER 2022.

Third Semester

Economics - Non Major Elective

### **GENERAL ECONOMICS**

(For those who joined in July 2021 onwards)

Time . Three hours

Maximum: 75 marks

PART  $A - (10 \times 1 = 10 \text{ marks})$ 

Answer ALL questions.

Choose the correct answer.

பொருளாதாரத்தின் செல்வ இலக்கணத்தை வழங்கியவர்  $\mathbf{1}$ 

\_ ஆவார். (அ) ஆல்ஃபிரட் மார்ஷல்

(ஆ) ஆடம் ஸ்மித்

- (இ) லயோனல் ராசின்ஸ்
- 
- (ஈ) சாமுலேல்சன்

 $\overline{1}$ 

# Wealth definition of economics was given by

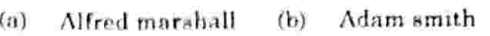

- (c) Lionel Robins (d) Samuelson
- இல்லாமல் மூன்னேற்றம் சாத்தியமற்றது
	- (அ) லாபத்திற்கான ஊச்சும்
	- (ஆ) அயல்நாட்டு உதவி
	- (இ) சேமிப்பு
	- பணவீக்கம்  $(ii)$

 $\mathbf{Z}$ 

Development is impossible without

- Incentive to profit  $(a)$
- $(b)$ Foreign aid
- $(c)$ Savings
- $(d)$ Inflation
- $3.$ மொத்த பயன்பாடு என்பது அலகுகளிலிருந்து பெறப்பட்ட பயன்பாடாகும்.
	- (அ) முதலாவது (ஆ) இரண்டாவது
		- (இ) கடைசி (ஈ) அனைத்தும்
		- Total utility is the utility obtained from the units
	- First  $(b)$ Second  $(a)$ Last  $(d)$  $\rm{All}$  $(c)$

#### Code No.: 10542 B Page 2

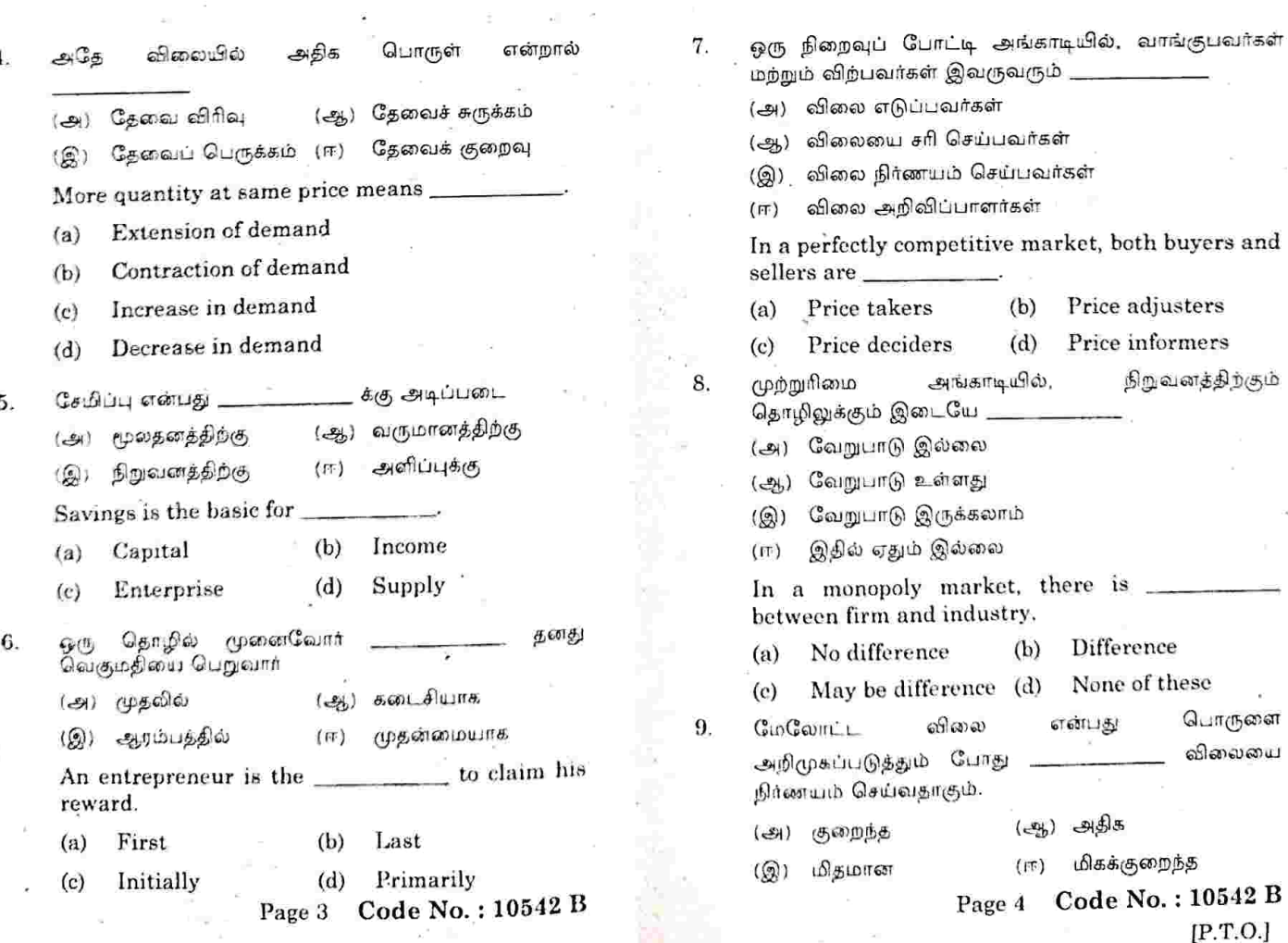

price Skimming price means fixing a while introducing the product

- Higher  $(b)$ Lower  $(a)$
- Very lower  $(d)$ Moderate  $(c)$
- வழக்க விலை நிர்ணய முறையின் கீழ் நிறுவனங்கள் 10. திலைமை நிலவம் iên

ஓற்றுக்கொள்கின்றன.

- (அ) மிகக்குறுகிய காலம். (ஆ) குறுகிய காலம்
- அங்காடிக் காலம்  $(Q)$  four aroub  $(11)$

Under the customary prices method, the firms accept the price prevailing in the.

- Short run Very short run  $(b)$  $(n)$
- Market period  $(d)$  $(c)$ Long run
	- PART B  $-$  (5  $\times$  5 = 25 marks)

Answer ALL questions, choosing either (a) or (b). Each answer should not exceed 250 words.

- நல பொருள்சார் பொருளாதாரத்தின்  $11$  $(\frac{1}{2})$ இலக்கணத்தை விளக்குக.
	- Explain the material welfare definition of economics.

Or

(ஆ) செல்வத்தின் பண்புகளைக் கண்டறியவும். Deduce the characteristics of wealth.

Page 5 Code No.: 10542 B

(ஆ) இறதி நிலைச் செவவு விலையை விவரிக்கவும்.

# Describe the marginal cost pricing.

### PART  $C = (5 \times 8 = 40$  marks)

Answer ALL questions, choosing either (a) or (b).

# Each answer should not exceed 600 words.

நுண்ணினப் பொருளாதாரம் மற்றும் பேரியல் 16.  $(\triangleleft)$ பொருளாதாரம் ஆகியவற்றை வேறுபடுத்துக.

> Distinguish between micro economics and macro economics.

### $\Omega$ r

விருப்பங்களின மற்றும் இயல்புகள் மனித  $\langle \bigoplus_i \rangle$ வகைகளை ஆராய்க.

> and characteristics the Examine classification of human wants.

(அ) - தேவையை தீர்மானிப்பவைகளை விளக்குக. 17.

# Explain the determinants of demand.

 $\alpha$ 

- (ஆ) நுகர்வோர் எச்சம் என்ற கருத்தை<br>ரீதியாக-கிளக்கவும். விமர்சன்
	- Critically explain the concept of consumers surplus.
- (அ) உழைப்பின் இயல்புளை கருக்கமாக விளக்குக். 18. Summarize the characteristics of labour.  $\Omega$ r

Page 7 Code No.: 10542 B

12. (அ.) மொத்த பயன்பாட்டை இறுதி நிலைப் பயன்பாட்டுடன் ஒப்பிடுக.

Compare total utility with margiral utility.

 $Or$ 

(ஆ) தேவைச் சருக்கம் மற்றும் தேவைக் குறைவு ஆகியவற்றிக்கு எடுத்துக்காட்டு தருக.

> Give examples for contraction of demand and decrease in demand.

13. (அ) மூலதனத்தின் இயல்புகளை மதிப்பிடுக.

labour.

Appraise the characteristics of capital.

### Or

- (ஆ) வேலைப் பகுப்பின் தீமைகளை மதிப்பிடுக. Evaluate the disadvantages of division of
- 14. (அ) விலைப் பேதங்காட்டுதலின் வகைகளை கணிக்கவும்.

Predict the forms of price discrimination.

### Or

(ஆ) முற்றுரிமையின் தீமைகளை தீர்டிரனிக்க.

Determine the evils of monopoly.

விலைக்கொள்கையை பாதிக்கும் காரணிகளை 15.  $(3)$ தீர்மானிக்க.

Judge the factors influencing pricing policy.

### $O<sub>r</sub>$

# Page 6 Code No.: 10542 B

பகுப்பின் நன்மைகள் மற்றும் வேலைப்  $(2)$ தீமைகளை பதிவு செய்க.

Record the advantages and disadvantages of division of labour.

(அ) முற்றுரிமைக்கான காரணங்களை மதிப்பிடுக. 19.

Rate the causes for manopoly.

### $Or$

முற்றுரிமைப் போட்டி அங்காடியின் இயல்புகளை  $\left(\frac{p}{2h}\right)$ மதிப்பிடுக.

> Appraise the features of monopolistic competition market.

நோக்கங்களை கொள்கையின் விலைக் 20.  $(-24)$ இணைக்கவும்.

Associate the objectives of pricing policy.

### $Or$

ஊடுறுவல் விலையை அவற்றின் நன்மைகள்  $(26)$ மற்றும் குறைபாடுகளுடன் பகுப்பாய்வு செய்க

Analyze the penetration prices with their relative merits and demerits.

(6 pages)

Code No.: 10191 E

Sub. Code: SAEC 11/ AAEC<sub>11</sub>

# B.A. (CBCS) DEGREE EXAMINATION. NOVEMBER 2022

First Semester

Economics - Allied

# PRINCIPLES OF ADVERTISEMENT-I

(For those who joined in July 2017-2020)

Time: Three hours

Maximum: 75 marks

PART  $A - (10 \times 1 = 10$  marks)

Answer ALL questions.

Choose the correct answer.

- Ï. Who is called as the father of advertising?
	- (a) Kennedy
	- $(b)$ Benjamin Franklin
	- Egbert  $(c)$
	- $(d)$ None of the above
- $2$ . Advertising is a
	- $(a)$ method of promotional mix
	- $(b)$ form of publicity
	- non-personal communication  $(c)$
	- $(d)$ all of these
- $\mathcal{S}$ Which one of the following is the supplement to other main form of advertising?
	- (a) sky advertising
	- television advertising  $(b)$
	- $(c)$ radio advertising
	- none of the above  $(d)$
- Media of indirect advertising is  $\overline{4}$ .
	- $(a)$ newspaper  $(b)$ television
	- $(d)$ all the above radio  $(c)$
- While selecting a particular newspaper as a  $\overline{5}$ . media, ---------------- is to be considered in mind.
	- (a) circulation of the newspaper
	- advertisement tariff  $(b)$
	- space availability  $(c)$
	- $(d)$  all

Page 2 Code No.: 10191 E

'Economic and political weekly' is a  $6<sub>1</sub>$ 

- consumer magazine  $(n)$
- trade journal  $(b)$
- women's magazine  $(c)$
- $(d)$ none

Interior displays are most suitable for  $7.$ 

- readymade garments  $(n)$
- $(b)$ foot wears
- home appliances  $(c)$
- all of these  $(d)$
- Wall advertising is

8.

- outdoor advertising  $(n)$
- indoor advertising  $(b)$
- firm advertising  $(c)$
- $(d)$ all of these
- Television advertising started in India in the year 9.
	- 1973 1970  $(b)$  $(a)$
	- $(c)$ 1975  $(d)$ 1976

Page 3 Code No.: 10191 E

The advantage of cable TV is testability  $(b)$ flexibility  $(a)$ all the above low cost  $(d)$  $(c)$ PART  $B - (5 \times 5 = 25$  marks) Answer ALL questions choosing either (a) or (b). Each answer should not exceed 250 words. What are the objectives of advertising?  $11.$  $(a)$ Or What are the features of advertising?  $(b)$ Bring out the advantages of selecting the 12.  $(n)$ media. Or  $(b)$ Summarise the advantages of making display. What are the features of newspaper 13.  $(a)$ advertising? Or List out the merits of magazine advertising.  $(b)$ 

10.

#### Code No.: 10191 E Page 4  $[P.T.O.]$

What are the advantages of outdoor 14.  $(a)$ advertising?

### Or

- $(b)$ Differentiate newspaper advertising from magazine advertising.
- 15.  $(a)$ State the types of film advertisement.

# Or

 $(b)$ What are the demerits of internet advertisement?

PART C  $-$  (5  $\times$  8 = 40 marks)

Answer ALL questions choosing either (a) or (b).

Each answer should not exceed 600 words.

Explain the types of advertising. 1G.  $\left( a\right)$ 

### Or

- Describe the economic effect of advertising.  $(b)$
- Explain the forms of sales display. 17.  $(a)$

### Or

Describe the characteristics of advertising  $(h)$ media.

Page 5 Code No.: 10191 E

18. (a) Explain the different types of magazines.

### Or

- Explain the merits and limitations of  $(b)$ newspaper advertising.
- Examine the different forms of outdoor  $19.$  (a) advertising.  $\mathbf{r}$

# Or

- Differentiate indoor advertising from outdoor  $(b)$ advertising.
- What are the merits and demerits of 20.  $(a)$ television advertising?

0r

Summarise the merits and demerits of radio  $(b)$ advertising.

 $\epsilon$ 

# Page 6 Code No.: 10191 E

# Code No. : 10191 B Sub. Code: SAEC 11/ AAEC 11

B.A. (CBCS) DEGREE EXAMINATION, NOVEMBER 2022.

**First Semester** 

Economics - Allied

PRINCIPLES OF ADVERTISEMENT - I

(For those who joined in July 2017-2020)

Time: Three hours

Maximum: 75 marks

PART  $A - (10 \times 1 = 10 \text{ marks})$ 

Answer ALL questions.

Choose the correct answer.

விளம்பரத்தின் தந்தை என்று அழைக்கப்படுபவர் யார்? 1.

> $(\mathcal{B})$ கென்னடி

(ஆ) பெஞ்சமின் பிராங்களின்

(இ) எக்பா்ட்

மேற்கூறியவரில் எவருமில்லை  $(\mathbb{R})$ 

Who is called as the father of advertising?

- Kennedy  $(a)$
- Benjamin Franklin  $(b)$
- Egbert  $(c)$
- (d) None of the above
- விளம்பரபடுத்துதல் என்பது 2.
	- மேம்பாட்டுக் கலவையின் ஒரு முறை  $(\bigoplus)$
	- (ஆ) பறைசாற்றுதலின் ஒரு வடிவம்
	- ஆள் சாரா தகவல் தொடர்பு  $\mathcal{Q}(\mathbb{Q})$
	- இவை அனைத்தும்  $(FF)$
	- Advertising is a
	- method of promotional mix  $(a)$
	- form of publicity  $(b)$
	- non-personal communication  $(c)$
	- all of these  $(d)$
- முதனிலை கீழ்க்காண்பவற்றுள் எந்த ஒன்று மற்ற 3. விளம்பரத்திற்கு துணையானதாகும்.
	- (அ) வான்வெளி விளம்பரம்
	- (ஆ) தொலைக்காட்சி விளம்பரம்
	- வானொலி விளம்பரம் (இ)
	- மேற்கூறிய எதுவுமில்லை  $(\mathbb{H})$

Code No.: 10191 B Page 2

Which one of the following is the supplement to other main form of advertising?

- $(a)$ sky advertising
- television advertising  $(b)$
- radio advertising  $(c)$
- none of the above  $(d)$
- மறைமுக விளம்பர சாதனம் 4.
	- (அ) செய்தித்தாள்கள்
	- (ஆ) தொலைக்காட்சி
	- (இ) வானொலி
	- (ஈ) அனைத்தும்

Media of indirect advertising is

- television  $(b)$ newspaper  $(a)$
- all the above  $(d)$  $(c)$ radio
- ஒரு குறிப்பிட்ட செய்தித்தாளினை விளம்பர சாதனமாக 5. தேர்ந்தெடுக்கும்போது கவனத்தில் கொள்ள வேண்டியது
	- (அ) செய்தித்தாளின் புழக்கம்
	- (ஆ) விளம்பரக் கட்டணம்
	- (இ) கிடைக்ககூடிய இடம்
	- அனைத்தும்  $(\mathbb{F})$

Code No.: 10191 B Page 3

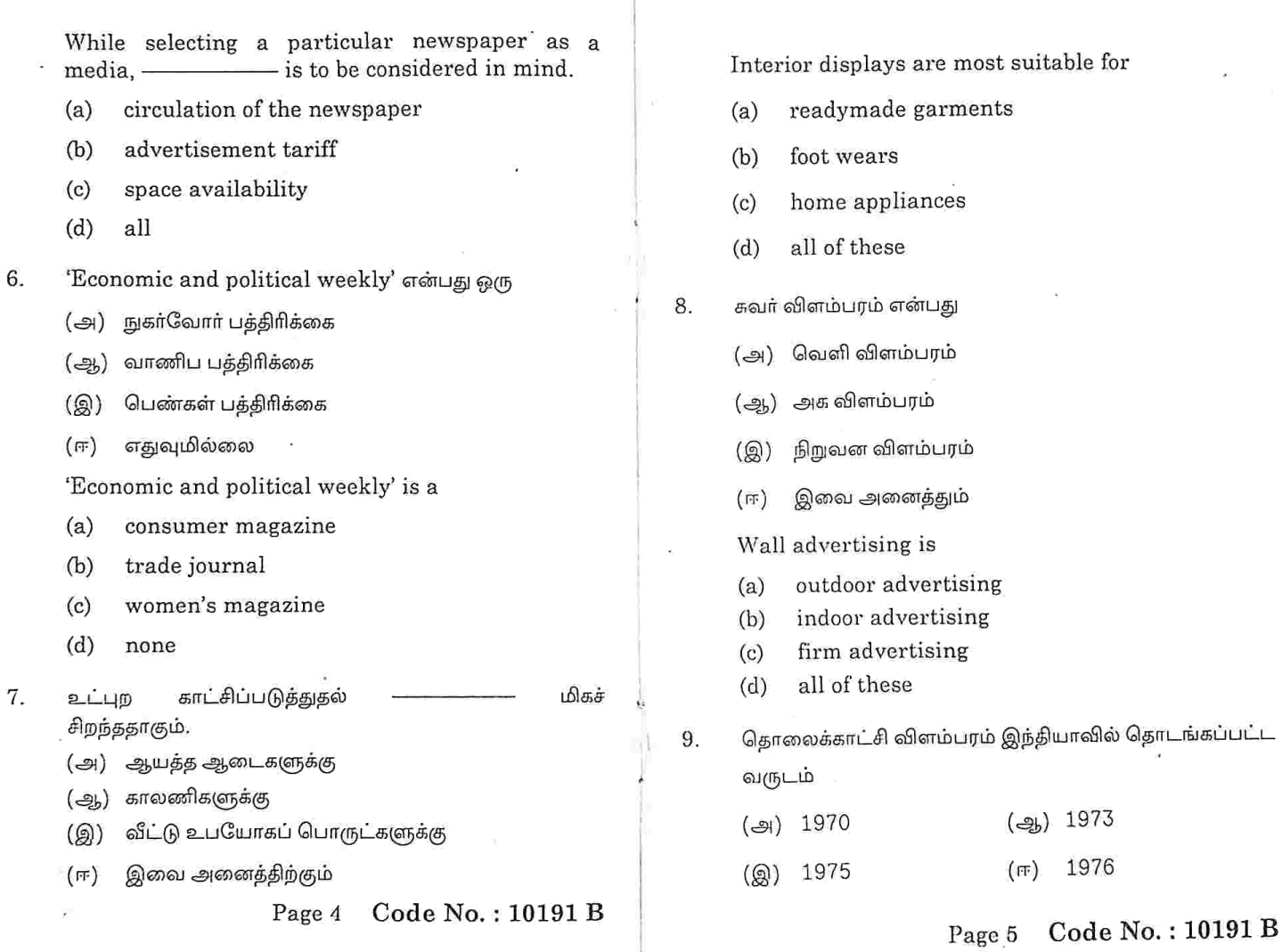

 $\overline{\phantom{a}}$ 

 $\bar{\nu}_\mathrm{A}$ 

 $\ddot{\phantom{a}}$ 

 $\cdot$ 

 $\lambda$ 

Television advertising started in India in the year

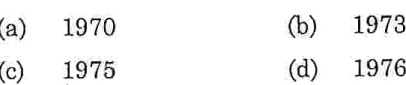

கேபிள் டி. வி விளம்பரத்தின் நன்மையானது 10.

(அ) பரிசோதிக்கதக்கது

(ஆ) நெகிழ்ச்சியுடையது

செலவு குறைவு (இ)

மேற்கூறிய அனைத்தும்  $(\overline{m})$ 

The advantage of cable TV is

testability flexibility  $(b)$  $(a)$ 

all the above low cost  $(d)$  $(c)$ 

PART B  $-$  (5  $\times$  5 = 25 marks)

Answer ALL questions choosing either (a) or (b).

Each answer should not exceed 250 words.

(அ) விளம்பரத்தின் நோக்கங்கள் யாவை? 11.

What are the objectives of advertising?

Or

(ஆ) விளம்பரத்தின் இயல்புகள் யாவை? What are the features of advertising?

Page 6 Code No.: 10191 B

விளம்பர சாதனத்தை தெரிந்தெடுப்பதன் பயன்களை 12.  $(\bigoplus)$ வெளிக் கொணர்க.

> Bring out the advantages of selecting the media.

> > Or

(ஆ) காட்சி அமைப்பதன் நன்மைகளை சுருங்கக் கூறு.

Summarise the advantages of making display.

(அ) செய்தித்தாள் விளம்பரத்தின் இயல்புகள் யாவை? 13.

> What are the features of newspaper advertising?

# Or

(ஆ) வார இதழ்களில் விளம்பரம் செய்வகன் நன்மைகளை பட்டியலிடுக.

List out the merits of magazine advertising.

(அ) புறவிளம்பரங்களின் நன்மைகள் யாவை? 14.

> What are the advantages of outdoor advertising?

> > Or

Code No.: 10191 B Page 7

(ஆ) செய்தித்தாள் விளம்பரங்களை சஞ்சிகை விளம்பரங்களிலிருந்து வேறுபடுத்துக.

> Differentiate newspaper advertising from magazine advertising.

15. (அ) திரைப்பட விளம்பர வகைகளை கூறு.

State the types of film advertisement.

Or

(ஆ) இணையதள விளம்பரத்தின் குறைபாடுகள் யாவை?

What are the demerits of internet advertisement?

PART C  $-$  (5  $\times$  8 = 40 marks)

Answer ALL questions choosing either (a) or (b).

Each answer should not exceed 600 words.

(அ) விளம்பரத்தின் வகைகளை விளக்கு. 16.

Explain the types of advertising.

# Ör

(ஆ) விளம்பரத்தின் பொருளாதார விளைவுகளை விவரி. Describe the economic effect of advertising.

Page 8 Code No.: 10191 B

17. (அ) விற்பனைக் காட்சியின் வகைகளை விளக்குக. Explain the forms of sales display.

Or

- (ஆ) விளம்பர சாதனங்களின் இயல்புகளை விவரி. Describe the characteristics of advertising media.
- 18. (அ) இதழ்களின் பல்வேறு வகைகளை விளக்குக. Explain the different types of magazines.

Or

(ஆ) செய்தித்தாள் விளம்பரத்தின் நன்மைகள் மற்றும் தீமைகளை விளக்குக.

> Explain the merits and limitations of newspaper advertising.

19. (அ) புறவிளம்பரச் சாதனங்களின் வகைகளை ஆய்க.

> Examine the different forms of outdoor advertising.

# Or

(ஆ) அக விளம்பரங்களை புறவிளம்பரங்களிலிருந்து வேறுபடுத்துக.

> Differentiate indoor advertising from outdoor advertising.

> > Code No.: 10191 B Page 9

(அ) தொலைக்காட்சி விளம்பரத்தின் நன்மைகள் மற்றும் 20. தீமைகள் யாவை?

> What are the merits and demerits of television advertising?

# Or

(ஆ) வானொலி விளம்பரத்தின் நன்மைகள் மற்றும் .<br>தீமைகளை தொகுத்து வழங்குக.

> Summarise the merits and demerits of radio advertising.

> > Page 10 Code No.: 10191 B

 $(7$  pages)

Code No.: 10192 E Sub. Code: SAEC 21/

B.A. (CBCS) DEGREE EXAMINATION,

NOVEMBER 2022.

Second Semester

Economics - Allied

PRINCIPLES OF ADVERTISEMENT  $-$  II

(For those who joined in July 2017-2020)

Time: Three hours

Maximum: 75 marks

PART  $A - (10 \times 1 = 10$  marks)

Answer ALL questions.

Choose the correct answer.

Setting the promotion budget so as to match the  $1.$ budgets of the competitors is a characteristic of which of the following budget method?

Affordable method  $(a)$ 

- Percentage-of-Sales method  $(b)$
- Competitive-parity method  $(c)$
- Object-end-task method  $(d)$
- $\overline{2}$ . What is the first elements that a reader notice in a print advertising?
	- Illustration Copy  $(b)$  $(a)$
	- Slogan Head line  $(d)$  $(c)$
- An Ad copy that uses the endorsement of a 3. satisfied customer is known as
	- comparative copy  $(a)$
	- $(b)$ reminder copy
	- expository copy  $(c)$
	- testimonial Ad copy  $(d)$
- Copy testing is a specialized field of marketing 4. research that determines an ad's effectiveness among customers. It is also known as-
	- Post-testing  $(a)$
	- Copy tasting  $(b)$
	- Pre-testing  $(c)$
	- Primary testing  $(d)$
- The content and context of a message contained in 5. an advertisement is called -
	- Script Ad copy  $(b)$  $(a)$
	- Advertising appeal  $(d)$  $(c)$ Body

Code No.: 10192 E Page 2

AAEC 21

 $\mathbf{G}$ .

- is a plan of presenting the message in a more specific and compact form within the advertising space available to the target consumers.

- advertisement media  $(n)$
- advertisement copy  $(b)$
- advertising layout  $(c)$
- teaser advertisements  $(d)$
- provide activities which Communication 7. incentives to consumer is known as
	- $(b)$ Direct Marketing Advertising  $(a)$
	- $(d)$  Publicity Sales Promotion  $(c)$
- The central theme of an advertisement that 8. motivates the consumer to make a purchase decision is?
	- Advertising appeal  $(a)$
	- Advertisement script  $(b)$
	- Slogan  $(c)$
	- Headline  $(d)$

Page 3 Code No.: 10192 E

- Information and persuasive content can be 9. combined in the form of an appeal to-
	- Provide a basic reason for the consumer to  $(a)$ act
	- Explain guilt and enrichment  $(b)$
	- Satisfy hierarchical needs  $(c)$
	- Include perceptual modifiers and need  $(d)$ enhancers
- Which of the following is usually, not an area of 10. responsibility for people who work in an advertising agency?
	- Creativity  $(a)$ Research  $(b)$
	- Printing  $(d)$ Buying  $(c)$

PART B  $-$  (5  $\times$  5 = 25 marks)

Answer ALL questions choosing either (a) or (b).

Each answer should not exceed 250 words.

Discuss the various steps involved in  $11.$  $(a)$ preparing an Advertising Budget.

Or

What are the factors affecting advertising  $(b)$ budget?

Page 4 Code No.: 10192 E

# $[P.T.0.]$

What are the Characteristic qualities of a 12.  $(a)$ copy?

# Or

- What are the main elements of Copy?  $(b)$
- different elements of print What are 13.  $(a)$ advertising?

# Or

- What are features of a Good Layout?  $(b)$
- State the different types of appeals used in 14.  $(a)$ advertising.

# Or<sup></sup>

- (b) State the methods to evaluate advertising effectiveness.
- Give the chart of organisation structure of an 15.  $(a)$ Advertising Agency.

# Or

State the structure of Advertising Agency.  $(b)$ 

Page 5 Code No.: 10192 E

# PART C —  $(5 \times 8 = 40 \text{ marks})$

Answer ALL questions choosing either (a) or (b).

Each answer should not exceed 600 words.

the importance of advertising Discuss 16.  $(a)$ budget.

# Or

- Define Advertising Budget and explain the  $(b)$ various methods of framing the Advertising Budget.
- Explain the fundamentals of preparation of  $17.$  $(a)$ effective advertising copy.

### Ör

- What is Copy? What are the essentials of a  $(b)$ good copy?
- What are the types of Layout? 18.  $(a)$

# Or

What are the steps involved in process of  $(b)$ Layout?

Page 6 Code No.: 10192 E

What are the essentials of a good advertising  $19.$  (a) appeal?

# 0r

Write an essay about the evaluation of  $(b)$ measuring advertising effectiveness.

What factors would you keep in mind while 20.  $\left( \text{a} \right)$ Selecting an Advertising Agency?

0r

What is an Advertising Agency? State and  $(b)$ explain the functions of an Advertising Agency.

# Page 7 Code No.: 10192 E

#### Sub. Code: SECO 5 M Code No.: 12038 E AECO<sub>51</sub>

# B.Com. (CBCS) DEGREE EXAMINATION. NOVEMBER 2022.

**Fifth Semester** 

Commerce

Major Elective - INCOME TAX LAW AND  $PRACTICE - I$ 

(For those who joined in July 2017 onwards)

Time: Three hours

PART  $A - (10 \times 1 = 10$  marks)

Answer ALL questions.

Choose the correct answer:

- The income tax act, 1961 came into force w.e.f.  $\mathbf{I}$ 
	- (a)  $1^{\kappa}$  April 1962 (b) 31<sup>st</sup> March 1961
	- (c)  $1^{\alpha}$  April 1961 (d) None of the above
- $\overline{2}$ . The year in which the income is earned is known
	- (a) previous year (b) financial year
	- $(c)$  both  $(a)$  and  $(b)$ (d) none of the above
- $\mathbf{a}$ **BOI** consist of

n a

- (a) Individual only
	- (b) Other than individual
	- $(c)$  Both
	- (d) None of these
- 4. Salary to MP/MLA is
	- (b) free (a) exempted
	- (d) illegal (c) taxable
- 5. HRA exempted u/s
	- (a)  $15(13B)$ (b)  $12(13C)$
	- (d) none of these (c)  $10(13A)$

 $6.$ Deduction allowed against gross salary

- (a) Income tax (b) Entertainment tax
- (d) Education tax (c) Professional tax
	- Page 2 Code No.: 12038 E

- 7. The basis of charge under the head income from house property is
	- (a) Rent received
		-
	- (c) Annual value
- The tax paid by the tenant is  $\mathbf{R}$ 
	- (a) Added to rent received
		-
	- (c) Added to annual value
	- (d) All the above
- 9.

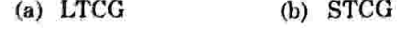

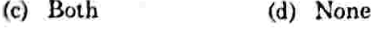

10. How many types of capital gains are there?

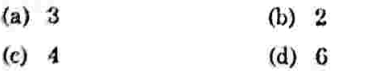

PART  $B - (5 \times 5 = 25$  marks)

Answer ALL questions, choosing either (a) or (b). Each answer should not exceed 250 words.

11. (a) Enumerate the objectives of taxation.

# Or.

(b) Distinguish between capital receipt and revenue receipt.

> Page 3 Code No.: 12038 E

12. (a) Mr. Jayesh is an Indian citizen who lives in India since 1984. During the previous year 2020 - 21 he went to Arabia for 325 days. Identify his residential status.

## Or

- (b) An assess commences his business on (i) 1st July 2019 (ii) 1st October 2019 (iii) 1st Jan 2020 In each case, what will be his assessment year and what period will be treated as his previous year for the concerned assessment year?
- 13. (a) Mr. Rohith resides in Chennai and gets ₹ 10,000 per month as basic salary ₹ 8,000 PM as DA is (entering service benefit) ₹ 12,000 pm as HRA he pays ₹ 10,000 PM as rent. Calculate taxable HRA.

### Or

(b) How to calculate exemption for leave salary?

14. (a) From the following calculate gross annual value

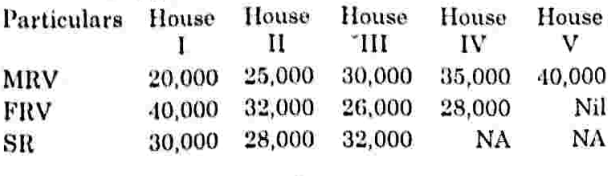

#### Code No.: 12038 E  $Page.4$

 $[P.T.O.]$ 

- 
- (b) Gross annual value

Maximum: 75 marks

- (d) None of these
- -
	- (b) No adjustment
	-
	-
- 
- Indexation will be allowed in case of
	-

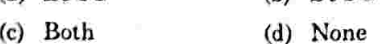

- (b) Write short notes on : (i) standard rent
	- (ii) vacancy
	- (iii) composite rent.

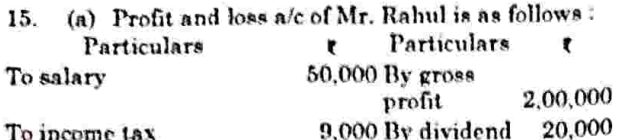

9,000 By dividend To income tax To entertainment exp 20,000 (entire amt. for business) 1,000 To bad debts To net profit 1,40,000 2,20,000

2,20,000

Compute business income.

 $Or$ 

(b) What are the powers of commissioner of income tax?

PART C  $-$  (5  $\times$  8 = 40 marks)

- Answer ALL questions, choosing either (a) or (b) Each answer should not exceed 600 words.
- 16. (a) Calculate income from salary of Mr. Chellu who is working in Airtel Pvt. Ltd., from the following information
	- Basic salary  $\bar{x}$  12,000 PM  $\omega$
	- (ii) DA (not forming part)  $\t{**6,000**}$  PM

Page 5 Code No.: 12038 E

18. (a) From the following P and L a/c calculate income from business.

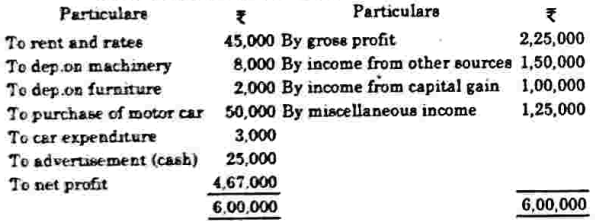

- $\ddot{\Omega}$ Allow  $\overline{\epsilon}$  5,000 as depreciation on machinery.
- (ii) 50% of motor car expenses related to personal use.
- (iii) Miscellaneous receipts is approved by IT authority as business income.
- (iv) Motor car has no depreciation. Or
- (b) Who is a principal offer? Write the duties.
- (a) Calculate depreciation from the following 19. information.

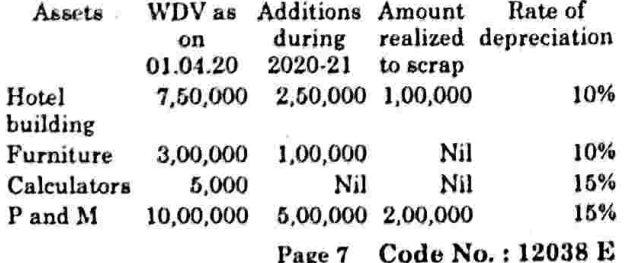

- (iii) Special allowance  $\ell$  80 PM
- (iv) Bonus ₹ 8,000
- (v) Academic research allowance  $\epsilon$  200 PM
- (vi) Washing allowance  $-$  ₹ 100 PM
- (vii) Facility of light and water (employer has paid the amount) - ₹ 7,500
- (viii) Salary of April 2021 received during the current PY - 12,350.  $\sigma$
- (b) Write the features of the Indian tax system.
- 17. (a) From the following information calculate income from house property of Mr. Kavin. Municipal valuation ₹ 1,25,000 pa Actual rent ₹ 1,25,000 pa

Municipal tax ₹ 4,000

The owner bear the following expenses

- (i) Lift maintenance  $\overline{\epsilon}$  7,500
- (ii) Gardener salary  $\overline{\epsilon}$  2,500
- (iii) Pump maintenance  $\bar{\epsilon}$  4,000 The owner pays 25% of the municipal tax.

 $Or$ 

(b) What incomes are chargeable to income tax  $u/s 56(2)?$ 

Page 6 Code No.: 12038 E

Adjustments:

- Hotel building additions were made (i) during December 2020.
- Plant and machinery additions were  $(ii)$ made during February 2021.

### $0r$

- (b) Explain the relationship between finance Act and income tax Act.
- (a) Explain the different types of income tax 20. return forms.

Or

(b) What is meant by agricultural income? How tax computed on agricultural income?

Maximum: 75 marks

#### Code No.: 10185 E Sub. Code: SMEC 61

### B.A. (CBCS) DEGREE EXAMINATION. NOVEMBER 2022.

**Sixth Semester** 

Economics - Core

### MACRO ECONOMICS - II

### (For those who joined in July 2017 onwards)

Time: Three hours

### PART  $A - (10 \times 1 = 10$  marks)

Answer ALL questions.

Choose the correct answer:

- The extra labour for which the labourer receives  $\mathbf{1}$ . - by Karl Marx. nothing is called as -
	- Surplus value Surplus labour  $(a)$  $(b)$
	- Capital  $(d)$ Net profit  $(c)$
- $\overline{2}$ . Ricardo divided the economy into how many sector?
	- $(n)$ Two  $(b)$ Three
	- $\left( c\right)$ Four  $(d)$ Five

3. Induced investment is

- $(a)$ Profit oriented (b) Welfare oriented
- $(c)$ Both  $(a)$  and  $(b)$   $(d)$ None of these
- $4<sup>2</sup>$ According to Keynes one of the important determinants of investment is
	- marginal efficiency of capital  $(a)$
	- $(b)$ marginal propensity to consume
	- $(c)$ average propensity to consume
	- $(d)$ income
- 5. Keynes theory is applicable to countries.
	- $(a)$ underdeveloped
	- $(b)$ developing
	- $(c)$ advanced capitalist
	- $(d)$ all

### Page 2 Code No.: 10185 E

- According to Keynes unemployment is caused by 6.
	- low consumption  $(a)$
	- deficiency of effective demand  $(b)$
	- population explosion  $(c)$
	- all of these  $(d)$
- Karl Marx rate of profit 'r' is 7.

(a) 
$$
\frac{S}{V}
$$
 (b)  $\frac{C}{C+V}$   
(c)  $\frac{C}{V}$  (d)  $\frac{S}{C+V}$ 

- Marxism is against for -8.
	- Communism  $(b)$ Capitalism  $(a)$
	- Socialism  $(d)$ None  $(c)$
- 9. Expansionary monetary policy is adopted during the period of
	- recession inflation  $(a)$  $(b)$
	- stagflation  $(d)$  $(c)$ peak
- Important objective of macro economic policy  $10<sup>1</sup>$ 
	- $(a)$ Full employment
	- $(b)$ Price stability
	- $(c)$ Economic growth
	- All the above  $(d)$

PART B  $-$  (5  $\times$  5 = 25 marks)

- Answer ALL questions choosing either (a) or (b). Each answer should not exceed 250 words.
- (a) Rent is differential surplus earned by land -11. Explain.

 $Or$ 

- What are the assumptions of Ricardian  $(b)$ theory of distribution?
- State the relation between MEI and MEC. 12.  $(a)$

### $\bigcap_{r}$

- of interest determines the  $(b)$ How rate investment?
- Write a note on inflationary gap. 13.  $(a)$

### Or

- multiplier? are . its What  $(b)$ What is assumptions?
- Compare the Karl Marx ideas with modern 14.  $(a)$ economists ideas.

### $\Omega$ r

What are the criticisms leveled against  $(b)$ Marxian economic ideas?

# Page 4 Code No.: 10185 E  $[P.T.O.]$

15.  $(a)$ What is monetary policy? What are its objectives?

 $Or$ 

Write about 'pump priming'.  $(b)$ 

# PART C —  $(5 \times 8 = 40 \text{ marks})$

Answer ALL questions choosing either (a) or (b). Each answer should not exceed 600 words.

16. (a) Critically evaluate Marxian theory of distribution.

# Or

- $(b)$ Discuss the Kaldor's theory of distribution.
- 17. What is investment? Explain its types.  $(a)$

### Or

- $(b)$ Examine the determinants of investment.
- 18.  $(a)$ Explain the applicability of Keynes economics to under developed countries.

# Ör

 $\overline{\phantom{a}}$ 

 $(b)$ Explain the Keynes notion of under employment equilibrium.

Page 5 Code No.: 10185 E

Critically evaluate the concept of surplus  $(a)$ value.

Or

19.

 $20.$ 

- Compare Karl Marx views with classical  $(b)$ economists views.
- Analyse the role of fiscal policy in economic  $(a)$ growth.

Or

What are the instruments of monetary  $(b)$ policy? Explain their working.

Page 6 Code No.: 10185 E

(6 pages)

 $Reg. No. :$ 

Maximum: 75 marks

Code No.: 10186 E Sub. Code: SMEC 62

# B.A. (CBCS) DEGREE EXAMINATION. NOVEMBER 2022.

**Sixth Semester** 

### Economics - Core

### PUBLIC FINANCE - II

(For those who joined in July 2017 onwards)

Time: Three hours

### PART  $A - (10 \times 1 = 10 \text{ marks})$

Answer ALL questions.

Choose the correct answer:

- 'National defense' is an example of  $\mathbf{L}$ 
	- private goods  $(a)$ public goods  $(b)$ 
		- merit goods  $(c)$ social goods  $(d)$
- Which among the following can not be satisfied  $\overline{2}$ through the mechanism of the market?
	- firm wants  $(b)$ private wants  $(a)$
	- $(d)$ social wants group wants  $(c)$
- Who is known as the Father of zero-base budget?  $\mathcal{A}$ 
	- Peter A. Phyrr  $(h)$ Hilton young  $(n)$
	- Reagan Thatcher  $(d)$  $(c)$
- Budget is the main instrument of Ā.
	- Fiscal policy  $(a)$
	- Monetary policy  $(b)$
	- Economic policy  $(c)$
	- Export policy  $(d)$
- Which is the main objective of fiscal policy in 5. developing countries?
	- controlling inflation  $(a)$
	- price stability  $(b)$
	- full employment  $(c)$
	- equitable distributor  $(d)$
- Which deficit is more in India? 6.
	- Revenue deficit  $(a)$
	- Budgetary deficit  $(h)$
	- Fiscal deficit  $(c)$
	- Primary deficit  $(d)$

# Page 2 Code No.: 10186 E

- Which of the following is related to local finance? 7.
	- income tax  $(a)$
	- agricultural income  $(b)$
	- water tax  $(c)$
	- export duty  $(d)$
	- Which one of the following is a source of revenue of g a municipal committee?
		- Octroi duty Income tax  $(b)$  $(a)$
		- $(d)$ Foreign assistance Excise duty  $(c)$
	- The 15th finance commission is headed by 9
		- Reddy N.K.P. Salve  $(b)$  $(a)$
		- N.K. Singh Santhanam  $(d)$  $(c)$
	- The finance commission is constituted by the  $10<sup>1</sup>$ 
		- Prime Minister  $(a)$
		- President  $(b)$
		- **Finance Minister**  $(c)$
		- Speaker  $(d)$

### PART B  $-$  (5  $\times$  5 = 25 marks)

Answer ALL questions choosing either (a) or (b). Each answer should not exceed 250 words.

Define public goods and specify its features. 11. (a)

0r

- Write a note on pure and partial public  $(b)$ goods.
- 12.  $(a)$ What are the features of zero base budgeting?

### Or

- Brief the structure of government of budget.  $(b)$
- 13.  $(a)$ Define fiscal policy and indicate its instruments.

Or

- Write a note on modern fiscal policy.  $(b)$
- (a) Define local finance and specify its structure. 14.

Or

Narrate the problems of local bodies in India.  $(b)$ 

> Page 4 Code No.: 10186 E  $[P.T.O.]$

15.  $(a)$ What nro. the functions  $\alpha$ f finance commission?

# Or

Narrate the problems of federal finance.  $(b)$ 

PART C —  $(5 \times 8 = 40 \text{ marks})$ 

Answer ALL questions choosing either (a) or (b). Each answer should not exceed 600 words.

 $16.$  $\left( n\right)$ Account the reasons for the failure of market economy.

# Or

- Distinguish between public goods and  $(b)$ private goods.
- Explain the classification of budget. 17.  $(a)$

### Or

- $(b)$ Analyse the central governments current year budget.
- 18.  $(a)$ Narrate the objectives of fiscal policy.

# Or

Examine the role of fiscal policy in a  $(b)$ developing country like India.

# Page 5 Code No.: 10186 E

Distinguish between state finance and local 19.  $(n)$ finance.

### Or

- Discuss the sources of revenue of local  $(b)$ bodies.
- Explain the procedure and powers of the 20.  $(a)$ finance commission.

### Or

Discuss the major recommendations of the  $(b)$ 15<sup>th</sup> finance commission.

Page 6 Code No.: 10186 E

 $(6$  pages)

Code No.: 10187 E Sub. Code: SMEC 63

### B.A. (CBCS) DEGREE EXAMINATION, **NOVEMBER 2022.**

#### Sixth Semester

### Economics - Core

# MONEY AND BANKING - II

(For those who joined in July 2017 onwards)

Time: Three hours

Maximum: 75 marks

PART  $A - (10 \times 1 = 10 \text{ marks})$ 

### Answer ALL questions.

Choose the correct answer:

- $\mathbf{1}$ Which country is the organization of the unit banking system?
	- $(a)$ India  $(b)$ Germany
	- $(c)$ England  $(d)$ America
- $\overline{2}$ Commercial banking system in India is
	- Mixed banking (b)  $(a)$ Unit banking
	- Branch banking (d)  $(c)$ None of the above
- 3 Banks accept
	- Current account deposits  $(a)$
	- Fixed account deposits  $(b)$
	- Saving account deposits  $(c)$
	- All the above  $(d)$
- $\boldsymbol{A}$ 14 major commercial banks was nationalized in the year
	- $(a)$ 1934 1947  $(b)$
	- $(c)$ 1967 1969  $(d)$
- 5. Which of the following function is not of a central bank?
	- $(a)$ Acting as a lender of the last resort
	- $(b)$ Accepting deposits from the public
	- $(c)$ Acting as a controller of credit
	- $(d)$ Acting as custodian of foreign
- 6. The reserve bank of India was established in the **Vear** 
	- $(a)$ 1929  $(b)$ 1935  $\left(\alpha\right)$ 1933
		- $(d)$ 1947
			- Page 2 Code No.: 10187 E

- The objective of monetary policy is 7.
	- Price stability  $(a)$
	- $(b)$ Full employment
	- Exchange rate stability  $(c)$
	- $(d)$ All the above
- 8. At present bank rate is fixed by
	- $(a)$ Finance ministry
	- $(b)$ Commerce ministry
	- $(c)$ Monetary policy committee
	- $(d)$ Central government
- ATM card is invented by 9.
	- $(a)$ **Bill** gates  $(b)$ Keynes
	- $(c)$ Sweezy  $(d)$ John Shephard Barron
- Which is considered as modern banking?  $10<sup>1</sup>$ 
	- $(a)$ Merchant banking
	- $(b)$ Mobile banking
	- $\left( c \right)$ Debit cards
	- $(d)$ Saving cards

# Page 3 Code No.: 10187 E

PART B  $-$  (5  $\times$  5 = 25 marks)

- Answer ALL questions choosing either (a) or (b). Each answer should not exceed 250 words.
- 11. Specify the merits of unit banking.  $(a)$

Or

- $(b)$ What are the demerits of unit banking?
- 12.  $(a)$ Account the reasons for naturalisation of commercial banks.

 $Or$ 

- $(b)$ Brief the role of commercial banks in a developing country.
- 13.  $(a)$ Summarize the functions of RBI.

# 0r

- $(b)$ Write a note on the origin of central banking.
- $14.$  $(a)$ What are the instruments of monetary policy?

 $\Omega$ r

 $(b)$ Give an account of monetary policy committee.

# Page 4 Code No.: 10187 E  $[P.T.O.]$

its Define modern banking and state 15.  $(n)$ features.

# Ör

What are the advantages of mobile banking?  $(b)$ 

PART  $C = (5 \times 8 = 40 \text{ marks})$ 

Answer ALL questions choosing either (a) or (b). Each answer should not exceed 600 words.

16.  $(a)$ Discuss the types of banking.

### Öт

- $(b)$ Explain the merits and demerits of branch banking.
- 17.  $\left( n\right)$ Analyse the functions of commercial banks.

### Or

- $(b)$ Explain the process of credit creation by commercial banks.
- 18.  $(a)$ Explain the functions of central bank.

### Or

Discuss the quantitative methods of credit  $(b)$ control.

Page 5 Code No.: 10187 E

Narrate the objectives of monetary policy. 19.  $(n)$ 

# 0r

- Examine the role of monetary policy in a  $(b)$ developing economy.
- 20.  $(n)$ Brief the functions of modern banking.

Or

Discuss the advantages of E-banking.  $(b)$ 

Page 6 Code No.: 10187 E
$Reg. No. : \dots$ 

### Sub. Code: SMEC 64 Code No. : 10188 B

# B.A. (CBCS) DEGREE EXAMINATION, NOVEMBER 2022.

**Sixth Semester** 

Economics — Core

INDIAN ECONOMY — II

(For those who joined in July 2017 onwards)

Time : Three hours

Maximum: 75 marks

PART  $A - (10 \times 1 = 10 \text{ marks})$ 

Answer ALL questions.

Choose the correct answer:

மனிதவள மூலதன திரட்சியை அதிகரிப்பது 1.

- (அ) திறன் வளர்ச்சி திட்டங்களை ஊக்குவித்தல்
	- (ஆ.) உடல் நலன் வசதிகளை அளித்தல்
	- கல்வி தரத்தை அதிகரித்தல்  $\mathcal{L}(\mathbb{Q})$
	- மேற்கூறிய அனைத்தும்  $(\mathbb{H})$

Human capital formation can be accelerated by

- promoting skill development programmes  $(a)$
- providing health facilities  $(b)$
- enhancing educational standards  $(c)$
- $(d)$ all the above
- $\overline{2}$ மனிதவள முதல் கோட்பாட்டை அளித்தவர்

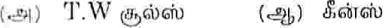

சாமுவேல்சன் பிகு  $\left( \text{Q} \right)$  $(FF)$ 

Human capital theory is given by

- $(a)$ T.W Schultz  $(b)$ Keynes
- $(c)$ Samuelson  $(d)$ Pigou
- மூலதனம் இதற்கு முக்கிய பங்கு வகிக்கின்றது 3.
	- பொருளாதார வளர்ச்சி  $(54)$
	- பொருளாதார முன்னேற்றம்  $(26)$
	- மனிதவள முன்னேற்றம் (இ)
	- மேற் கூறிய அனைத்தும்  $(m)$

Page 2 Code No.: 10188 B

Capital occupies an important position in the process of

- $(a)$ Economic growth
- $(b)$ Economic development
- $(c)$ Human resource development
- All the above  $(d)$
- பொருளாதார வளர்ச்சியை இதன் மூலம் உணர முடியும் 4.
	- $(\bigoplus)$ மூலதன திரட்சி விகிதத்தை அதிகரித்தல்
	- சந்தையை விரிவாக்குதல்  $\left(\frac{p}{2}\right)$
	- தொழில்நுட்ப மாற்ற புத்தாக்கம் (இ)
	- மேற்கூறிய அனைத்தும்  $(F)$

Economic growth can be felt through

- $(a)$ Increasing rate of capital formation
- $(b)$ Widening of market
- $(c)$ Innovation of technological change
- $(d)$ All the above
- இந்தியாவில் 5. அன்மை காலத்தில் துறையின் எந்த
	- வேளாண்மை தொழில்துறை  $\left( \bigoplus \right)$  $(\triangleleft b)$
	- சேவைகள் மேற்கூறிய அனைத்தும் (இ)  $(\mathbb{F})$

Code No.: 10188 B Page 3

Which sectors contribution to national income is increasing in India in recent year?

- Industry  $(b)$  $(a)$ Agriculture
- All the above  $(d)$ Services  $(c)$
- மொத்த தேசிய உற்பத்தில் சேவைத் துறையின் பங்கு 6.
	- (ஆ) 26 சதவீதம் (அ) 20 சதவீதம்
	- 60 சதவீதம் 54 சகவீதம் (இ)  $(FF)$

The contribution of service sector to GDP is

- 20 percent  $(b)$ 26 percent  $(a)$
- 60 percent 54 percent  $(d)$  $(c)$
- இந்தியாவின் அன்னிய நேரடி முதலீட்டின் முக்கிய  $7. \,$ மலம்
	- (ஆ) ஜப்பான் (அ) மொரிசியஸ்
	- அமெரிக்கா இத்தாலி  $(\text{ff})$  $(\circledS)$

The largest source of foreign direct investment in India is from

- Japan Mauritius  $(b)$  $(a)$
- **USA**  $(d)$  $(c)$ Italy

Code No.: 10188 B Page 4

- பின்வருபனவற்றுள் எது உலகமயமாதலின் குறியீடல்ல? 8.
	- (அ) தடையற்ற இறக்குமதி
	- (ஆ) தடையற்ற முதல் இயக்கம்
	- தடையற்ற தொழில்நுட்பம் (இ)
	- மாற்றுவீத நிலைத் தன்மை  $(\overline{H})$
	- Which is not an indicator of globalisation?
	- Unrestricted imports  $(a)$
	- $(b)$ Free capital movement
	- $(c)$ Free movement of technology
	- Exchange rate stability  $(d)$

இந்தியாவில் கருப்பு பணத்திற்கான காரணம் 9.

- பொதுச் செலவு திட்டங்கள்  $(\oplus)$
- $\left(\frac{g_{1}}{g_{2}}\right)$ பணவீக்கம்
- அரசியல் நிதி (இ)
- மேற்கூறிய அனைத்தும்  $(\mathbb{F})$

The cause of black money in India is

- public expenditure programme  $(a)$
- inflation  $(b)$
- $(c)$ political finance
- all the above  $(d)$

Page 5 Code No.: 10188 B

- 10. நாணய பணமதிப்பிழப்பு அறிவிக்கப்பட்ட நாள்
	- (அ) நவம்பர் 8, 2015 (ஆ) நவம்பர் 8, 2016
	- (இ) நலம்பர் 9, 2017 (ஈ) நவம்பர் 9, 2018
	- Demonetisation of currencies was announced on
	- $(a)$ November 8, 2015
	- $(L)$ November 8, 2016
	- $(e)$ November 9, 2017
	- $(d)$ November 9, 2018

### PART B  $-$  (5  $\times$  5 = 25 marks)

Answer ALL questions choosing either (a) or (b). Each answer should not exceed 250 words.

11. (அ) பணிதவள முதல்' என்ற படிமத்தை விளக்குக. Explain the concept 'Human capital'.

### Or

- (ஆ) மனிதவள முதலின் வடிவங்களை சுறுங்கத் தருக. Brief the forms of human capital.
- 12. (அ) மூலதன உருவாக்கத்தின் முக்கியத்துவத்தை விளக்குக.

Explain the importance of capital formation.

### Or

(ஆ) இந்தியாவில் மூலதன உருவாக்கம் குறைவாக இருப்பது ஏன்?

Why capital formation is low in India?

Page 6 Code No.: 10188 B

இந்தியாவில் சேவைத் துறையின் கிளை துறைகள் 13.  $(|\mathcal{C}_-|)$ பற்றி குறிப்புத் தருக.

> Give an account of sub-sector of service sector in India.

#### Or

துறையின் அன்னிய வாணிபத்தில் சேவைக்  $\left(\frac{1}{2}h\right)$ பங்கினை சுறுங்கத் தருக.

Brief the role of service sector in foreign trade.

14. உலகமயத்தை வரையறுத்து,  $(\bigoplus)$ அதன் கூறியீடுகளைக் குறிப்பிடுக.

Define globalisation and state its indicators.

#### Or

உலகமயமாதலின் இந்தியாவில் வேலை கீம்  $(\mathcal{B}_h)$ நிலையை விளக்குக.

> Explain the employment situation in India under globalisation.

 $15.$  (அ) கறுப்பு பணத்தின் விளைவுகளைத் தருக. Specify the effects of Black Money.

### Or

(ஆ) சைபர் குற்றங்கள் பற்றிக் குறிப்பு எழுதுக.

Write a note on cyber crime.

Page 7 Code No.: 10188 B

### PART  $C = (5 \times 8 = 40$  marks)

Answer ALL questions choosing either (a) or (b). Each answer should not exceed 600 words.

16. (அ) பொருளாதார முன்னேற்றத்தில் மனிதவள முதலின் பங்கினை ஆய்க.

> Examine the role of human capital in economic development.

#### Or

(ஆ) மனிதவள முதலை தூண்டுகின்ற காரணிகளை விளக்குக.

Account the factors affecting Human Capital.

17. (அ) பொருளாதார முன்னேற்றத்தில் மூலதன உருவாக்கத்தின் முக்கியத்துவத்தை ஆய்க.

> Analyse the significance of capital formation in economic development.

#### Or

(ஆ) மனிதவள உருவாக்கத்தை தீா்மானிக்கும் காரணிகளை ஆய்க.

Examine the factors Influencing capital formation.

Page 8 Code No.: 10188 B

(அ) இந்தியாவில் சேவைத் துறையின் செயல்பாடு 18. பற்றி ஒரு மதிப்பீடு செய்க.

> Make an assessment of the performance of service sector in India.

### $Or$

(ஆ) சேவைத் துறையில் தொழில்நுட்பத்தின் பங்கினை விவாகி.

> Discuss the role of technology in service sector.

19. இந்தியாவில் உலகமயத்தின் தாக்கத்தை ஆய்க.  $\left( \bigoplus \right)$ 

> Examine the impact of globalisation on India.

#### Or

(ஆ) இந்தியாவில் அன்னிய முதலின் வளர்ச்சியை விவாதி.

> Discuss the growth of foreign investment in india.

> > Page 9 Code No.: 10188 B

20. (அ) கையூட்டுக்கான விளைவுகளையும் விளக்குக்.

Account the causes and effects of corruption.

# Оr

(ஆ) இந்திய பொருளாதாரத்தில் பண நோட்டுகள் மதிப்பிழப்பு பற்றி ஒரு மதிப்பீடு செய்க.

> Make an assessment of demonetisation on Indian economy.

# Page 10 Code No.: 10188 B

(6 Pages)

 **Reg. No. : ..........................................**

**Code No. : 5401 Sub. Code : PESE 22** 

M.A. (CBCS) DEGREE EXAMINATION, APRIL 2021.

Second Semester

Economics — Elective

### COMPUTER APPLICATIONS IN ECONOMICS

(For those who joined in July 2017 onwards)

Time : Three hours Maximum : 75 marks

PART  $A - (10 \times 1 = 10 \text{ marks})$ 

Answer ALL questions.

Choose the correct answer :

- 1. Which is an example of a function in Excel?
	- (a) = add  $(A1 : A2)$
	- (b) = sum  $(A1 : A2)$
	- (c) =  $A1 + A2$
	- (d)  $A1 + A2$
- 2. Which one of the following is an input device?
	- (a) Speaker (b) Monitor
	- (c) Keyboard (d) None
- 3. SPSS stands for ————
	- (a) Statistical Package for the Social Sciences
	- (b) Statistical Programme for the Social Sciences
	- (c) Standard Programme for the Social Sciences
	- (d) None of the above
- 4.  $R^2$  is a ——
	- (a) Statistical Software
	- (b) Engineering Software
	- (c) Medical Software
	- (d) Business Software
- 5. ————— used to read in data that are in an SPPS data file.
	- (a) get data (b) data list
	- (c) get file (d) list
		- Page 2 **Code No. : 5401**
- 6. How many columns in variable view of the data editor?
	- (a) 10 (b) 8
	- (c) 7 (d) 12
- 7. ANOVA stands for ——
	- (a) Android of Variance
	- (b) Analysis of Variable
	- (c) Analysis of Variance
	- (d) None of the above
- 8. Student 't' test was developed by ————
	- (a) W.S. Gosset (b) Spearman
	- (c) Karl Pearson (d) Kelly
- 9. ————— are used to track changes over short and long periods of time.
	- (a) Line graph (b) Pie chart
	- (c) Bar chart (d) None
- 10. Who has developed this formula?
	- (a) Spearman (b) Hicks
	- (c) Fisher (d) None
		- Page 3 **Code No. : 5401**

PART B —  $(5 \times 5 = 25$  marks)

Answer ALL questions, choosing either (a) or (b).

Each answer should not exceed 250 words.

11. (a) What is the use of Get file and Save out file?

Or

- (b) How do you process data using Excel?
- 12. (a) What is data edition?

Or

- (b) How will you read a database?
- 13. (a) How do you define a variable in SPSS file?

Or

- (b) Give a brief note on Data List.
- 14. (a) Explain in detail about preparation of cross tabulation.

Or

 (b) Explain the different types of correlation in detail.

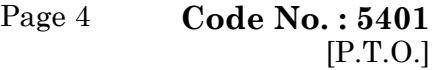

15. (a) Write short note on Histogram.

Or

 (b) Briefly explain transfer of data display formats in detail.

PART  $C - (5 \times 8 = 40 \text{ marks})$ 

Answer ALL questions, choosing either (a) or (b).

Each answer should not exceed 600 words.

16. (a) List out and explain the components available in Menus, Tool bars and Dialog boxes.

Or

- (b) How do you Export and Import a data file in SPSS?
- 17. (a) Describe the basic structure of SPSS data file.

Or

- (b) How will you read text and spread sheet data?
- 18. (a) What is Code Book? How will you prepare use it in SPSS file?

Or

 (b) Write short note on Begin Data and End Data Commands.

Page 5 **Code No. : 5401**

19. (a) Why do we use ANOVA? Explain it.

Or

- (b) Explain the applications of Chi-square test in hypothesis testing.
- 20. (a) Write short note on the following :
	- (i) Creating and Editing Graphs
	- (ii) Interpretation of Output.

Or

 $\frac{1}{\sqrt{2}}$  ,  $\frac{1}{\sqrt{2}}$  ,  $\frac{1}{\sqrt{2}}$  ,  $\frac{1}{\sqrt{2}}$  ,  $\frac{1}{\sqrt{2}}$  ,  $\frac{1}{\sqrt{2}}$  ,  $\frac{1}{\sqrt{2}}$  ,  $\frac{1}{\sqrt{2}}$  ,  $\frac{1}{\sqrt{2}}$  ,  $\frac{1}{\sqrt{2}}$  ,  $\frac{1}{\sqrt{2}}$  ,  $\frac{1}{\sqrt{2}}$  ,  $\frac{1}{\sqrt{2}}$  ,  $\frac{1}{\sqrt{2}}$  ,  $\frac{1}{\sqrt{2}}$ 

 (b) How do you prepare Charts? Explain the different types of Charts in detail.

Page 6 **Code No. : 5401**

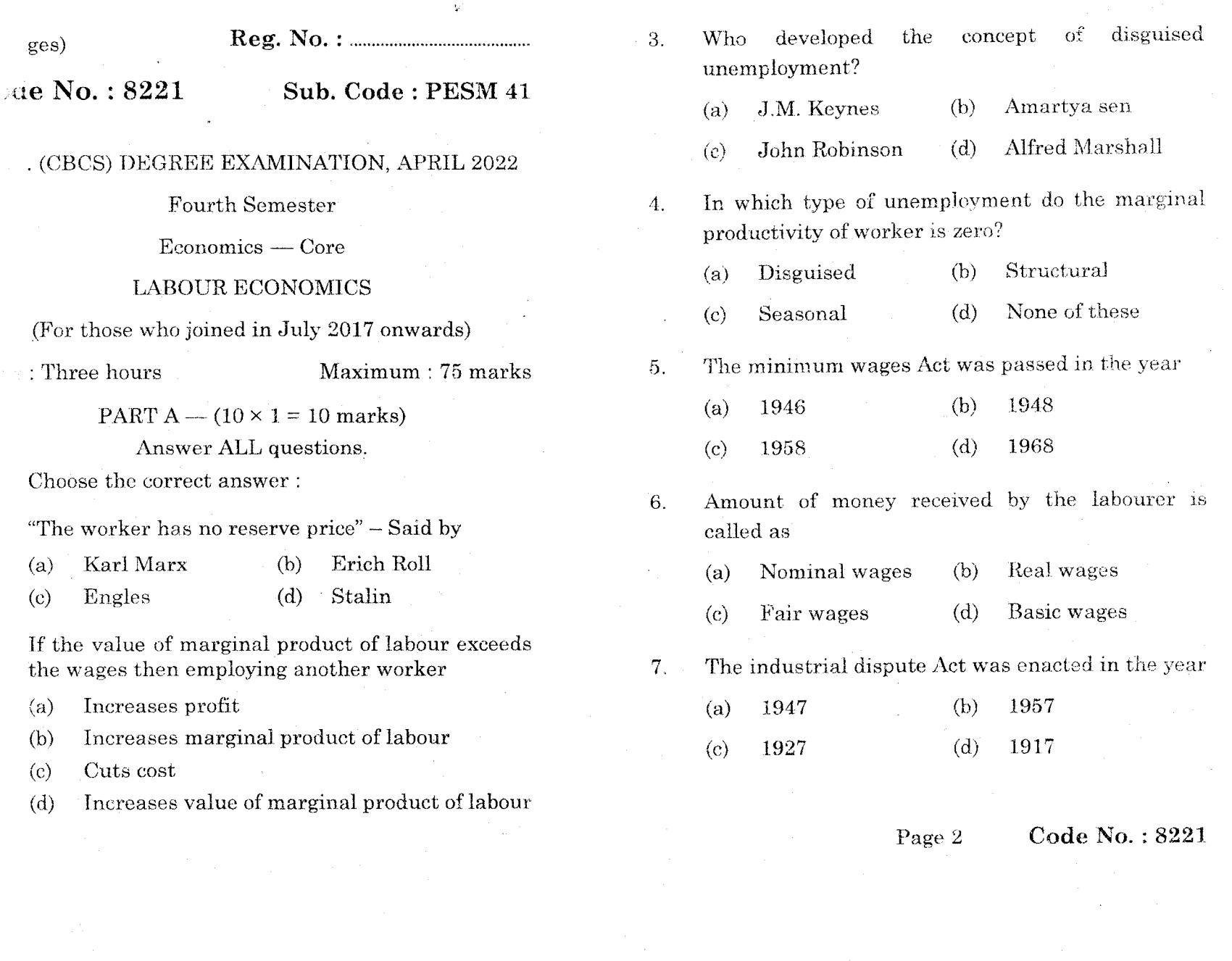

- is the projection furnished by the society to its members.
- Public services  $(a)$
- Social security  $(b)$
- $\left( c\right)$ Finance
- Personal preference  $(d)$

Who is the chairman of second national commission on labour?

- $(a)$ Gajendragadkar  $(b)$ Mahalanobis
- R.S. Sharma Ravindra Varma  $\left( c\right)$  $(d)$

When was the second national commission on labour's report was submitted and to whom

- 1999 vajpayee  $(a)$
- $(b)$ 1999 - Narasimha Rao
- $2002 \mathrm{vajpayee}$  $\left( \mathrm{e}\right)$
- $(d)$ 2002 - Narasimha Rao

PART B  $-$  (5  $\times$  5 = 25 marks)

Answer ALL questions, choosing either (a) or (b).

Each answer should not exceed 250 words.

Mention the problems faced by labour 11.  $(a)$ market in India.

### Or

- $(b)$ State the features of labour market.
- 12.  $(a)$ Differentiate unemployment and underemployment.

### **Or**

- $(b)$ Give short notes on :
	- $(i)$ Structural unemployment
	- $(ii)$ Frictional unemployment.
- 13.  $(a)$ State the objectives of wage policy.

### **Or**

- $(b)$ Mention the suggestions to improve the socio-economic position of the agricultural labourer.
- 14.  $(a)$ What is social security?

### Or

 $(b)$ Define bonus.

> Page 4 Code No.: 8221

> > $[P.T.O]$

#### 15. Give a brief note on : (a)

- Social assistance  $(i)$
- Social insurance.  $(ii)$

**Or** 

 $(b)$ Give reasons for discrimination of wages.

PART C —  $(5 \times 8 = 40 \text{ marks})$ 

Answer ALL questions, choosing either (a) or (b).

### Each answer should not exceed 600 words.

- 16.
- "The supply curve of labour for an individual (a) worker is first upward rising and then backward bending" - discuss.

**Or** 

- $(b)$ Elucidate the factors determining labour market.
- 17. Suggest  $(a)$ your own ideas to cure unemployment in an economy.

 $Or$ 

Analyse the measures taken by the govt. to  $(b)$ improve agricultural labourers.

> Page 5 **Code No.: 8221**

State different methods to regulate wages.  $(a)$ 

18.

Or

- Give a brief account on the number of  $(b)$ developmental initiatives of the 11th plan approach.
- "Absenteeism is a chronic disease amongst 19.  $(a)$ the workers". Comment and Suggest measures to control it.

**Or** 

- Explain the remedial measures to settle  $(b)$ industrial disputes.
- 20.  $(a)$ Explain, how social security measures improve the welfare of labour in India.

**Or** 

Elucidate the reforms of labour market.  $(b)$ 

Page 6

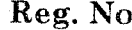

de No. :  $8224$ Sub. Code: PESM 44

A. (CBCS) DEGREE EXAMINATION, APRIL 2022

### Fourth Semester

Economics — Core

### **HEALTH ECONOMICS**

(For those who joined in July 2017 onwards)

Maximum: 75 marks

e : Three hours

PART  $A - (10 \times 1 = 10 \text{ marks})$ 

### Answer ALL questions.

Choose the correct answer :

The benefits associated with the best alternative use of resources is called

- $(a)$ Health economics
- $(b)$ Alternative activities
- Health resources  $\left( c \right)$
- $(d)$ Opportunity cost

- "The Variability in the quality of public health economic evaluation studies is net well documented". Say whether this statement is
- $(a)$ True
- $(b)$ False
- $\left( c \right)$ Can't say definitely
- $(d)$ None of these

Cost benefit analysis can be measured either within the - or across other sectors of the economy.

- $(a)$ Information sector
- $(b)$ Insurance sector
- $(c)$ Health care sector
- $\mathbf{d}$ Technical sector

The benefits associated with the best alternative use of resource is called

- Health resource  $a)$
- $b)$ Opportunity cost
- Health economics 3)
- Alternative activities  $\bf{l}$

Code No.: 8224

- Health economics decision making concerns  $(a)$ Equity  $(b)$ Efficiency
	- $(c)$ Both  $(a)$  and  $(b)$ None of these  $(d)$
- 3. Children with no insurance receive health care through a program called -
	- $(a)$ **SSP**  $(b)$ **SCHIP**
	- **MCHB**  $(c)$  $(d)$ Medicare
- Which of the following is not a direct medical care  $\overline{4}$ factor?
	- Information technology  $(a)$
	- $(b)$ Exercise
	- $(c)$ Age

2.

 $(d)$ Diet

 $\overline{5}$ The national health accounts are associated with

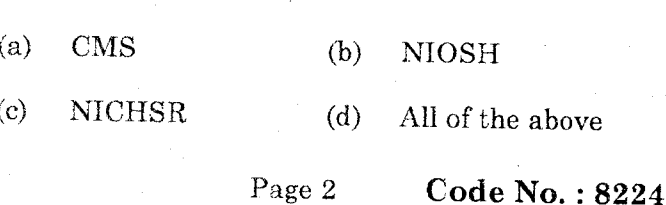

 $\Theta$ . Which of the following occupations accounts for the highest percentage of workers in the NHS?

- $(a)$ Doctors  $(b)$ Ambulance staff
- $(c)$ Technical staff  $(d)$  Nurses
- Which of the following is the major source of 10. financing of healthcare in India?
	- $(a)$ Ministry of health
	- Central government budget  $(b)$
	- $(c)$ State government budget
	- $(d)$ None of these

PART  $B - (5 \times 5 = 25$  marks)

Answer ALL questions, choosing either (a) or (b).

- Each answer should not exceed 250 words.
- 11. (a) Define health economics.

### $O<sub>r</sub>$

- $(b)$ What are health indicators?
- 12.  $(a)$ What do you know about traditional medicine? Give examples.

### $Or$

 $(b)$ Mention the functions of PHCs.

### Page 4

 $[P.T.O]$ 

What do you think about spatial distribution 13.  $(a)$ of health care facilities?

### $Or$

- State the role of pharmaceutical companies.  $(b)$
- Analyse the role of family planning projects 14.  $(a)$ in relation to public health.

### Or

- Describe the essential health services.  $(b)$
- Narrate the need for general health 15.  $(a)$ insurance.

### Or

State the sources of revenue for health.  $(b)$ 

PART C  $-$  (5  $\times$  8 = 40 marks)

Answer ALL questions, choosing either (a) or (b).

Each answer should not exceed 600 words.

Explain the role of health in economic 16. (a) development.

### Or

Elaborate the various input and output  $(b)$ health indicators.

Page 5

Code No.: 8224

Elucidate the measures taken by the 17. (a) government to improve public health.

### **Or**

- Describe Indian national health policy.  $(b)$
- Analyse the reasons for the failure of market 18.  $\left( a\right)$ to provide essential health services.

**Or** 

- Explain the role of health in the development  $(b)$ of the economy.
- State and analyse the role of physician in 19.  $(a)$ maintaining health.

Or

- Explain the role of TRIPS in health care  $(b)$ activities.
- Critically examine the role of financing 20.  $(a)$ institutions in financing health services.

Or

"Special insurance is needed for the disabled  $(b)$ and poor": Examine.

Page 6

Code No.: 5260

Sub. Code: ZESE 11

Maximum: 75 marks

#### M.A. (CBCS) DEGREE EXAMINATION, **NOVEMBER 2022**

#### **First Semester**

#### Economics

### Elective - WELFARE ECONOMICS

(For those who joined in July 2021 onwards)

Time: Three hours

### PART  $A - (10 \times 1 = 10$  marks)

#### Answer ALL questions.

### Choose the correct answer:

- Most commonly, the term - $\mathbf{1}$ refers to an individuals opinion
	- $(a)$ Value judgement
	- $(b)$ Value
	- $(c)$ Value Neutral
	- $(d)$ Neutral
- $\overline{2}$ The welfare of the society depends upon the satisfaction levels of all its -
	- Producers  $(h)$ Consumers
	- $(c)$ Teachers  $(d)$ Bankers
- 3. A situation in which it is impossible to make anyone better off without making someone  $-$  off
	- $(a)$ Better  $(b)$ Clear
	- $(c)$ Worse Clean  $(d)$
- 4. Marginal condition for efficiency in the allocation of factors among firms in-
	- $(a)$ Factory

 $(a)$ 

- $(b)$ Industry
- $(c)$ Consumption
- $(d)$ Production
- 5. Since under -- competition every consumer good must be equal to the ratio of their prices.
	- $(a)$ Oligopoly  $(b)$ Monopoly
	- $(c)$ Imperfect  $(d)$ Perfect Page 2
		- Code No.: 5260

- 6. The basic idea we use is the notion of a competitive economy
	- Second  $(a)$ Third  $(b)$
	- $(d)$ Fourth  $(c)$ First
- Competitive equilibrium is pareto efficient if 7.
	- One firm is a monopolist  $(a)$
	- $(b)$ Lump-sum taxes are imposed
	- There are externalities  $(c)$
	- Per unit taxes are imposed  $(d)$
- 8. The process of transferring purchasing power from tax payers to the taxing authority
	- $(a)$ Welfare loss  $(b)$ Welfare valuation
	- **Welfare Estimation** Welfare gain  $(c)$  $(d)$
- 9. The Scitovsky criterion does not solve the problem arising from the. -criterion.
	- $(a)$ Kaldor  $(b)$ Lionel  $2.3<sup>°</sup>$ orge.  $\omega$

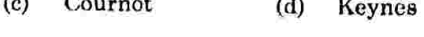

The concept of social welfare function was 10. propounded by

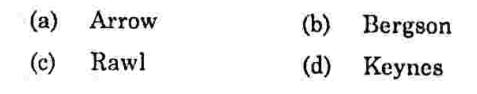

- Page 3
- Code No.: 5260

PART B  $-$  (5  $\times$  5 = 25 marks)

Answer ALL questions, choosing either (a) or (b).

Each answer should not exceed 250 words.

State the term value judgement. 11.  $(a)$ 

**Or** 

- List out the assumptions of social welfare.  $(b)$
- 12. State Pareto optimality condition.  $(a)$

Or

- What are the four measures of consumer  $(b)$ surplus?
- 13. How does resources optimally allocate under  $\left( a\right)$ Capitalism?

Or

- $(b)$ How does resources optimally allocate under socialism?
- What do you mean by second best optima? 14.  $(a)$

Ör

Define tax. State its merits and demerits.  $(b)$ 

Page 4

What are the contributions of Sen's about 15.  $(a)$ welfare?

### Or

 $(b)$ Define Utilitarian social welfare.

PART C — 
$$
(5 \times 8 = 40
$$
 marks)

Answer ALL questions, choosing either (a) or (b).

Each answer should not exceed 600 words.

- Explain the concept of value judgement in 16.  $(a)$ welfare economics.
	- ż. Or
	- Give a detailed explanation for positive and  $(b)$ normative economics in social welfare.
- analyse Kaldor-Hicks welfare Critically 17.  $(a)$ criterion.

Or

- Elucidate the possibility  $(b)$ by curve Samuelson's utility with diagram.
- Describe the views of Barone about socialism 18.  $(a)$ as a welfare.

Or

 $\sim$ 

Relate pareto optimality with Monopoly.  $(b)$ Code No.: 5260 Page 5

19.  $(a)$ Critically examine the causes of divergence between private and social cost with the problems of Non-market interdependence.

#### Or

 $(b)$ Expound cost-benefit Analysis.

20. Analyse Sen's Paretian liberal theorem.  $(a)$ 

### Or

Spell out the Rawlsian social welfare  $(b)$ function.

Page 6

Code No.: 5260

Sub. Code: ZESE 11

Maximum: 75 marks

#### M.A. (CBCS) DEGREE EXAMINATION, **NOVEMBER 2022**

#### **First Semester**

#### Economics

### Elective - WELFARE ECONOMICS

(For those who joined in July 2021 onwards)

Time: Three hours

### PART  $A - (10 \times 1 = 10$  marks)

#### Answer ALL questions.

### Choose the correct answer:

- Most commonly, the term - $\mathbf{1}$ refers to an individuals opinion
	- $(a)$ Value judgement
	- $(b)$ Value
	- $(c)$ Value Neutral
	- $(d)$ Neutral
- $\overline{2}$ The welfare of the society depends upon the satisfaction levels of all its -
	- Producers  $(h)$ Consumers
	- $(c)$ Teachers  $(d)$ Bankers
- 3. A situation in which it is impossible to make anyone better off without making someone  $-$  off
	- $(a)$ Better  $(b)$ Clear
	- $(c)$ Worse Clean  $(d)$
- 4. Marginal condition for efficiency in the allocation of factors among firms in-
	- $(a)$ Factory

 $(a)$ 

- $(b)$ Industry
- $(c)$ Consumption
- $(d)$ Production
- 5. Since under -- competition every consumer good must be equal to the ratio of their prices.
	- $(a)$ Oligopoly  $(b)$ Monopoly
	- $(c)$ Imperfect  $(d)$ Perfect Page 2
		- Code No.: 5260

- 6. The basic idea we use is the notion of a competitive economy
	- Second  $(a)$ Third  $(b)$
	- $(d)$ Fourth  $(c)$ First
- Competitive equilibrium is pareto efficient if 7.
	- One firm is a monopolist  $(a)$
	- $(b)$ Lump-sum taxes are imposed
	- There are externalities  $(c)$
	- Per unit taxes are imposed  $(d)$
- 8. The process of transferring purchasing power from tax payers to the taxing authority
	- $(a)$ Welfare loss  $(b)$ Welfare valuation
	- **Welfare Estimation** Welfare gain  $(c)$  $(d)$
- 9. The Scitovsky criterion does not solve the problem arising from the. -criterion.
	- $(a)$ Kaldor  $(b)$ Lionel  $2.3<sup>°</sup>$ orge.  $\omega$

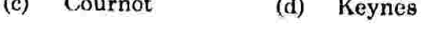

The concept of social welfare function was 10. propounded by

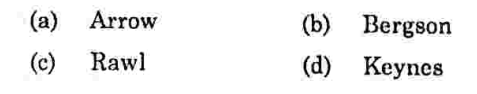

- Page 3
- Code No.: 5260

PART B  $-$  (5  $\times$  5 = 25 marks)

Answer ALL questions, choosing either (a) or (b).

Each answer should not exceed 250 words.

State the term value judgement. 11.  $(a)$ 

**Or** 

- List out the assumptions of social welfare.  $(b)$
- 12. State Pareto optimality condition.  $(a)$

Or

- What are the four measures of consumer  $(b)$ surplus?
- 13. How does resources optimally allocate under  $\left( a\right)$ Capitalism?

Or

- $(b)$ How does resources optimally allocate under socialism?
- What do you mean by second best optima? 14.  $(a)$

Ör

Define tax. State its merits and demerits.  $(b)$ 

Page 4

What are the contributions of Sen's about 15.  $(a)$ welfare?

### Or

 $(b)$ Define Utilitarian social welfare.

PART C — 
$$
(5 \times 8 = 40
$$
 marks)

Answer ALL questions, choosing either (a) or (b).

Each answer should not exceed 600 words.

- Explain the concept of value judgement in 16.  $(a)$ welfare economics.
	- ż. Or
	- Give a detailed explanation for positive and  $(b)$ normative economics in social welfare.
- analyse Kaldor-Hicks welfare Critically 17.  $(a)$ criterion.

Or

- Elucidate the possibility  $(b)$ by curve Samuelson's utility with diagram.
- Describe the views of Barone about socialism 18.  $(a)$ as a welfare.

Or

 $\sim$ 

Relate pareto optimality with Monopoly.  $(b)$ Code No.: 5260 Page 5

19.  $(a)$ Critically examine the causes of divergence between private and social cost with the problems of Non-market interdependence.

#### Or

 $(b)$ Expound cost-benefit Analysis.

20. Analyse Sen's Paretian liberal theorem.  $(a)$ 

### Or

Spell out the Rawlsian social welfare  $(b)$ function.

Page 6

Sub. Code: ZESE 12 Code No.: 5261

### M.A. (CBCS) DEGREE EXAMINATION, NOVEMBER 2022.

#### **First Semester**

#### Economics

### Elective - ENTREPRENEURIAL DEVELOPMENT

(For those who joined in July 2021 onwards)

Time: Three hours

### Maximum: 75 marks

### PART  $A$  - (10  $\times$  1 = 10 marks)

### Answer ALL questions.

Choose the correct answer:

- Which of these is the first activity of a new 1. business?
	- (a) Departure point
	- (b) Goal Orientation
	- (c) Business skill development
	- (d) None of the above

# Entrepreneurs are motivated by

- (b) Personal value (a) Money
- (d) All of the above (c) Full influences
- Which one is not element of not project appraisal 7.
	- (a) Technical feasibility
	- (b) Network analysis
	- (c) Economical viability
	- (d) Commercial viability
	- Profitability index shows benefits from the proposal in
		- (b) Relative terms (a) Absolute terms
		- (d) None of these (c) Both of the above
- SIDBI was set up as a subsidiary of 9.
	- $(b)$  IFCI  $(a)$  IDBI  $(d)$  SFC
	- $(c)$  ICIC
- is the first development bank of the  $10$ country.  $(b)$  IDBI (a) ICIC
	- $(d)$  IFCI  $(c)$  SFC
		- Code No.: 5261 Page 3
- The process of creating something new is called:  $2.$ 
	- (a) Creative flexibility (b) Management
	- (d) Innovation (c) Business
- Which could provide an individual with the 3 motivation to start a new business venture
	- (a) A financial reward
	- (b) A desire to be independent
	- (c) Risk taking
	- (d) All the above
- Why small business important to country economy  $\overline{A}$ .
	- (a) They give outlet entrepreneur
	- (b) They can provide specialist support to large company
	- (c) They can be innovators for new product
	- (d) All of these
- Primary data is 5.
	- (a) The most important data
	- (b) The data that is collected first
	- (c) New data specifically collected for a project
	- (d) Data that is collected second

Page 2

### Code No.: 5261

### PART B  $-$  (5  $\times$  5 = 25 marks)

Answer ALL questions, choosing either (a) or (b). Each answer should not exceed 250 words.

(a) What are the main functions of an 11. entrepreneur?

Or

- $\alpha$ f women Importance the (b) Explain entrepreneurs.
- (a) What are the non-economic factors affecting 12. entrepreneurial growth?

 $O_r$ 

- (b) What are the needs for entrepreneurship development?
- (a) What is project and explain its significance? 13.

 $Or$ 

- (b) What are the objectives of project? Explain.
- (a) What is Project Appraisal? Explain its Steps. 14

Or

(b) What is a financial plan in entrepreneurship? Briefly explain.

 $\mathbf{g}$ 

(a) What are the Objectives of Unit Trust of India 15. (UTI)?

#### Ör

(b) What are the services provided by the SIDCO to entrepreneurs? Give explain.

PART  $C = (6 \times 8 = 40$  marks)

Answer ALL questions, choosing either (n) or (b) Each answer should not exceed 600 words.

16. (a) Explain the importance of innovation in entrepreneurship.

#### Or

- (b) What are the recent trends of women entrepreneurship? Discuss.
- 17.  $(a)$  What motivation are the factors entropreneurs? Give the explain.

Or

(b) What is an entrepreneur evaluate the importance of learning entrepreneurial skills? Discuss.

Page 5

Code No.: 5261

18. (n) What is project selection in entrepreneurship? Explain.

#### $Or$

- (b) Explain Planning the Guidelines of Commission's for Formulating Project Report.
- $\mathbf{D}$ (a) Methods of Project Appraisal - Explained.

#### Or

- (b) What is export finance? Explain the Pre Shipment Export Finance.
- 20. (a) What are the Role of commercial banks in Entrepreneurship Development? Explain

Or

(b) What is the role of ICICI financing entrepreneurs? Cive the explain.

Page 6

*ges*)

ode No. : 8369

Sub. Code: ZESE 21

(CBCS) DEGREE EXAMINATION, APRIL 2022

### Second Semester

### Economics

tive - HUMAN RESOURCE DEVELOPMENT

For those who joined in July 2021 onwards)

Three hours Maximum: 75 marks

PART  $A - (10 \times 1 = 10 \text{ marks})$ 

Answer ALL questions.

hoose the correct answer:

RM emphasis

- $\rightarrow$ Development of people
- Punishment of people
- Adoption of people €
- None of these  $\lambda$

lecruitment is the process of attracting potential aployees to the company" - who said?

- Edwin.B.Flippo
- Dale.S.Beach
	- Dalton.E.Mchaland
	- None of the above

ich of the following is not a test for the ection of personnel?

- Aptitude test  $(b)$ Medical test
- Intelligence test  $(d)$ Proficiency test

ich one of the following is the ON-the-job ning methods?

Vestibule training

Role playing

Lecture method

Coaching

- refers to the learning opportunities gned to help employees the grow.

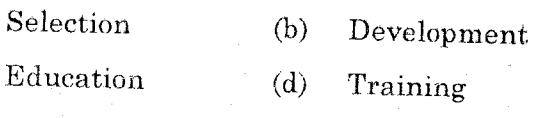

Code No.: 8369

- $\overline{2}$ . Basic managerial function of HRD are
	- Planning, organizing, staffing  $(a)$
	- $(b)$ Planning, organizing, directing and controlling
	- $\left( \text{c} \right)$ Planning, organizing and co-ordinating
	- Planning, organizing and managing  $(d)$
- $\overline{3}$ . Which one of the following factors state the importance of the HR planning?
	- $(a)$ International strategies
	- $(b)$ Creating highly talented personnel
	- $(c)$ Both (a) and (b)
	- $(d)$ None of these
- $4.$ What is the major issue faced while doing personnel planning?
	- $(a)$ Types of people to be hired
	- Multiple persons to be filled  $(b)$
	- $(c)$ Types of information which should be used in making forecasts
	- $(d)$ All of the above

### Page 2

Code No.: 8369

- 9. Industrial relation includes
	- $(a)$ Labour legislations
	- Collective bargaining
	- $(c)$ Industrial relations training
	- $(d)$ All of the above
- Which of the following department has major  $10<sup>1</sup>$ interest in harmonious industrial relations?
	- $(a)$ HR  $(b)$ Production
	- $\left( \text{c} \right)$ Finance  $(d)$ Marketing

PART B —  $(5 \times 5 = 25 \text{ marks})$ 

Answer ALL questions, choosing either (a) or (b).

Each answer should not exceed 250 words.

What do you mean by the term HRD? What 11. (a) are its aim?

### Or

- $(b)$ Mention the objectives of HRD.
- 12. Define ManPower planning.  $(a)$

### Or

 $(b)$ Elucidate the benefits of MPP.

### Page 4

### Code No.: 8369  $[P.T.O]$

 $(b)$ 

- Explain the sources of recruitment of  $\mathbf{a}$ 13. employees.
	- **Or**
	- Write a short note on:  $(b)$ 
		- Orientation  $(i)$
		- Placement.  $(ii)$
- What is meant by revaluation of training  $(a)$ 14. programme?

### **Or**

- State the objectives of performance appraisal  $(b)$
- State the forms of collective bargaining. 15.  $\mathbf{a}$

### $Or$

- Mention the role of trade union to maintain  $(b)$ industrial relations.
	- PART C  $(5 \times 8 = 40$  marks)

Answer ALL questions, choosing either (a) or (b).

Each answer should not exceed 600 words.

Analyse the various functions of HRD.  $16.$  (a)

### Or

Define HRD and explain its scope.  $(b)$ Code No.: 8369 Page  $5\,$ 

Elucidate the process of HRD.  $(a)$ 17.

### Or

- Discuss the various methods of training.  $(b)$
- State and analyse the impact of HRD  $(a)$ 18. programme.

### Or

- What is transactional anlaysis? Explain.  $(b)$
- Define employee counseling. What are its  $(a)$ 19. main features?

### Or

- Explain the uses faced while counselling the  $(b)$ employees.
- State and explain the impact of globalization  $(a)$ 20. on HRD.

### **Or**

 $\bar{\bar{z}}$ 

Give view on expatriate and repatriate  $(b)$ support and development.

Page  $6\,$ 

 $a<sub>ages</sub>$ 

# 

de No.: 8370

### Sub. Code: ZESE 22

Maximum: 75 marks

A. (CBCS) DEGREE EXAMINATION, APRIL 2022

## Second Semester

### Economics

# Elective - RURAL DEVELOPMENT

(For those who joined in July 2021 onwards)

 $\cdots$  . Three hours

## PART  $A - (10 \times 1 = 10 \text{ marks})$

### Answer ALL questions.

Choose the correct answer:

It is a strategy designed to improve the economic and social life of rural poor is

- $(a)$ rural water supply
- $(b)$ rural electrification
- $\rm(c)$ rural health
- $\mathbf{d}$ all the above

The Mahatma Gandhi National rural employment juarantee Act was passed in

- $a)$ 1991  $(b)$ 1996
- $\mathbf{C}$ 2000  $(d)$ 2005

he IRDP was launched in India in

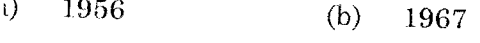

 $\lambda$ 1978  $(d)$ 1991

he Sanitation campaign was launched by

- Rajive Gandhi National Drinking Water  $\lambda$
- Mission Jal Jeevan Mission  $\lambda$
- National Rural Health Mission
- All the above

second national population policy was  $\mathbf{e}$ mulated in the year

1976  $(b)$ 1991 1995  $(d)$ 2000

> Page 3 Code No.: 8370

The specific objective of DRDA is

- implementation of health programme  $(a)$
- Providing water supply  $(b)$
- $\left( \mathrm{c} \right)$ Providing education

 $2.$ 

- Implementation of anti-poverty programme  $(d)$
- What is the cut off line for rural poverty 3. measurement?
	- 2100 calorie  $(a)$  $(b)$ 2400 calorie
	- 2700 calorie  $\rm (c)$ 2900 calorie  $(d)$
- The root cause of vicious circle of poverty in India  $\Lambda$ . is
	- low income of the people  $(a)$
	- $(b)$ low savings
	- $\left( \mathrm{c}\right)$ low consumption
	- $(d)$ low investment

 $(a)$ 

Micro finance approach was very successful in 5.

- $(a)$ India  $(b)$ Bangladesh
- $\left( \text{c} \right)$ Pakistan  $(d)$ China
- The Panchayat Raj system covers the 6.
	- Village level  $(b)$ Block level
	- $(c)$ District level  $(d)$ 
		- All the above
		- Page 2

Code No.: 8370

### PART  $B - (5 \times 5 = 25$  marks)

Answer ALL questions, choosing either (a) or (b).

Each answer should not exceed 250 words.

 $11.$ What are the issues in rural development? (a)

### Or

- Explain the concept of rural development.  $(b)$
- Enumerate the causes of rural poverty. 12.  $(a)$

### $Or$

- $(b)$ List out the importance  $\circ$ f rural industrialization.
- 13. Explain the role of NGO's in the welfare of  $(a)$ rural people.

### Or

- Examine the evolution of self help groups.  $(b)$
- Describe the development of women and 14.  $(a)$ children in rural areas.

Ór

Explain the importance of area development  $(b)$ programmes.

### Code No.: 8370 Page 4  $[P.T.O]$

Explain the importance of rural health care  $(a)$ 15. policy.

Or

What is meant by family welfare?  $(b)$ 

PART C —  $(5 \times 8 = 40 \text{ marks})$ 

Answer ALL questions, choosing either (a) or (b).

Each answer should not exceed 600 words.

- Describe the different indicators of rural  $(a)$ 16. development.
	- Or
	- rural of importance the  $\operatorname{Explain}$  $(b)$ development.
- State the measures to remove income 17.  $(a)$ inequalities in India.

### Or

- programmes various the Explain  $(b)$ implemented by the government to increase rural employment.
	- Code No.: 8370 Page 5
- Discuss the role played by NGO's in rural  $(a)$ 18. development.
	- Or
	- role of Panchayat Raj  $the$ Describe  $(b)$ institution on rural development.
- Explain the various rural development programme implemented by the government  $(a)$ 19. of India.
	- **Or**
	- Examine the role played by district rural development agency on rural development in  $(b)$ India.
- Suggest measures to improves the education  $(a)$ 20. in rural India.

### **Or**

Explain the national population policy.  $(b)$ 

Page 6

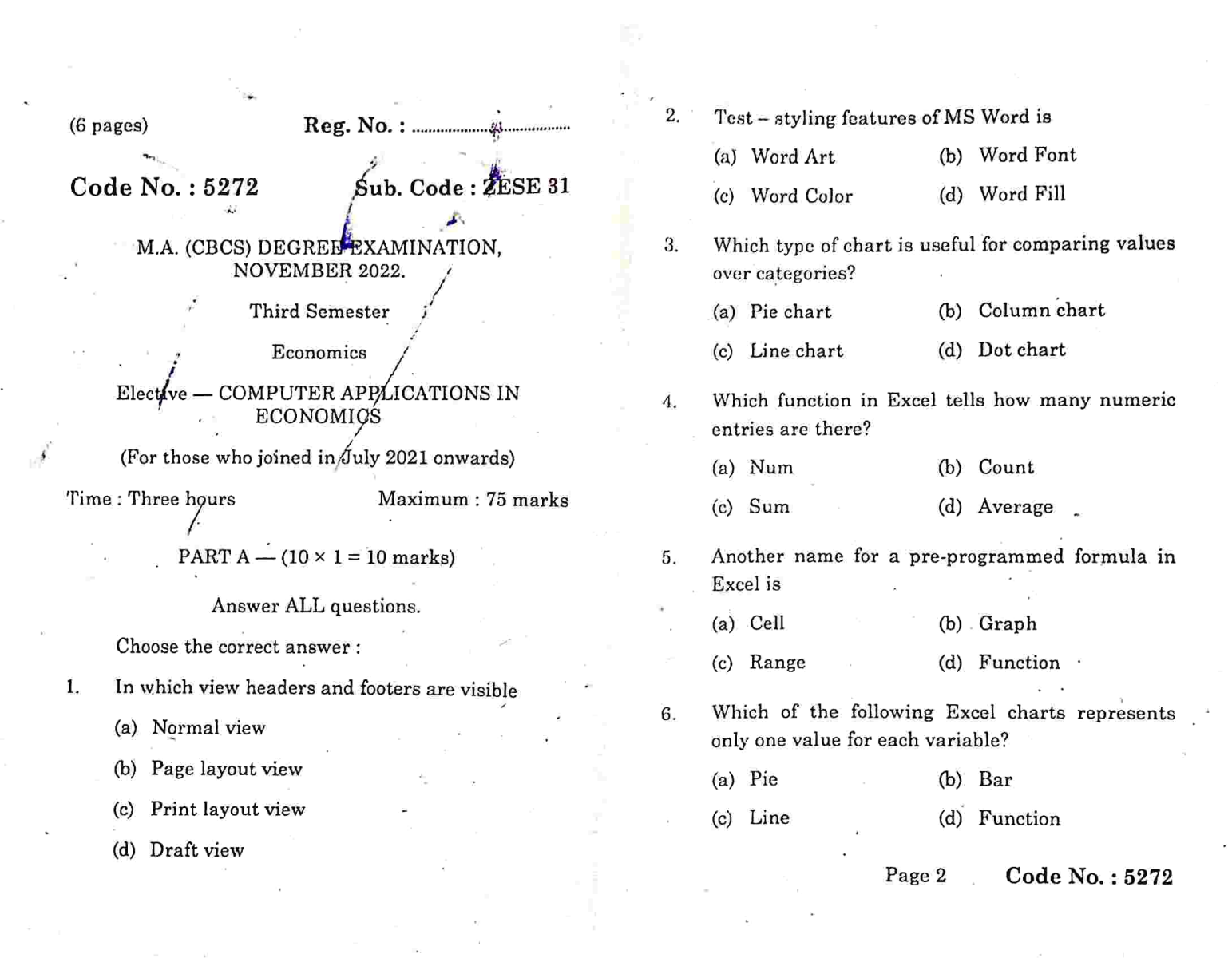

7. A formula in Excel always begins with an

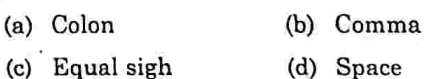

Repeats the last command or action 8.

- (a)  $Ctrl + C$ (b)  $Ctrl + R$
- (c)  $Ctrl + U$ (d)  $Ctrl + Y$
- # value refers to -9.
	- (a) Font value
	- (b) Error in value
	- (c) Subscript of the number value
	- (d) Addition of value

10. What is the value of the following MS Excel function? =  $FLOOR(14; 4)$ 

- (b)  $13$  $(a) 10$  $(c) 14$  $(d) 12$ 
	- PART  $B (5 \times 5 = 25$  marks)

Answer ALL questions, choosing either (a) or (b). Each answer should not exceed 250 words.

11. (a) Explain the main features of word documents.

Or

(b) How to create a template in Word documents?

Code No.: 5272 Page 3

(a) What are the components of MS-Excel? 12.

### Or

- (b) Define MS Excel and explain its basic formulars.
- (a) How to draw a greater than and less than 13. Ogive curves?

Or

 $\zeta$ 

(b) Write a short notes on line graph? How to make a line graph in Excel?

14. (a) Where is descriptive statistics in Excel? What are the types and explain?

#### Or

- (b) Write the benefits of T-Test and Hypothesis testing.
- (a) How to Decompose Time-Series Data into 15. Trend and seasonality?

#### Or

(b) Explain the Binomial test in Excel.

Code No.: 5272 Page 4  $[P.T.O]$ 

#### PART  $C = (5 \times S = 40 \text{ marks})$

Answer ALL questions, choosing either (a) or (b) Each answer should not exceed 600 words.

16. (a) Detaily explain about the uses of MS-Word,

### Or

- (b) Hew to make a tables in MS-Word? Explain the steps.
- 17, (a) Explain the Arithmetic and relational operators in MS-Excel.

#### Or<sub>1</sub>

- (b) Write the steps to formatting cell in Excel.
- 18. (a) Explain about Histogram and how to create a Histogram in Excel.

#### Or<sup>-</sup>

- (b) Write the types of charts and explain with graphs.
- (a) Explain the correlation and its functions in 19. Excel.

### 0r

(b) Briefly explain the one-way ANOVA.

Code No.: 5272 Page 5

20. (a) Explain the K-means cluster.

#### Or

(b) Graphically explain the chi-square test with example.

### Page 6

 $(6 \text{ pages})$ 

 $Code No.: 5273$ 

Sub. Code: ZESE 32

M.A. (CBCS) DEGREE EXAMINATION. NOVEMBER 2022.

Third Semester

Economics

Elective - DEMOGRAPHY

(For those who joined in July 2021 onwards)

Time : Three hours

Maximum: 75 marks

PART  $A - (10 \times 1 = 10$  marks)

Answer ALL questions.

Choose the correct answer:

- $1.$ Which of the following method of census has adopted by India's census commission to conduct census after 1931?
	- (a) De Facto method
	- (b) De Jure method
	- (c) Population Resistor method
	- (d) Head Count method
- $2. \,$ The motto of the 16<sup>th</sup> census is
	- (a) Our census  $-$  Our country
	- (b) Our census  $-$  Our family
	- (c) Our census  $-$  Our present
	- $(d)$  Our census Our future
- $3.$ Assessing the crude birth rate and crude death rate is
	- (b) Induced growth (a) Natural growth
	- (c) Potential growth (d) Absolute growth
- $4.$ Which of the following is cause for steady population growth?
	- (a) Low birth rates and high death rates
	- (b) High birth rates and low mortality rates
	- (c) Low birth rates and low death rate
	- (d) High fertility rate and high mortality rates
- $5<sup>5</sup>$ The highest Grey populated state of India is
	- (a) Tamil Nadu (b) Maharashtra
	- $(c)$  Goa (d) Kerala

If each succeeding age group is getting smaller  $6.$ and smaller will make what type of population pyramid

- (a) Expansive (b) Constrictive (c) Stationary (d) Conducive
	-

Page 2

- Code No.: 5273
- 
- The reproductive capacity of the women in different age groups is shown by
	- (a) Age specific Fertility rate
	- (b) Standardised fertility rate
	- (c) Gross reproduction rate
	- (d) General fertility rate
- In a village 12000 births are registered in a your 臭 and at the end of the year only 11400 are alive then what would be the infant mortality rate of the village

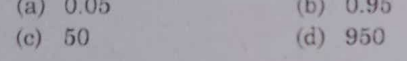

- $\overline{9}$ . When was India announced nation population policy at first after independence? (b)  $1952$  $(a)$  1976
	- $(c)$  2000  $(d)$  1966
- 10. Arrange the progress in the milestones of the population policy of India
	- (i) Bhore Committee Report
	- (ii) Implementation of family planning programme
	- (iii) Policy statement of family welfare programme
	- (iv) National commission on population
	- (b) (ii), (i), (iii) (iv) (a) (i), (ii), (iv), (iii)
	- (d) (i), (ii), (iii), (iv) (c) (i), (iv), (iii), (ii)

Page 3

Code No.: 5273

PART  $B - (5 \times 5 = 25$  marks)

- Answer ALL questions, choosing either (a) or (b). Each answer should not exceed 250 words.
- 11. (a) Trace out the importance of vital statics.

#### Or

- (b) How is sample survey method effective in collecting of population data?
- (a) Classify the various types of distribution of 12. population.

#### Or

- (b) Discuss the basic measures of population distribution.
- (a) Describe the factors affecting age structure. 13.

#### Or

- (b) How can India take Advantage from the Demographic Dividend?
- 14. (a) Trace out the literacy attainment trends in India.

#### Or

(b) What is meant by mortality? Indicate the causes for declining mortality rate in India.

> Code No.: 5273 Page 4  $[P.T.O]$

15. (a) Bring out the different elements of population policies and its merits.

#### Or

(b) Narrate the role of national population commission of India.

PART  $C - (5 \times 8 = 40$  marks)

Answer ALL questions, choosing either (a) or (b) Each answer should not exceed 600 words.

16. (a) Give a detail account of the scope of demography.

### Or

- (b) Discuss the merits and demerits of census.
- 17. (a) Is population growth a stimulant or hindrance for economic development? Illustrate with data.

### Or

- (b) Sketch out the factors affecting population distribution in India.
- 18. (a) How does the shape of the population pyramid correlate to the country's stage in?

#### Or

(b) Make a clear note on the factors affecting age structure.

> Page 5 Code No.: 5273

(a) Point out the various concepts of mortality 19. India.

#### $Or$

- (b) How did India controls HIV and AIDS Epidemic? - Discuss.
- (a) Appraise performance of five year on India's 20. population.

Or

(b) Assess the Nation Population Policy 2000.

Page 6

(6 pages)

Code No.: 5256

Sub. Code: ZESM 11

### M.A (CBCS) DEGREE EXAMINATION, NOVEMBER 2022.

#### **First Semester**

Economics - Core

#### ADVANCED MICRO ECONOMIC THEORY - I

(For those who joined in July 2021 onwards)

Time: Three hours

Maximum: 75 marks

PART  $A - (10 \times 1 = 10$  marks)

Answer ALL questions.

Choose the correct answer:

- 1. The Linear Expenditure system was introduced by
	- (a) Stone (b) Stephen
	- (c) Baumol (d) Keynes

2. Revealed Preference theory assumes

- (a) Weak ordering (b) Strong ordering
- (c) Multiple ordering (d) Constant ordering
- In case of short-run production function the factor-3. ratio remains
	- (b) Variable (a) Constant
	- (d) None of these (c) Either (a) or  $(b)$
- In CES production function, the elasticity of 4. substitution is
	- (b) Constant (a) Zero
	- (d) Negative (c) Unity

The minimum price which can be bounded by 5. product cost is also known as

- (a) Price floor (b) Price fixation
- (c) Price ceiling (d) Basic price
- Which is an essential factor in the pricing policy?  $6.$ 
	- (a) Cost of a product
	- (b) Product Differentiation
	- (c) Product demand
	- (d) Marketing Mix
- 

Code No.: 5256

Page 2

7.

- Cartel is a form of
- (a) Trade Association
- (b) Chamber of Commerce
- (c) Federation
- (d) None of these
- Which type of market is the stackelberg model? 8.
	- (b) Monopoly (a) Duopoly
	- (d) None of these (c) Oligopoly
- Which of the following is the first order conditions 9. of Profit maximisation.
	- (b)  $MR = MC$ (a)  $AR = AC$
	- (d)  $MR = AR$ (c)  $TR = TC$
- Contribution of margin is marginal costing is also 10. known as
	- (b) Net profit (a) Gross profit
	- (d) Marginal income (c) Average income

Page 3

Code No.: 5256

PART B  $-$  (5  $\times$  5 = 25 marks)

- Answer ALL questions, choosing either (a) or (b), each answer should not exceed 250 words.
- 11. (a) Bring out the assumptions of Revealed Preference theory.

Or

- (b) What is the conclusion of theory of demand?
- 12. (a) Examine the constant elasticity of demand model.

Or

- (b) Explain the technical progress with a diagram.
- 13. (a) State the features of perfect competitive market.

Or

- (b) Mention the features of Monopoly market.
- 14. (a) Explain Sweezy's kinked demand curve model of Oligopoly.

Or

(b) Explain Chamberlin's model of Duopoly.

Page 4

Code No.: 5256  $[P.T.O.]$ 

version of cost-plus Andrew's 15. (a) State the pricing.

### Or

(b) Write a note on Embodied technical progress.

### PART C  $-$  (5  $\times$  8 = 40 marks)

Answer ALL questions by choosing either (a) or (b). Each answer should not exceed 600 words.

- (a) Critically examine Linear Expenditure 16. system.
	- 0r
	- (b) Spell out the Lancaster's theory.
- (a) Explain the C-D production function and its 17. properties.

### Or

- Technical Progress? Explain (b) What is embodied and disembodied technical progress.
- (a) How are price and output determined under 18. perfectly competitive market?

### Or

short-run and long-run (b) Analyse the equilibrium of a firm under monopolistic competition.

> Code No.: 5256 Page 5

(a) Criticise Bertrand's duopoly model. 19.

### Or

- (b) Narrate Chamberlin's Excess capacity.
- (a) Elucidate Sylos-Labini model of limit pricing. 20.

#### **Or**

(b) Explain Bain's limit pricing theory.

### Page 6

 $(6$  pages)

### 

Code No.: 5257

Sub. Code: ZESM 12

### M.A. (CBCS) DEGREE EXAMINATION, NOVEMBER 2022.

**First Semester** 

Economics - Core

# MACRO ECONOMIC THEORY AND ANALYSIS -  $\rm I$

(For those who joined in July 2021 onwards)

Time: Three hours

Maximum: 75 marks

PART  $A - (10 \times 1 = 10$  marks)

Answer ALL the questions.

Choose the correct answer:

- The term social accounting was first introduced in  $1.$ economics by
	- J.R. Hicks  $(a)$
	- $(b)$  A.C. Pigou
	- D.H. Robertson  $(c)$
	- Adam Smith  $(d)$
- Which of the following can be considered a leakage  $2.$ from the circular flow of economic activity?
	- Investment  $(a)$
	- Government expenditure  $(b)$
	- Consumption  $(c)$
	- Saving  $(d)$
- The life cycle hypothesis views savings as  $\mathcal{R}$ resulting mainly from individuals desire to provide for consumption in
	- (b) War time Recession  $(a)$
	- $(d)$ Old age Inflation  $(c)$
- According to which of the following hypothesis,  $\overline{4}$ consumption is irreversible?
	- Absolute income hypothesis  $(a)$
	- Relative income hypothesis  $(b)$
	- Permanent income hypothesis  $(c)$
	- Life cycle hypothesis  $(d)$
- Keynes description of the whimsical investment 5. altitudes of entrepreneurs, sometimes optimistic,<br>sometimes pessimistic is called
	- Optimal decision making  $(a)$
	- Animal spirits  $(b)$
	- Rationality behaviour  $(c)$
	- Ideal solution  $(d)$

Page 2
- A rise in Tobins q rates is supposed to lead to a 6. rise in
	- Consumption expenditure  $(a)$
	- Investment expenditure  $(b)$
	- Government expenditure  $(c)$
	- $(d)$ Net export
- "There is always a temporary trade-off between 7. inflation and unemployment; there is no permanent trade-off' This is the remark of
	- $(b)$ Phillips  $(a)$ Keynes
	- Friedman  $(d)$ Tobin  $(c)$
- As per the hypothesis of rational expectations, in 8. guessing the future, economic agents
	- $(a)$ Are always right
	- $(b)$ Are always wrong
	- Make systematic errors  $(c)$
	- $(d)$ Make random errors
- In real business cycle theory, fluctuations in the 9. aggregate variables result from
	- Technology shocks  $(a)$
	- $(b)$ Tax policy
	- Debt policy  $(c)$
	- $(d)$ Excess growth in money supply

Code No.: 5257 Page 3

- The real business cycle theory is associated with  $10<sub>1</sub>$ 
	- J.R. Hicks  $(a)$
	- Haw trey  $(b)$
	- Schumpeter  $(c)$
	- Kydland and Prescott  $(d)$

PART B —  $(5 \times 5 = 25$  marks)

Answer ALL questions, choosing either (a) or (b).

Each answer should not exceed 250 words.

Explain the concept 'Social accounting'. 11.  $(a)$ 

#### Or

- four basic macro economics Brief any  $(b)$ concepts.
- State and explain Keynes Psychological Law 12.  $(a)$ of Consumption.

### Or

- Give the essence of Life cycle hypothesis of  $(b)$ consumption.
- Marginal relation between  $(a)$ the 13. Brief Efficiency of capital and rate of interest.

#### 0r

Give an account of Tobins q theory.  $(b)$ 

> Code No.: 5257 Page 4  $[P.T.O.]$

Explain the structuralist theory of inflation. 14.  $(a)$ 

### 0r

Suggest policies to control inflation.  $(b)$ 

Analyse the role of money in Real business 15.  $(a)$ cycle theory.

### Or

Write a note on stabilization policy and  $(b)$ unemployment.

PART C  $-$  (5  $\times$  8 = 40 marks)

Answer ALL questions, choosing either (a) or (b).

Each answer should not exceed 600 words.

Explain the process of circular flow of income  $(a)$ 16. in a four-sector economy.

### $Or$

- Summarize the different forms of National  $(b)$ income accounting.
- determinants of consumption  $(a)$ List the 17. function.

### Or

Examine the Relative income hypothesis of  $(b)$ consumption.

Page 5

Code No.: 5257

Narrate the factors affecting the Marginal 18.  $(a)$ efficiency of capital.

#### 0r

- Narrate the criticism levelled against the  $(b)$ MEC of Keynes.
- Discuss the Phillips curve in the short-run 19.  $(a)$ and long-run.

Or

Analyse the basic propositions of Rational  $(b)$ expectations hypothesis.

Explain Real business cycle theory and 20.  $(a)$ specify its policy implications.

Or

Expose the source of productivity shocks in  $(b)$ Real business cycle theory.

Page 6

# 03/01/2023 F/N

 $(8$  pages)

Reg. No.:

Code No.: 5258

Sub. Code: ZESM 13

M.A. (CBCS) DEGREE EXAMINATION, NOVEMBER 2022.

**First Semester** 

Economics - Core

### STATISTICAL METHODS

(For those who joined in July 2021 onwards)

Time: Three hours

Maximum: 75 marks

PART A  $-$  (10  $\times$  1 = 10 marks)

Answer ALL questions.

Choose the correct answer:

- Find the coefficient of correlation if the two  $\overline{1}$ . regression coefficients are 0.5 and .1.5
	- (b)  $0.75$  $(a) 2$
	- $(d)$  0.87  $(c)$  1
- $2.$ Who introduced the term regression?
	- (a) Karl Pearson
	- (b) R.A Fischer
	- (c) Croxton and Cowden
	- (d) Francis Galton
- 3. What is the probability of getting an even number when a die is dossed?
	- (a)  $1/2$  $(b)$  1/3  $(c)$  1/4  $(d)$  1/6
	-
- The standard deviation of Binomial distribution is 4.
	- $(b)$   $npq$ (a)  $\sqrt{npq}$
	- (d)  $\sqrt{np}$  $(c)$   $np$
- Increasing the sample size has the following effect 5. upon the sampling error?
	- (a) It increases the sampling error
	- (b) It reduces the sampling error
	- (c) It has no effect on the sampling error
	- (d) It may increase or decrease the sampling error

Code No.: 5258 Page 2

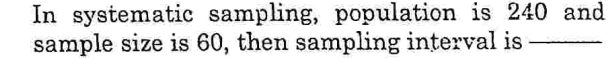

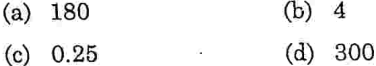

6.

- If the critical region is evenly distributed, then the 7. test is referred as
	- (b) Two-tailed test (a)  $Z$  test
	- (d)  $\chi^2$  $(c)$  t-test
- Type II error is committed by 8.
	- (a) rejecting the null hypothesis when it is true
		- (b) not rejecting the null hypothesis when it is true
		- (c) rejecting the null hypothesis when it is false
		- (d) not rejecting the null hypothesis when it is false
- Analysis of Variance is a statistical method of 9. the of several comparing populations.
	- (a) Means
	- (b) Variances
	- (c) Standard Deviations
	- (d) All the above

Page 3

Code No.: 5258

- The test to be applied when the number of 10. observations is less than 30 and the population standard deviation is not known, is said to be
	- $(a)$  t-test  $(b)$  Z test
	- $(c)$  F test (d) Chi-square test

PART B  $-$  (5  $\times$  5 = 25 marks)

Answer ALL questions, choosing either (a) or (b). Each answer should not exceed 250 words.

11. (a) The following results were worked out from the scores in Statistics and Mathematics in a certain examination.

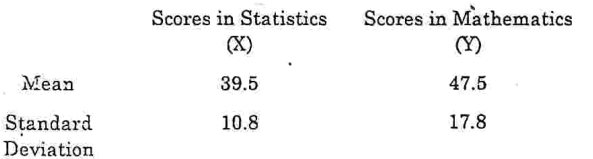

Karl Pearson's correlation coefficient between X and  $Y = -0.42$ . Find both the regression lines.

Or

(b) Explain the types of correlation with example.

Code No.: 5258 Page 4

 $[P.T.O]$ 

#### (a) Describe Bayes' Theorem of probability with 12. an example.

#### Or

- (b) The probability that a boy will get a scholarship is 0.90 and that a girl will get is 0.80. What is the probability that atleast one of them will get the scholarship?
- 13. (a) Describe Sampling Distribution.

#### Or

- (b) Discuss the merits and demerits of sampling techniques.
- (a) Explain the procedure generally followed in 14. testing of a hypothesis.

#### Or

- (b) Differentiate the following pairs of concepts:
	- **Statistic and Parameter**  $(i)$
	- (ii) Null and Alternate hypothesis
	- (iii) Critical region and Acceptance Region.
- $(a)$  What is t-distribution? Explain its 15. applications in testing the hypothesis.

Or

Code No.: 5258 Page 5

(b) From the following data find out whether there is any relationship between gender and colour. (Given for preference for  $v = 2, \chi^2 = 0.05 = 5.991$ 

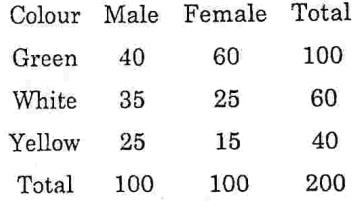

### PART  $C - (5 \times 8 = 40$  marks)

Answer ALL questions, choosing either (a) or (b) Each answer should not exceed 600 words.

16. (a) Calculate the rank correlation coefficient from the following data:

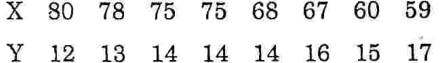

#### Or

(b) Calculate the regression equation of X on Y and Y on X from the following data and estimate X when  $Y = 100$ .

58 55 89 X 42 44 98 6656

Y 56 49 53 58 65 76 58

Page 6

(a) Explain with examples the rules of addition and multiplication in the theory of probability.

#### Or

- (b) Discuss why Poisson distribution is used widely in Statistics?
- 18. (a) Describe the different methods of random sampling.

### Or

- (b) Discuss the various sources of errors in a sample survey. And explain how these errors can be controlled.
- (a) Explain the concepts of 19.
	- Level of significance and  $(i)$
	- Type I and Type II errors  $(ii)$

### Or

(b) Explain the one-tailed and two tailed-tests with a suitable diagram.

Page 7

Code No.: 5258

20. (a) The sales of data of an item in six shops before and after a special promotional campaign are as under.

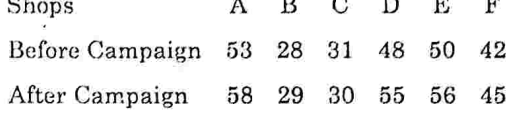

Can the campaign be judged to be a success? Test at 5% level of significance. (For  $v = 5$ , t<sub>0.05</sub> = 2.57)

Or

(b) From the data given below test the hypothesis that the sample means are equal. The three samples have been obtained from normal populations with equal variance. The table value of  $F_{0.05}$  at  $v_1 = 2$  and  $v_2 = 12$  is 3.88.

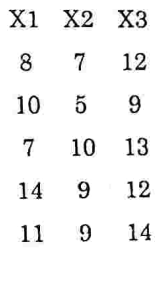

Page 8

Code No.: 5258

17.

 $(6$  pages)

ĝ

Sub. Code: ZESM 14

Maximum: 75 marks

Code No.: 5259

M.A. (CBCS) DEGREE EXAMINATION, NOVEMBER 2022.

**First Semester** 

Economics - Core

### INTERNATIONAL ECONOMICS

(For those who joined in July 2021 onwards)

Time: Three hours

PART  $A$  - (10 × 1 = 10 marks)

Answer ALL questions.

Choose the correct answer:

- Technological gap model or Imitation Gap Model 1. was developed by:
	- $(a)$ M.V. Posner
	- Samuelson  $(b)$
	- Ricardo  $(c)$
	- $(d)$ Kravis
- Which one was replaced by WTO on January  $2.$ 1.1995? N
	- IMF  $(a)$ **NAFTA**  $(b)$ **IRDB**  $(d)$ GATT  $(c)$
- Linder's theory of overlapping demand provides an 3. explanation of:
	- (a) Product life cycle theory
	- Factor endowment model  $(b)$
	- Economies of large-scale production  $(c)$
	- Intra industry trade  $(d)$
- The Leontief paradox provided:  $4.$ 
	- Support for the principle of absolute  $(a)$ advantage
	- Support for the factor endowment model  $(b)$
	- Evidence against the factor endowment  $\left( c\right)$ model
	- Evidence against the principle of absolute  $(d)$ advantage
		- Code No.: 5259 Page 2
- Which trade theory suggests that comparative
	- advantage tends to shift from one nation to another as a product matures?
		- Inter industry trade theory  $(a)$
		- Intra industry trade theory  $(b)$
		- Product life cycle theory  $(c)$
		- Overlapping demand theory  $(d)$
- Balance of Payments uses the  $6.$ system of accounting.
	- Double-entry Single-entry  $(b)$  $(a)$
	- Cash basis  $(d)$ Accrual basis  $(c)$
- FDI is the formulation policy of which nodal 7. department?
	- **NABARD**  $(a)$
	- **SEBI**  $(b)$
	- Department for promotion of industry and  $(c)$ internal trade
	- RBI  $(d)$
- 8. The foreign trade multiplier  $(K f)$  is equal to:
	- $K f = \Delta X \Delta Y$  $(a)$  $K f = \Delta X \Delta M$  $(b)$  $(c)$ 
		- $K f = \Delta S \Delta M$  $(d)$  $K f = \Delta Y / \Delta X$

Page 3

Code No.: 5259

- What is the period of new foreign trade policy of 9. India?
	- 2013-2018 2012-2017  $(b)$  $(a)$ 2014-2019  $(d)$ 2015-2020  $(c)$
- The Stolper-Samuelson Theorem postulates that 10. the imposition of tariff by a nation causes the real income of the nations.
	- both and abundant factors to rise  $(a)$
	- $(b)$ abundant factor to rise
	- scarce factor to fall  $(c)$
	- $(d)$ scarce factor to rise

PART B  $-$  (5  $\times$  5 = 25 marks)

Answer ALL questions, choosing either (a) or (b).

Each answer should not exceed 250 words.

Explain the general features of modern 11. (a) theory of international trade.

### Or

of assumptions  $(b)$  Give the main Stopler-Samuelson Theorem.

> Code No.: 5259 Page 4

> > $[P.T.O.]$

5.

Explain the Kenen's human capital theory. 12.  $(a)$ 

### $0r$

- What is intra-industry trade? Explain the  $(b)$ types.
- Give the assumptions of Mundellian model. 13.  $(a)$

### **Or**

- What expenditure switching and expenditure  $(b)$ reducing policies are?
- Explain the FDI policy in India. 14.  $(a)$

### $0r$

- Explain the role of MNC and international  $(b)$ trade.
- What are the issues faced by India in WTO? 15.  $(a)$

### Or

- What is the impact of WTO on Indian  $(b)$ agriculture?
	- PART C  $-$  (5  $\times$  8 = 40 marks)
- Answer ALL questions, choosing either (a) or (b).

Each answer should not exceed 600 words.

Explain the Rybczynski Theorem with  $(a)$ 16. diagram.

### 0r

of Heckscher-Ohlin Critical Evaluation  $(b)$ Theory of International Trade

Code No.: 5259 Page 5

17. (a) Explain the four stages of technological gap theory.

### $Or$

- What are the advantage and disadvantages  $(b)$ of vernon's product cycle theory.
- 18.  $(a)$ Critical evaluations of Mundallian model.

### 0r

- Explain the Swan's Model of Internal and  $(h)$ External Stability.
- 19. What are the Disadvantages of foreign direct  $(n)$ investment?

### 0r

- What are the main factors determinants of  $(b)$ foreign aid?
- 20.  $(a)$ Explain the structure of WTO.

### $Or$

 $\lambda$ 

What are the impacts of WTO on Indian  $(b)$ economy?

> Code No.: 5259 Page 6

 $(6 \text{ pages})$ 

### 

Code No.: 5262

Sub. Code: ZESM 21

M.A. (CBCS) DEGREE EXAMINATION, NOVEMBER 2022.

Second Semester

Economics — Core

### ADVANCED MICRO ECONOMIC THEORY - II

(For those who joined in July 2021 onwards)

Time: Three hours

Maximum: 75 marks

PART  $A - (10 \times 1 = 10$  marks)

Answer ALL questions.

Choose the correct answer:

- 1. Sales maximization concept is given by
	- (a) Samuelson
	- (b) Baumel
	- (c) Adam Smith
	- (d) Alfred Marshall
- $2.$ What happens when maximin and minimax values of game are same?
	- (a) No solution exists
	- (b) Solution is mixed
	- (c) Saddle point exists
	- (d) None of these
- 3. Marginal productivity theory is also called
	- (a) Real theory
	- (b) Classical theory
	- Constant amount of capital  $(c)$
	- (d) Monetary theory
- Who has contributed the modern theory of interest 4. rate determination?
	- (a) Paul A. Samuelson
	- (b) Gunnar Myrdal
	- (c) Eluer
	- (d) J.R. Hicks
- In which year Tibor Scitovsky criterion was  $5.$ developed?
	- (a)  $1941$  $(b)$  1942  $(c)$ 1946  $(d)$  1948

Page 2  $\cdot$  Code No.:  $5262$  A situation is called if there exists a possible Pareto improvements.

- (a) Pareto improvement
- (b) Pareto dominated
- Pareto optimal  $(c)$

6.

(d) Pareto efficient

Heckscher-Ohlin Model is also called 7.

- (a)  $2 \times 2 \times 2$  Model
- (b) New trade model
- (c) Specific factors model
- (d) Gravity model
- The second best theory was set out by 8.
	- (a) David Lipsey
	- (b) Richard Lipsey
	- (c) John Lipsey
	- (d) Robert Lipsey
- Risk aversion is best explained by 9.
	- (a) Timidity
	- (b) Increasing marginal utility of income
	- (c) Decreasing marginal utility of income
	- (d) None of these

Page 3

Code No.: 5262

- This type of risk is avoidable through proper 10. diversification.
	- (a) Portfolio risk
	- Systematic risk  $(b)$
	- $(c)$ Unsystematic risk
	- (d) Total risk

PART B  $-$  (5  $\times$  5 = 25 marks)

Answer ALL questions, choosing either (a) or (b).

Each answer should not exceed 250 words.

(a) Explain the assumptions of Baumol's theory of 11. sales maximisation.

#### Or

- (b) Narrate the importance of game theory.
- (a) Explain the Fermat-Euler theorem. 12.

### 0r

- (b) Explain critically Shackle's theory of profit.
- (a) State the assumptions of pigovian conditions.  $13.$

### Or

(b) Write a brief note on pareto optimality.

Page 4. Code No.: 5262  $[P.T.O.]$ 

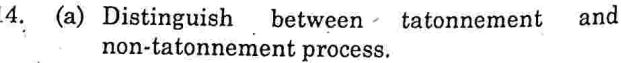

**Or** 

(b) Explain the social welfare functions.

15. (a) Write the properties of utility function.

### Or

(b) Write a short note on contingent consumption.

### PART C —  $(5 \times 8 = 40 \text{ marks})$

Answer ALL questions, choosing either (a) or (b).

Each answer should not exceed 600 words.

16. (a) Discuss the recent developments in the theory of pricing.

### Or

- (b) Briefly explain Williamson's model managerial discretion.
- (a) Critically examine the liquidity preference 17. theory.

#### Or

(b) Enumerate the modern theory of profit.

Page 5

Code No.: 5262

of

18. (a) Discuss critically the pigovian welfare condition.

#### Or

- (b) Analyze the marginal conditions of Paretian optimum.
- (a) Elucidate the second best theory. 19.

### Or

- (b) Describe the impossibility theorem.
- 20. (a) Briefly discuss the criticisms of the expected utility theory.

#### Or

(b) Explain in detail the role of stock market in economic development.

### Page 6

Code No.: 5262

 $\hat{\ }$  1

्

 $(6 \text{ pages})$ 

Reg. No.: ........

 $\cdot$ Code No.: 5263

Sub. Code: ZESM 22

### M.A. (CBCS) DEGREE EXAMINATION, NOVEMBER 2022.

### **Second Semester**

Economics - Core

### MACRO ECONOMIC THEORY AND ANALYSIS - II

(For those who joined in July 2021 onwards)

Time: Three hours

Maximum: 75 marks

PART  $A - (10 \times 1 = 10 \text{ marks})$ 

Answer ALL questions.

Choose the correct answer:

IS-LM curve was introduced by  $\mathbf{1}$ 

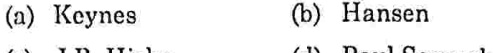

- $(c)$  J.R. Hicks (d) Paul Samuelson
- The new classical economists assume that the  $\overline{2}$ . money wage adjusts rapidly with the
	- (a) Money market (b) Labour market
	- (c) Real market.
- (d) None of these
- Tobin classifies the type of investors into
	- $(a) 2$  $(b) 3$  $(c)$  4  $(d)$  5
- "Liquidity preference as behaviour towards risk" is  $\overline{4}$ . the famous article of
	- (b) Tobin (a) Baumol
	- (d) Keynes  $(c)$  J.S. Mill
- According to the Mundell Fleming Model an 5. appreciation of the exchange rate will cause the LM curve to
	- (a) Shift to the right
		- (b) Shift to the left
		- (c) Remain unchanged
		- (d) Become flatter
- In Keynesian approach, the 45° angle represents? 6.
	- (a) Aggregate demand
	- (b) Aggregate supply
	- (c) Aggregate savings
	- (d) Effective demand

Page 2

Code No.: 5263

3.

Wage price flexibility is the contribution of which of the following economist?

- (a)  $J.B. Say$
- (b) J.M. Keynes
- $(c)$  J.S. Mill
- (d) A.C. Pigou
- 8. Which among the following is not a tool of fiscal policy?
	- (a) Government expenditure
	- (b) Taxation
	- (c) Transfer payments
	- (d) Bank rate
- 9. Fiscal instruments are handled by
	- $(a)$  RBI
	- $(b)$  SBI
	- (c) Government
	- (d) World bank
- 10. Monetary policy targets is
	- (a) Supply of money
	- (b) Bank credit
	- (c) Long term interest rates
	- (d) Price stability

Page 3

Code No.: 5263

PART  $B - (5 \times 5 = 25$  marks)

Answer ALL questions, choosing either (a) or (b).

Each answer should not exceed 250 words.

(a) Derive IS-LM model.

11.

### Or

- (b) Explain IS-LM model with government sector.
- (a) Explain Tobin's approach to demand for 12. money.

#### Or

- to approaches Post-Keynesian (b) Explain demand for money, its superiority over Keynesian theory.
- (a) Bring out the relationship between bond 13. prices and rate of interest.

#### Or

- (b) Explain the central proposition of Keynesian Macro economics.
- (a) Explain the new Keynesian theory of nominal 14. wage stickiness.

#### Or

Page 4

(b) What is new Keynesian economics? Discuss its policy implications.

Code No.: 5263  $[P.T.O.]$ 

(a) Examine the effectiveness of monetary and fiscal policy with the help of IS-LM curves.

### Or

15.

(b) Explain the goals of macro economic policy.

PART C  $-$  (5  $\times$  8 = 40 marks)

Answer ALL questions, choosing either (a) or (b) Each answer should not exceed 600 words.

(a) Explain the factors that determine the slope of 16. the IS and LM curves.

### Or

- (b) Explain the equity between saving and investment in Neo-classical view.
- (a) Discuss Baumo's approach to demand for 17. money.

### Or

- (b) Explain the Revival of monetarism.
- (a) Discuss Mundell-Fleming model under fixed 18. and flexible exchange rates.

### Or

(b) Explain the Revival of Keynesian Macro economics.

> Page 5 Code No.: 5263

19. (a) How does new Keynesian economics differ from new classical macro economics?

#### Or

- (b) How do new Keynesian economists explain nominal price rigidity?
- (a) Explain monetary Vs fiscal policy using IS-LM 20. model.

Or

 $_{\rm of}$ (b) Explain the principal instruments monetary policy.

Page 6

 $ges)$ 

Sub. Code: ZESM 22 Ge No.: 8366

. (CBCS) DEGREE EXAMINATION, APRIL 2022

**Second Semester** 

Economics — Core

CRO-ECONOMIC THEORY AND ANALYSIS - II

(For those who joined in July 2021 onwards)

Maximum: 75 marks : Three hours

### PART  $A - (10 \times 1 = 10$  marks)

Answer ALL questions.

Choose the correct answer  $\colon$ 

The slope of IS curve

- Slope upward Vertical  $(h)$  $(a)$
- Horizontal Slope downwards (d)  $(c)$

employment is Keynesian theory Under determined by

- Saving investment equality  $(a)$
- Production function  $(b)$
- Effective demand  $(c)$
- Demand for money and supply of money  $(d)$
- The relationship between money supply and price level under quantity theory of money is
	- Direct non proportionate relationship  $(a)$
	- Inverses proportionate relationship  $(b)$
	- Direct proportionate relationship  $(c)$
	- Inverse non-proportionate relationship  $(d)$
- If the demand for real money balances does not  $\boldsymbol{\Lambda}$ depend on the interest rate, then the cm curve
	- slopes upto the right  $(a)$
	- slopes down to the right  $(b)$
	- is horizontal  $(c)$

3.

- $(d)$ is vertical
- The higher point of effective demand leads to 5.
	- full employment equilibrium  $(a)$
	- under-employment equilibrium  $(b)$
	- investment equilibrium  $(c)$
	- none of the above  $(d)$
- The mundell fleming model assumes that 6.
	- prices are flexible  $(a)$
	- $(b)$ prices are fixed
	- as in the IS-LM model prices are fixed  $\left( c\right)$
	- as in the IS-LM model prices are flexible  $(d)$ 
		- Page 2
- Code No.: 8366
- PART B  $-$  (5  $\times$  5 = 25 marks)

Answer ALL questions, choosing either (a) or (b).

Each answer should not exceed 250 words.

Examine the classical vs Keynesian model of  $11.$  $(a)$ income and employment.

### **Or**

- Explain Keynesian views on interest.  $(b)$
- State Baumol approach to demand for 12.  $(a)$ money.

### Or

- State Tobin approach to demand for money.  $(b)$
- Central proposition  $\alpha$ f Describe  $the$ 13.  $(a)$ Keynesian macro economics.

 $Or$ 

- Bring out the relationship between bond  $(b)$ prices and rate of interest.
- Explain the ways and price rigidities in  $(a)$ 14. Keynesian economics.
	- **Or**
	- What is new Keynesian economics? Discuss  $(b)$ its policy implications.

Page 4

Code No.: 8366  $[P.T.O]$ 

In Keynesian approach, the 45° angle represents

- $(a)$ aggregate demand (b) aggregate supply
- effective demand aggregate savings (d)  $\left( \text{c} \right)$

Monetary policy targets is

- supply of money  $(a)$
- bank credit  $(b)$
- long term interest rates  $\left( \text{c} \right)$
- price stability  $(d)$

Which among the following is not a tool of fiscal policy?

- Government expenditure  $(a)$
- $(b)$ Taxation
- Transfer payments  $(c)$
- Bank rate  $(d)$

The primary purpose of the RBI monetary policy is to maintain

- wealth exchanges rate  $(a)$  $(b)$
- price stability  $(d)$  $(c)$ growth

 $\rm{10}$ 

.aievlans. State the IS-LM model in the Keynesian  $(Q)$ 

PART C —  $(5 \times 8 = 40$  marks)

 $\mathcal{L}(\mathfrak{q})$  and  $\mathcal{L}(\mathfrak{p})$  destribut choosing either (a) or (b).

 $\mathbb{R}$ ah awer should not exceed  $600$  words.

the government sector. fiiw lebom M.I-21 ho noianeaxe edt nialqxH  $(s)$ - 91

 $\rm ^1O$ 

- que sup pue publoyment. Discuss the Keynesian theory of income,  $\left( q\right)$
- theory of money. Explain Keyne's Reformulated quantity  $\langle B \rangle$  $\triangle$  T
- $\lambda$ O
- economics and the monetarism.  $\left( \mathrm{q}\right)$ Discuss the erisis between Keyneshan
- economics. Examine the revival of Keynesian macro  $(e)$ -181

 $\rm{d}O$ 

Code No.: 8366  $\tilde{c}$  ə $\tilde{g}$ s $\tilde{f}$ Explain the Mundell – Fleming model.  $\langle q \rangle$ 

Explain the effectiveness of monetary and

Elucidate the IS-LM model with labour

Halam the core proposition of new

Describe the policy implications of new

 $\rm{^{1}O}$ 

 $\rm{10}$ 

market and flexible price

Keynesian economics.

Keynesian macro economics.

fiscal policy.

 $(q)$ 

 $(q)$ 

 $(e)$  07

 $(a)$  . 0.1

9988: ОД Эрод

 $9998<sub>0</sub>$ 

ages)

ode No.: 8367

### Sub. Code: ZESM 23

### L. (CBCS) DEGREE EXAMINATION, APRIL 2022

### Second Semester

Economics — Core

### MATHEMATICAL METHODS

(For those who joined in July 2021 onwards)

 $\cdots$ : Three hours  $Maximum: 75 marks$  $\sim 10$ 

PART  $A - (10 \times 1 = 10 \text{ marks})$ 

### Answer ALL questions.

Choose the correct answer:

The number of rows and columns of a matrix is called

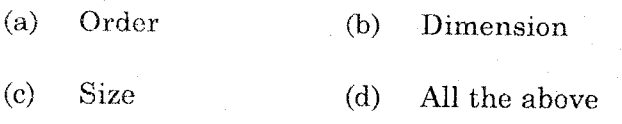

- $2.$ If  $a_{ij} = -a_{ij}$  is called as
	- $(a)$ Symmetric matrix
	- $(b)$ Skew symmetric matrix
	- $(c)$ Square matrix
	- $(d)$ Diagonal matrix
- 3. The sum of diagonal elements of a square matrix  $A$  is called
	- $(a)$ Trace  $(b)$ Transpose
	- $(c)$ Determinant  $(d)$ Rank
- 4. Input-output analysis are widely used in
	- National income accounting  $(a)$
	- $(b)$ Economic planning
	- The effects of war and trade cycles  $\left( \mathrm{e}\right)$
	- $(d)$ All the above

5. If 
$$
y = e^x
$$
,  $\frac{dy}{dx} = ?$   
\n(a)  $e^x$  (b)  $xe^x$   
\n(c)  $x^2 \cdot e^x$  (d)  $2xe^x$   
\nPage 2 C

Code No.: 8367

If  $y = f(x)$ , second order condition for maxima is

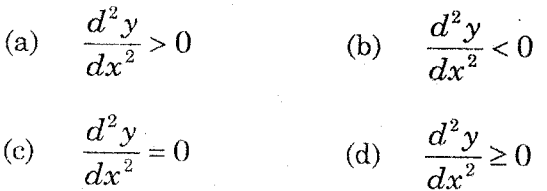

When the average cost curve is rising upwards, its slope will be positive, that is,

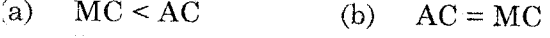

(c) 
$$
MC > AC
$$
 (d)  $MR = MC$ 

$$
\int x^5 dx = ?
$$

a) 
$$
\frac{x^6}{6} + C
$$
   
\nb)  $\frac{x^2}{2} + C$   
\nc)  $x + C$    
\nd)  $4\frac{x^9}{9} + C$ 

inear programming problem standard form nvolves

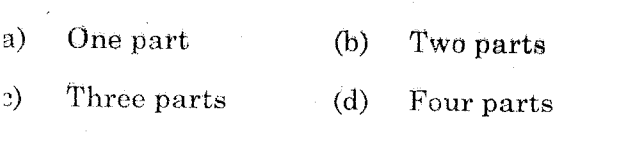

Page 3 Code No.: 8367

- The number of non-zero variables is equal to the 10. number of structured constraint is
	- Feasible solution (b)  $(a)$ Basic solution
	- Dual problem  $\left( \text{c} \right)$  $(d)$ Optimal solution

PART B  $-$  (5  $\times$  5 = 25 marks)

Answer ALL questions, choosing either (a) or (b).

11. (a) Find *B*, if 
$$
-A+2B=6C
$$
, where  
\n
$$
A = \begin{bmatrix} 1 & 2 & -1 \\ 3 & 0 & 1 \\ 1 & 1 & 1 \end{bmatrix} \text{ and } C = \begin{bmatrix} 2 & -1 & -7 \\ 3 & 0 & 0 \\ 4 & -1 & -5 \end{bmatrix}.
$$
\nOr  
\n(b) If  $A = \begin{bmatrix} 3 & 6 \\ 7 & 0 \end{bmatrix}$  and  $B = \begin{bmatrix} -1 & 7 \\ 8 & 4 \end{bmatrix}$   
\nand  $C = \begin{bmatrix} 5 & 4 \\ 1 & 9 \end{bmatrix}$  verify that  
\n $(A+B)-C = A + (B-C).$   
\n12. (a) Find the inverse of the matrix  $A = \begin{bmatrix} 2 & 1 \\ 3 & 4 \end{bmatrix}$ .  
\nOr  
\n(b) What are the types of input-output model?

#### Page 4 Code No.: 8367

### $[P.T.O]$

 $\frac{dy}{x}$ function,  $if$ of following Find  $\mathbf{a}$ 13.  $dx$  $y = (x^4 + x^3)(x^2 + x)$ .

> Or Find the elasticity of demand and marginal  $(b)$ revenue, at  $P = \tilde{1}$ , if the demand function  $q = 7 - 2p$ .

14. (a) Integrate: 
$$
\int \frac{3x}{(x^2-2)^2} dx
$$
.

(b) Integrate: 
$$
\int_{2}^{3} (x^3 - 2x - 3) dx.
$$

What are the assumptions of linear  $\left( \text{a} \right)$ 15. programming problem?

### Or

Or

linear Obtain dual of the following  $(b)$ programming problem

Maximize  $Z = 2x_1 + 3x_2$ 

Subject to

$$
x_1 + 3x_2 \le 12
$$
  
2x<sub>1</sub> + x<sub>2</sub> \le 6  
x<sub>1</sub> + 5x<sub>2</sub> \le 10, and x<sub>1</sub>, x<sub>2</sub> \ge 0.  
Page 5 Code No. : 8367

In an economy of two industries  $A$  and  $B$ ,  $(b)$ the data in million of rupees is given below.

Total Purchase by Final

Demand Output B A

24  $\ddot{6}$  $\,6$  $12\,$ Sales A 9  $\overline{18}$ 

6

3

- B **By** Determine the total output, if the final demand changes to 18 for  $\overline{A}$  and 36 for  $\overline{B}$ .
- Examine the features of Cobb-Douglas  $(a)$ 18. production function.

### Or

Find first and second order partial  $(b)$ derivatives of the following function

$$
Z = 2x^3 + 5x^2y + xy^2 + y
$$
 and also verify  

$$
\frac{\partial^2 Z}{\partial y^2} = 2x^3 + 5x^2y + xy^2 + y
$$

that 
$$
\frac{\partial^2 Z}{\partial x \partial y} = \frac{\partial^2 Z}{\partial y \partial x}
$$
.

Evaluate the following :  $(a)$ 19.

(i) 
$$
\int 4x^2(x^3+5)^3 dx
$$
  
\n(ii) 
$$
\int_{2}^{3} (x+5x+7) dx.
$$

Or

Page 7

Code No.: 8367

# PART C —  $(5 \times 8 = 40 \text{ marks})$

Answer ALL questions, choosing either (a) or (b).

Examine the properties of determinants of a 16. (a) matrix.

Or  
\n(b) Given 
$$
A = \begin{bmatrix} 8 & 1 & -2 \\ -9 & 9 & 9 \\ 6 & -3 & 9 \end{bmatrix}
$$
,  
\n
$$
B = \begin{bmatrix} 1 & -2 & 3 \\ 5 & -6 & -4 \\ 7 & -9 & 8 \end{bmatrix} \text{ and } C = \begin{bmatrix} 4 & -3 & 1 \\ 6 & 2 & -1 \\ 0 & -4 & 3 \end{bmatrix}
$$
\nShow that (i)  $A(B+C) = AB + AC$  and  
\n(ii)  $(A+B)C = AC + BC$ .

Solve the following linear equations  $(a)$ 17.

$$
2x_1 + 3x_2 = 5
$$
  

$$
11x_1 - 5x_2 = 6.
$$

### Or

Page 6

Code No.: 8367

- The demand function for a commodity  $(b)$  $P = 30 - 2D$ . The supply function  $P = 3D$ . Find consumer's surplus.
- Solve the following problems by graphical method  $5x+5y\ge 20$ . Min  $Z=2x+3y$ , 20.  $(a)$ Subject to the constraint

 $5x + 5y \ge 20$ 

 $5x+10y \ge 30$  and

$$
x, y \geq 0.
$$

$$
r\operatorname{Or}^2
$$

Use graphical method to solve the following  $(b)$ LPP.

Maximise  $Z = 3x_1 + 4x_2$ 

Subject to the constraints

 $2x_1 + x_2 \le 40$  $2x_1 + 5x_2 \le 180$  $x_1, x_2 \geq 0.$ 

Page 8

(7 pages)

Code No.: 5264

Sub. Code: ZESM 23

M.A. (CBCS) DEGREE EXAMINATION, NOVEMBER 2022.

Second Semester

Economics - Core

### MATHEMATICAL METHODS

(For those who joined in July 2021 onwards)

Time: Three hours

 $\mathcal{A}$ Maximum: 75 marks

PART  $A - (10 \times 1 = 10 \text{ marks})$ 

Answer ALL questions.

Choose the correct answer.

- $(AB)^{T} =$  $\mathbf{1}$ 
	- $A^T B^T$  $(a)$
	- $B^T A^T$  $(b)$
	- $AB^T$  $(c)$
	- $A^T B$  $(d)$
- $2.$ If a matrix is a then the determinant is equal to the product of the elements on the leading diagonal.
	- $(a)$ Square matrix Rectangular matrix'  $(b)$
	- Triangular matrix (d)  $(c)$ Hermitian matrix
- 3. A Square matrix is said to be a 'Non-Singular Matrix', if its determinant is
	- Equal to one  $(a)$  $(b)$ Not equal to one
	- $(c)$ Equal to zero  $(d)$ Not equal to zero
- 4. The important assumption of Input output analysis is
	- Increasing returns to scale  $(a)$
	- $(b)$ Product differentiation
	- $(c)$ Factor substitution
	- Only one homogeneous product  $(d)$

If  $y = \log x^5$ , find  $\frac{dy}{dx}$ 5.  $\overline{5}$  $\frac{x}{5}$  $(a)$  $(b)$  $\overline{x}$  $\overline{1}$  $\left( \text{c} \right)$  $x^5$  $(d)$ 

> Page 2 Code No.: 5264

Compute marginal utility of y for the total utility function  $U = 4x^2 - 3y^2$ 

- $(a)$  $8x$  $(b)$  $6y$
- $(c)$  $8x-6y$  $(d)$  $-6y$
- If  $MR = 100 4Q$ , TR will be 7.
	- $(a)$  $-4$  $(b)$ 96
	- $(c)$  $100Q - 2Q^2 + C$  $(d)$  $100Q - 4Q^2 + C$
- 8. Consumer's surplus can easily be found out with the help of
	- Differentiation  $(a)$
	- $(b)$ Integration
	- $(c)$ Definite integration
	- $(d)$ Indefinite integration
- 9. The linear programming was first formulated by
	- $(a)$ George B.Dantzig
	- $(b)$ Kantorovich
	- $(c)$ T.C.Koopmans
	- $(d)$ R.Dorfman

 $(c)$ 

- 10. If the primal problem of LPP pertains to maximisation, the dual problem pertains to
	- $(a)$ Maximisation Minimisation  $(b)$ 
		- Optimisation  $(d)$ Feasible solution

Page 3

Code No.:  $5264$ 

PART B  $-$  (5  $\times$  5 = 25 marks)

Answer ALL questions, choosing either (a) or (b).

Find the rank of matrix  $A = \begin{pmatrix} 1 & -2 & 3 \\ 4 & -1 & -2 \\ -2 & 1 & 5 \end{pmatrix}$  $(a)$ 11.

 $Q_{\mathbf{r}}$ 

- If  $A = \begin{pmatrix} 3 & 6 & 9 \\ 1 & 0 & 1 \\ 2 & 3 & 5 \end{pmatrix}$  and  $B = \begin{pmatrix} 1 & 5 & 6 \\ 2 & 3 & 1 \\ 1 & 0 & 2 \end{pmatrix}$  verify  $(b)$ that  $(A + B)^{T} = A^{T} + B^{T}$ .
- 12.  $(a)$ Write down the importance of Input-Output Analysis.

#### Or

- $(b)$ Find the inverse and solve the system of equations  $2x - 3y = 3$ ,  $4x - 11y = 11$ .
- 13.  $(a)$ Evaluate the Marginal and Average Revenue Functions Total Revenue for the Function  $R = 300 + 1200Q - Q^2$ .

#### 0r

 $(b)$ Compute Marginal Utilities of x and y at  $x = 1$  and  $y = 3$  for the Total Utility Function  $U = 2xy^2 + 3x^3y - 2x + 7y$ .

> Code No.: 5264 Page 4  $[P.T.0.]$

6.

Integrate the following with respect to x  $(a)$  $\int (3x^3 + 7x^2 - 2x + 1)dx$ 

 $-$  Or

$$
\int\limits_{1}^{2}(x^2-5x+2)dx
$$

- What is Linear Programming? State the 15.  $(a)$ basic steps in the formulation of L.P.P.
	- Or
	- Describe the basic concepts of Linear  $(b)$ programming.

PART C  $-$  (5  $\times$  8 = 40 marks)

Answer ALL questions, choosing either (a) or (b).

 $.16.$  $(a)$ Explain the types of matrices.

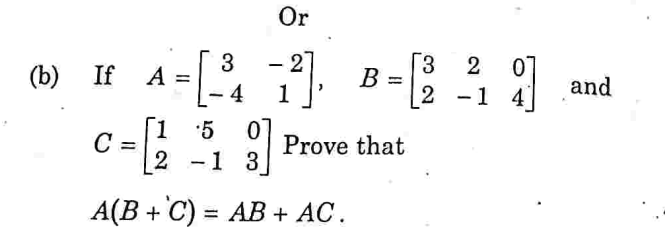

Code No.: 5264 Page 5

17.  $(a)$ Solve the following equations  $2x + 4y + z = 26$ ;  $3x + 2y + 3z = 32$ ;  $2x - 3y + 4z = 16$ 

Or<sub></sub>

- Explain the assumptions of Input-Output  $(b)$ Analysis.
- Find the derivative of 18.  $(a)$

(i) 
$$
y = \frac{-4}{4x+2}
$$
  
\n(ii)  $y = (x^3 + 3)(2x^2 - 3x^3)$   
\nOr

- Find the profit maximization Output level,  $(b)$ Profit, Total Revenue, Average Revenue, Marginal Revenue, Total Cost, Average Cost and Marginal Cost, given the Demand Function  $q = \frac{p}{5} - 40$ , and Average Cost Function  $AC = 100 + 10q$ .
- Given the demand function  $P = 8 2x$  and 19.  $(a)$ the Supply function  $P = 2 + x$ . find the Consumer's Surplus.
	- Or
	- Find the Producer's surplus for the Supply  $(b)$ function  $P = (x + 2)^2$ , when  $P_0 = 25$

Page 6 Code No.: 5264

14.

 $(b)$ 

Give the various applications of Linear  $(a)$ Programming.

- Or .
- Draw the graphs of the following<br>simultaneous inequalities and indicate the  $(b)$ optimal solution.

Maximize  $z = 2x + 10y$ 

Subject to  $2x + 2y \le 18$ 

 $5x + 2y \le 30$  $x \geq 0, y \geq 0$ 

> **Code No.: 5264** Page 7 .

20.

*ages*)

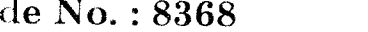

Sub. Code: ZESM 24

## .. (CBCS) DEGREE EXAMINATION, APRIL 2022

### **Second Semester**

### $E$ conomics — Core

### HISTORY OF ECONOMIC THOUGHT

(For those who joined in July 2021 onwards)

: Three hours Maximum: 75 marks

PART  $A - (10 \times 1 = 10 \text{ marks})$ 

### Answer ALL questions.

Choose the correct answer:

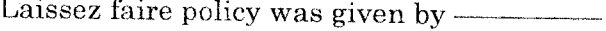

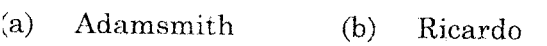

 $\rm(c)$ Marshall  $(d)$ Karl Marx

Which of the following is not wealth?

Inventory  $a)$ 

 $\left( b\right)$ Reputation of a firm

- $\overline{c}$ Factory building
- $\mathbf{d}$ Water is river

#### 3. Name the economist who expected the saving to be optimized and not maximised -

- $(a)$ Keynes  $(b)$ Ricardo
- $(c)$ Smith  $(d)$ Malthus

 $\mathbf{A}$ . Schumpeter assigns the role of innovator to

- $(a)$ Capitalist  $(b)$ Creditors
- $(c)$ Entrepreneurs  $(d)$ Workers
- Ricardo's master piece is - $5.$ 
	- Principle of political economy  $(a)$
	- $(b)$ Principle of economics
	- $(c)$ Principle of welfare economics
	- $(d)$ None of the above
- 6. Which one of the following classical model is the admixture of socialism?
	- Malthus model (a)  $(b)$ Marshall model
	- $(c)$ Keynesian model (d) J.B. Say's model
		- Page 2

Code No.: 8368

The concept of 'Scuplus value' is developed by Pigou  $(a)$  $(b)$ Ricardo  $\left( c\right)$ Marx  $(d)$ Schumpeter The term 'Inflationary gap' was given by -Pigou a)  $(b)$ Ricardo  $\mathbf{c}$ Keynes  $(d)$ Marshall he book, "Theory of Glut" was given by  $a)$ J.B. Say  $(b)$ A.C. Pigou  $\cdot)$ Malthus  $(d)$ J.S. Mill Vhich one of the following stimulates the evelopment of a country during depression? Inducement to invest x)

- )) Monetary policy
- Inducement to savings -)
- $\cup$ Fiscal policy

PART B —  $(5 \times 5 = 25 \text{ marks})$ 

Answer ALL questions, choosing either (a) or (b).

Each answer should not exceed 250 words.

11. (a) Define division of labour.

### **Or**

 $(b)$ **State** the economic doctrine  $\alpha$  $the$ mercantalist.

12. Give a short note on 'General equilibrium'.  $(a)$ 

### $Or$

- $(b)$ Mention the feature of mercantilism.
- 13. State the advantages of 'Theory of value'.  $(a)$

**Or** 

- Narrate Simon's economic ideas.  $(b)$
- What are the reasons for the breakdown of 14.  $(a)$ capitalism?

### Or

 $(h)$ Point out the features of socialism.

Page 4

### $[P.T.O]$

Define 'Physiocratism'.  $(a)$ 15.

### $\hbox{Or}$

Narrate the views of Amartyasen about  $(b)$ economic welfare.

PART C —  $(5 \times 8 = 40$  marks)

Answer ALL questions, choosing either (a) or (b).

Each answer should not exceed 600 words.

Critically analyse Malthusian theory of  $(a)$ 16. population.

**Or** 

- Explain the various canons of taxation.  $(b)$
- Elucidate the marginal productivity theory of 17. (a) wages.

### Or

- Elaborate the views of twentieth century  $(b)$ economic thought.
- and Utopian's between Distinguish 18.  $(a)$ Proudhon's scientific socialism.

 $Or$ 

Explain Pigou's 'Economic Welfare'.  $(b)$ 

> Code No.: 8368 Page  $5\,$

Explain how does mercantilism arise in  $(a)$ 19. western countries.

### **Or**

- Explain Keynesian employment theory.  $(b)$
- Describe Amartiysen's capability theory of 20.  $(a)$ value.

### Or

English views on Examine Ricardo's  $(b)$ economic thought.

### Page 6

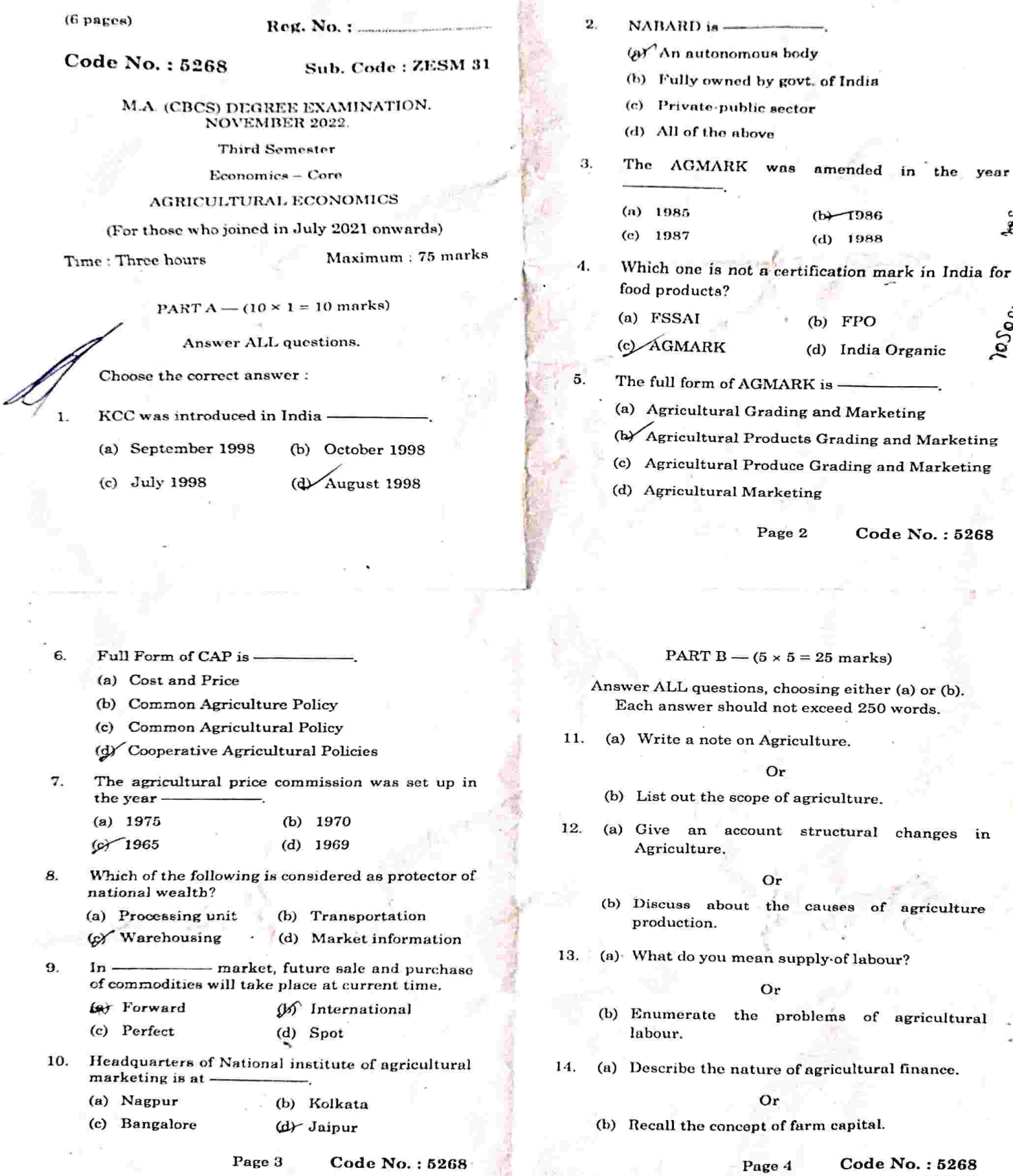

ß

 $\frac{5268}{[P.T.0]}$ 

.

the year

LID

lesec

(a) What is agricultural policy? 15.

#### Or

(b) Summarize the objectives of agricultural policy.

### PART  $C = (5 \times 8 = 40 \text{ marks})$

Answer ALL questions, choosing either (a) or (b) Each answer should not exceed 600 words.

(a) Enumerate the Inter - Sectoral linkages of 16. agriculture.

### Or

- (b) Describe the agriculture an overview.
- (a) Discuss the Efficiency relation in Indian m Agriculture.

#### Or

- (b) Distinguish between low production and productivity.
- (a) Explain the minimum wages for agricultural 18. workers.

### Or

(b) Give a detail account of Self-Employment programmes.

Page 5

Code No.: 5268

19. (a) Analyse the sources and problems of agricultural finance.

#### Or.

- (b) Discuss the types and Nature of agricultural finance.
- 20. (a) Discuss about agricultural taxation.

Or<sup></sup>

(b) Explain the role WTO in agriculture.

Pomerbyor fcomm Code No.: 5268 Page 6

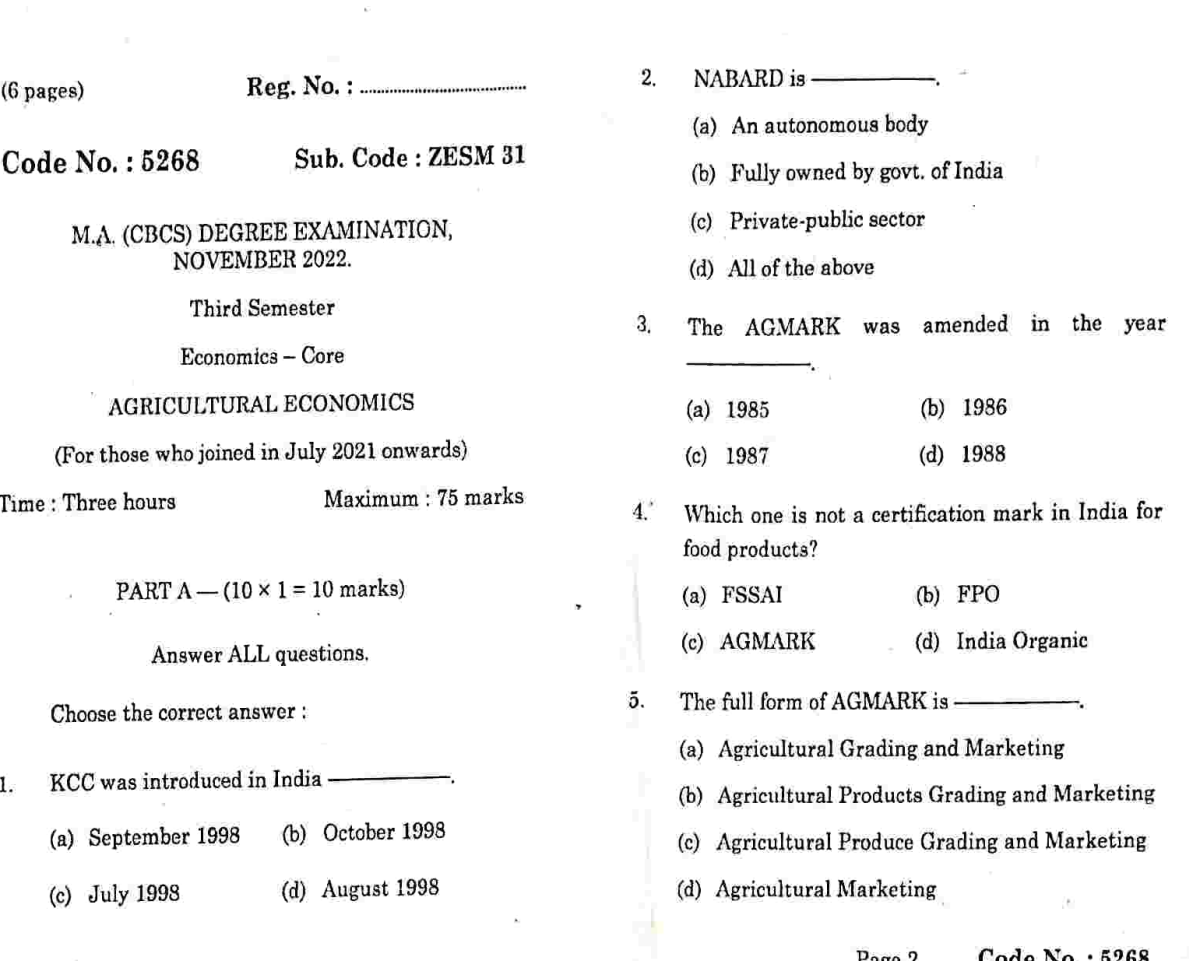

- Full Form of CAP is
	- (a) Cost and Price

6.

- (b) Common Agriculture Policy
- (c) Common Agricultural Policy
- (d) Cooperative Agricultural Policies
- The agricultural price commission was set up in 7. the year
	- $(a)$  1975 (b) 1970  $(d)$  1969  $(c)$  1965
- Which of the following is considered as protector of 8. national wealth?
	- (a) Processing unit (b) Transportation
	- (d) Market information (c) Warehousing
- $In -$ - market, future sale and purchase 9. of commodities will take place at current time.
	- (b) International (a) Forward
	- (d) Spot (c) Perfect
- 10. Headquarters of National institute of agricultural marketing is at-L.
	- (a) Nagpur (b) Kolkata
	- (d) Jaipur (c) Bangalore

Page 3

Code No.: 5268

PART B  $-$  (5  $\times$  5 = 25 marks)

Answer ALL questions, choosing either (a) or (b). Each answer should not exceed 250 words.

11. (a) Write a note on Agriculture.

Or

- (b) List out the scope of agriculture.
- $12.$ (a) Give an account structural changes in Agriculture.

Or

- (b) Discuss about the causes of agriculture production.
- 13. (a) What do you mean supply of labour?

0r

- (b) Enumerate the problems of agricultural labour.
- 14. (a) Describe the nature of agricultural finance.

0r

(b) Recall the concept of farm capital.

#### Code No.: 5268 Page 4  $[P.T.O]$

 $.15.$ (a) What is agricultural policy?

0r

- (b) Summarize the objectives of agricultural policy.
	- PART  $C (5 \times 8 = 40$  marks)

16. (a) Enumerate the Inter - Sectoral linkages of agriculture.

 $0r$ 

- (b) Describe the agriculture an overview.
- (a) Discuss the Efficiency relation in Indian 17. Agriculture.

### 0r

- (b) Distinguish between low production and productivity.
- 18. (a) Explain the minimum wages for agricultural workers.

### 0r

(b) Give a detail account of Self-Employment programmes.

Page 5

Code No.: 5268

19. (a) Analyse the sources and problems of agricultural finance.

### $Or$

(b) Discuss the types and Nature of agricultural finance

20. (a) Discuss about agricultural taxation.

0r

(b) Explain the role WTO in agriculture.

Page 6

Answer ALL questions, choosing either (a) or (b) Each answer should not exceed 600 words.

 $(6 \text{ pages})$ 

 $Re(z, No. : ...$ 

 $Code No.: 5269.$ 

Sub. Code: ZESM 32

#### M.A. (CBCS) DEGREE EXAMINATION. NOVEMBER 2022.

#### **Third Semester**

Economics - Core

### DEVELOPMENT ECONOMICS

(For those who joined in July 2021 onwards)

Time: Three hours

Maximum: 75 marks

### PART  $A - (10 \times 1 = 10 \text{ marks})$

#### Answer ALL questions.

Choose the correct answer:

- 1. According to instability of Harrod-Domar models leads, if  $G > G<sub>n</sub>$ ,
	- (a) Secular inflation
	- (b) Secular stagnation
	- (c) Frictional inflation
	- (d) Frictional stagnation
- $\sigma$ Which of the following is not an assumption of Slow's model?
	- (a) Price and Wages are flexible
	- (b) The saving ratio is constant
	- (c) Non-Neutral technical progress
	- (d) Constant returns to scale
- 3. Who gave the concept of effective demand at first?
	- (a) Adam Smith (b) David Ricardo
	- (c) Karal Marx (d) Robert Malthus
- $\overline{4}$ **According Marx to Stationary State indicates** 
	- (a) Net investment is positive
	- (b) Net investment is zero
	- (c) Gross saving is positive
	- (d) Net saving is negative
- 5. The concept of Balanced growth associates with
	- (a) Rosenstein Rodan (b) Hrischman
	- (c) Fei-Ranis (d) Arthur Lewis
		- Page 2
- Code No.: 5269
- - -
		- (d) Mixed Economy
			-
	- Answer ALL questions, choosing either (a) or (b). Each answer should not exceed 250 words.
- 11. (a) Differentiate economic growth from development.

#### Or

- (b) Explain the John Robinson's Golden age.
- 12. (a) Discuss the structural analysis ٠of development.
	- $\Omega$ r
	- (b) Briefly describe the Adam smith contributions to economic development.
- 13. (a) Illustrate vicious circle of poverty.

### $Or$

(b) Expound the dependency theory of development.

Page 3

### Code No.: 5269

Code No.: 5269 Page 4  $P.T.O$ 

10. Economic planning is not an idea of

- (a) Socialism (b) Communism
- (c) Capitalism
	- PART B  $-$  (5  $\times$  5 = 25 marks)
- (a) Marginal productivity of labour is lesser than
- (b) Marginal productivity of labour equals to
- (c) Marginal productivity of labour is greater than wage

According to Lewis capitalists surplus arise due to

- (d) Marginal productivity of labour is lesser than technology
- 7. Shadow price of the capital is determined by
	- (a) Demand for capital (b) Supply of capital
	- (c) Both (a) and (b) (d) Neither (a) nor (b)
- Under cost Benefit analysis costs and benefits 8 are measured in terms of
	- (a) Opportunity prices (b) Accounting prices
	- (c) Market prices (d) Economic prices
- A form of national economic planning in which a 9. target is set for the growth of national output over a series of years
	- (a) Imperative planning
	- (b) Indicative planning
	- (c) Annual planning

(d) Perspective planning

wage

wage

6

(a) Bring out the need for investment criteria. 14.

#### Ör

- (b) List out the limitations of cost benefit analysis.
- (a) Enumerate the role of planning under 15. capitalism.

Or

(b) Sketch the merits and demerits of perspective and annual planning.

PART C  $-$  (5  $\times$  8 = 40 marks)

Answer ALL questions, choosing either (a) or (b) Each answer should not exceed 600 words.

(a) Critically analyse the Harrod and Domar 16. model.

### Or

- (b) Explain the factors affecting economic growth.
- (a) Examine the Ricardian model of distribution. 17.

#### Or

(b) Analyse the Schumpeter theory.

Code No.: 5269 Page 5

(a) Evaluate the Unlimited supply of labour 18. theory of economic development.

#### Ör

(b) Examine the Big push theory.

19. (a) Summarise the need for investment criteria in developed countries.

#### Or

(b) Give a detail note on internal rate of return criterion of cost benefit analysis.

(a) Review the objectives of planning. 20.

#### Or

successful the requisites for (b) Elucidate planning.

Page 6

 $Reg. No. :$ 

Code No.: 5270

### Sub. Code: ZESM 33

Maximum: 75 marks

#### M.A. (CRCS) DEGREE EXAMINATION, NOVEMBER 2022

### **Third Semester**

### Economics - Core

### MONETARY ECONOMICS

### (For those who joined in July 2021 onwards)

Time: Three hours

### PART  $A - (10 \times 1 = 10$  marks)

#### Answer ALL questions.

Choose the correct answer:

- $\tau$ The value of money in Fisher's equation is determined by -
	- (a) Demand for money
	- (b) Supply of money
	- (c) Demand and supply of money
	- (d) None of the above
- $2.$ According to the Quantity Theory of Money, the value of money depends upon -
	- (n) Quantity theory of money in circulation
	- (b) Purchasing power of money
	- (c) Demand for money
	- (d) Price level

З. High-powered money is also known as -

- (a) Base money (b) Reserve money
- (c) Narrow money (d) All of the above
- $\mathbf{A}$ Who stated, "Bad money drives good money out of circulation, when both of them are full legal tender"?
	- (a) Irving Fisher (b) Milton Friedman
	- (c) J.M. Kevnes (d) Thomas Gresham
- 5. Which of the following is a qualitative or selective method of credit control by the central bank?
	- (a) Bank rate or Discount Rate Policy
		- (b) Open market operations
	- (c) Cash Reserve Ratio
	- (d) None of the above
- Code No.: 5270

- In what way the Central Bank serves as a 6. Banker's Bank?
	- (a) By maintaining gold reserve
	- (b) By controlling currency
	- (c) By acting as a lender of the last resort
	- (d) By reducing the interest rates
- 7. What method is used by the Bank to read code on cheque?
	- (b) OCR (a) MICR
	- (d) None of the above  $(c)$  OMR
- 8. Which is the largest private sector bank in India?
	- (a) ICICI
	- (b) Axis Bank
	- $(e)$  HDFC
	- (d) Dhanalakshmi Bank Ltd.
- 9. Narasimhan committee was related to which of following reforms?
	- (a) High Education reforms
	- (b) Tax structure reforms
	- (c) Banking structure reforms
	- (d) Planning implementation reform

Page 3

Code No.: 5270

- (b) Give an account on the functions of RBI.
	- Page 4 Code No.: 5270  $[P.T.O]$

10. As of September 2021, how many public sector banks are included in the Indian Banking system?  $(a)$  14

Page 2

- $(c)$  16  $(d)$  12
	- PART B  $-$  (5  $\times$  5 = 25 marks)
- Answer ALL questions, choosing either (a) or (b). Each answer should not exceed 250 words.
- (a) Point out the concepts of Monetary Economics. 11.

Or

- (b) Write a note on Cash Balance Approach.
- $12<sup>°</sup>$ (a) What do you mean High Powered Money?

Or

- (b) State the measures of money supply.
- 
- (a) Define Central Bank and its role. 13.

### $O<sub>r</sub>$

 $(b) 10$ 

 $(6 \text{ pares})$ 

14. (a) Write a short note on Monetary Policy.

### Or

(b) List out the objectives of monetary policy.

15. (a) Describe the Innovative Banking.

### Or

(b) Give an account of capital market reforms.

PART  $C = (5 \times 8 = 40 \text{ marks})$ 

Answer ALL questions, choosing either (a) or (b) Each answer should not exceed 600 words.

16. (a) Explain the inventory theory of money.

### $O<sub>r</sub>$

(b) Elaborate the Fisher's Quantity theory.

(a) Analyse the Money Multiplier Process. 17.

### Or

- (b) Enumerate the determinants  $\circ$ f money multiplier.
- 18. (a) Discuss the role of central bank.

### Or

(b) Write in detail about the RBI and Bill Market Scheme.

Page 5

Code No.: 5270

19. (a) State the instruments of monetary policy.

#### Or

(b) Discuss the Time Lags.

20. (a) Determine the recent banking reforms.

Or

(b) Analyse the recent trends in banking systems.

Page 6

 $(6$  pages)

 $Reg. No.$ :

Code No.: 5271

Sub. Code: ZESM 34

M.A. (CBCS) DEGREE EXAMINATION. NOVEMBER 2022.

**Third Semester** 

Economics - Core

### RESEARCH METHODOLOGY

(For those who joined in July 2021 onwards)

Time: Three hours

Maximum: 75 marks

PART  $A - (10 \times 1 = 10$  marks)

Answer ALL questions.

Choose the correct answer:

- Ex Post Facto research means 1.
	- (a) The research is carried out after the incident
	- (b) The research is carried out prior to the incident
	- $(c)$  Both  $(a)$  and  $(b)$
	- (d) None of the above
- $2.$ Controlled group condition is applied in
	- (a) Survey research
	- (b) Historical research
	- (c) Experimental research
	- (d) Descriptive research
- Which of the following is/are techniques of 3. probability sampling?
	- (a) Cluster Sampling
	- (b) Multi stage sampling
	- (c) Systematic sampling
	- (d) Quota sampling
- The basis of selection of the problem is  $\Lambda$ 
	- (a) Two just opposite experiences
	- (b) The suggestions given after research
	- (c) The counseling with experts
	- (d) All of the above
- Which of the following is NOT a source of primary 5. data?
	- (a) Original documents (b) Published documents
	- (c) Artifacts secondary (d) Relics
		- Code No.: 5271 Page 2
- What is the name of a research study conducted 6. before the intended study?
	- (a) Mini-Study (b) Practice Study
	- (c) Pilot Study (d) Pivot Study
- 7. In Data processing, what does the abbreviation SAP stand for?
	- (a) Systems, Applications, Product
	- (b) Sales, Allocations, Prices
	- (c) Systems, Authorisations, Programs
	- (d) Systems, Ads, Processes
- 8. A hypothesis is a
	- $(a)$  Law (b) Canon
	- (c) Postulate (d) Supposition
- The method of research reporting should be 9.
	- (a) Scientific
	- (b) Ethical and attractive
	- (c) Personal
	- (d) Favourable to globalisation

Page 3

Code No.: 5271

- What item contains detailed information about 10. something in the text?
	- (b) Foot note (a) Footer
	- (c) Header (d) Head note
		- PART B  $-$  (5  $\times$  5 = 25 marks)
	- Answer ALL questions, choosing either (a) or (b). Each answer should not exceed 250 words.
- 11. (a) Explain the significance of Research.

#### $Or$

- (b) Narrate the objectives of Research.
- 12. (a) Explain the necessity of defining the research problem.

#### Or

- (b) Write a brief note on sampling error.
- (a) State any four pros of pilot study. 13.

### Or

- (b) Indicate the sources of Data.
- (a) Explain the scaling techniques in Research. 14.

#### Ör

(b) Explain the characteristics of hypothesis.

Code No.: 5271 Page 4  $[P.T.O]$  15. (a) Write the techniques of interpretation.

- Or
- (b) Explain the steps in drafting a research report.

PART  $C - (5 \times 8 = 40$  marks)

Answer ALL questions, choosing either (a) or (b) Each answer should not exceed 600 words.

16. (a) Discuss the types of research.

J.

Or

- (b) Distinguish between Research methods and Research Methodology.
- (a) Briefly explain the need for literature. 17.

Or

- (b) Enumerate the methods of sampling.
- (a) Describe the methods of collecting primary 18. data.

Or

(b) Clearly explain the difference between collection of data through questionnaires and schedules.

Page 5

Code No.: 5271

19. (a) Elucidate the uses of computers in processing of data.

Or

- (b) Analysis the types of errors in testing of hypothesis.
- 20. (a) Describe the precautions of writing a research report.

Or

(b) "Interpretation is a fundamental component of research process". Explain. Why so?

Page 6